# **CAPÍTULO I: ASPECTOS GENERALES**

#### **El Problema**

Falta significativa de una infraestructura adecuada y confortable la cual deba cumplir con las condiciones mínimas para el desempeño laboral de los funcionarios y la conforme atención que se les brindaría a las personas pertenecientes a la población ciudadana.

En estos últimos años la ciudad de Yacuiba ha tenido un crecimiento poblacional muy precipitado, al igual que el incremento de comerciantes se hizo inevitable. Varios de nuestros mercados se encuentran sobre poblados por los comerciantes, tal es el caso de nuestro mercado "Abasto". Esta situación de crecimiento desordenado además del fenómeno de explosión demográfica en la zona de influencia del proyecto, hizo que se requiera con carácter de urgencia un proyecto de una nueva infraestructura del mercado.

Debido al aumento de comerciantes y consumidores que ha tenido el mercado municipal Abasto, este ha sufrido grandes deterioros, haciendo que la misma ya no sea apta para que las mismas ejecuten su función de manera cómoda y regular.

Como consecuencia de los problemas ya mencionados anteriormente se ha podido observar la obsolescencia del mercado Abasto, ya que la estructura no cumple los requerimientos básicos para la que fue diseñada.

### **Planteamiento**

La Alcaldía Municipal de la ciudad de Yacuiba conoce y es consciente de la importancia de contar con un ambiente adecuado que pueda brindar las mejores condiciones de servicio en su función, por tal motivo se construirá una infraestructura capaz de cumplir con todas las falencias ya mencionadas.

De acuerdo a estadísticas, realizadas a comerciantes y a consumidores, la obsolescencia del mercado es desde hacía muchos años atrás, dicha obsolescencia se debe a las siguientes causas:

- $\triangleright$  Infraestructura antigua y deteriorada.
- $\triangleright$  Mala distribución de los puestos de venta.
- Aumento de comerciantes y consumidores en los últimos años.
- $\triangleright$  Falta de infraestructura.

De mantenerse la situación actual los pronósticos que se prevén son:

- $\triangleright$  Incomodidad de los comerciantes.
- $\triangleright$  Conflictos entre comerciantes.
- Inseguridad en el centro de abasto (comerciantes y consumidores)
- > Condiciones higiénicas no adecuadas en el centro de abasto.

### **Formulación**

En el desarrollo del perfil, se analizó la alternativa de solución al problema planteado, donde se definió que la mejor alternativa es la construcción de una nueva infraestructura que deba cumplir todas las características y necesidades con lo respecta a un mercado. Tomando en cuenta todo lo mencionado anteriormente se plantea la siguiente alternativa de solución:

- Demolición del mercado viejo Abasto.
- Mejoramiento y redistribución de los puestos de venta.
- **EXECONSTRUCCIÓN de una nueva infraestructura.**

## **Sistematización**

De la alternativa de solución seleccionada se realizó un análisis previo de los elementos estructurales que se implementarán en el diseño estructural de la infraestructura de 2 niveles, donde se contempló lo siguiente:

- Cimientos: Losas de fundación.
- Estructura a porticada: esta contempla vigas y columnas.
- > Losas: Losa con viguetas pretensadas.

# **Objetivos**

# **Objetivo general**

Realizar el diseño estructural del **Nuevo Mercado Municipal Abasto – Yacuiba,** cumpliendo los lineamientos de diseño de la Norma Boliviana del hormigón "CBH-87".

# **Objetivos específicos**

- $\triangleright$  Realizar el estudio de suelos para determinar la resistencia admisible del terreno para la fundación de la estructura.
- Desarrollar el cálculo estructural de acuerdo a la Norma Boliviana CBH-87 haciendo uso del software especializado para el cálculo CYPECAD 2016.
- $\triangleright$  Realizar el diseño de las cimentaciones de acuerdo al tipo de suelos de fundación.
- Diseñar la escalera de hormigón armado según las dimensiones de los planos arquitectónicos.
- $\triangleright$  Analizar las cargas vivas y muertas a la que se encuentra sometida la infraestructura para poder conocer el caso más desfavorable presente en la estructura.
- Estimar el comportamiento del edificio ante distintas cargas analizadas.
- Determinar el costo económico aproximado para el emplazamiento físico del proyecto.
- Elaborar los planos estructurales correspondientes.

# **Justificación**

Las razones por las cuales se plantea la propuesta de perfil de proyecto de ingeniería civil son las siguientes:

# **Académica**

Desarrollar el perfil ya que la misma contribuye a profundizar todo conocimiento adquirido en el transcurso de los años, cursados por el estudiante en toda su formación académica, además la realización del presente perfil será de vital importancia para que el estudiante como tal, obtenga el título de Ingeniería Civil, siendo esta la razón principal por la que mi persona pone todo su empeño y entusiasmo en la elaboración de la presente propuesta de perfil.

Tiene como principal objetivo el de proporcionar al estudiante una presentación más clara, amplia y desarrollada de la teoría y aplicación del diseño estructural en una edificación de uso público.

## **Técnica**

Debido al gran avance que se presenta en cuanto a la ciencia, materiales y métodos a utilizar, es de vital importancia el uso de normas vigentes así como programas computarizados actualizados para su posterior aplicación.

Elaborar el diseño estructural de edificación según un análisis de acciones de sobrecargas destinadas a los distintos puestos presentes en el diseño arquitectónico del mercado. La verificación de repercusiones que tienen las cargas sobre estructuras reales que las soportaran garantizando seguridad y confort. Se realizara el diseño estructural de sustentación mediante el software CYPECAD 2016.

### **Social**

El principal y magno beneficio es el de contribuir a la Honorable Alcaldía Municipal con el diseño estructural del **Nuevo Mercado Municipal Abasto – Yacuiba** para de esa manera poder ofrecer mayor comodidad tanto a comerciantes, consumidores como proveedores al momento de exponer o consumir los distintos productos, ampliando también así las oportunidades de trabajo a la ciudad de Yacuiba.

## **Alcance del Proyecto**

Teniendo ya clara y concisa la idea de que es lo que se pretende realizar, es de vital importancia definir el alcance y las limitaciones que tendrá nuestro estudio, para así poder encarar satisfactoriamente las actividades propuestas.

Como alcance primordial se destaca el diseño estructural de todos los elementos de sustentación del edificio, plasmado el diseño en planos estructurales para su posterior utilización. Entre otros alcances del proyecto:

- $\checkmark$  Se analizara el tipo de suelos con él cuenta el lugar donde será emplazada la obra para determinar la resistencia admisible del terreno de fundación.
- $\checkmark$  Se pretende analizar un aproximado del monto de inversión total de la obra para su posterior ejecución de la construcción en cuanto a estructuras se refiere.
- $\checkmark$  Elaboración del planteamiento estructural y posterior diseño de todos los elementos pertenecientes como ser: Fundaciones, columnas, vigas, escaleras de H°A° y losas alivianadas.
- Elaboración de ejemplares plasmando el diseño y cálculo realizado, conteniendo: toda la memoria de cálculo, planos estructurales, especificaciones técnicas y costo económico para el emplazamiento físico del proyecto.
- $\checkmark$  En lo que respecta a las instalaciones eléctricas y sanitarias, no se realizara la estimación de los costos, no llegando a elaborar el diseño final debido a que el proyecto está enfocado al diseño estructural, como prioridad.

### **Localización**

El mercado municipal Abasto se encuentra ubicado en la intersección de las calles Boquerón y Martin Barroso en la ciudad de Yacuiba, municipio del sur de Bolivia, en el departamento de Tarija. Es la capital de la provincia del Gran Chaco, que está ubicada a unos 3 kilómetros de la frontera de la Argentina y se ubica a orillas de la extremidad sur de la Serranía del Aguaragüe.

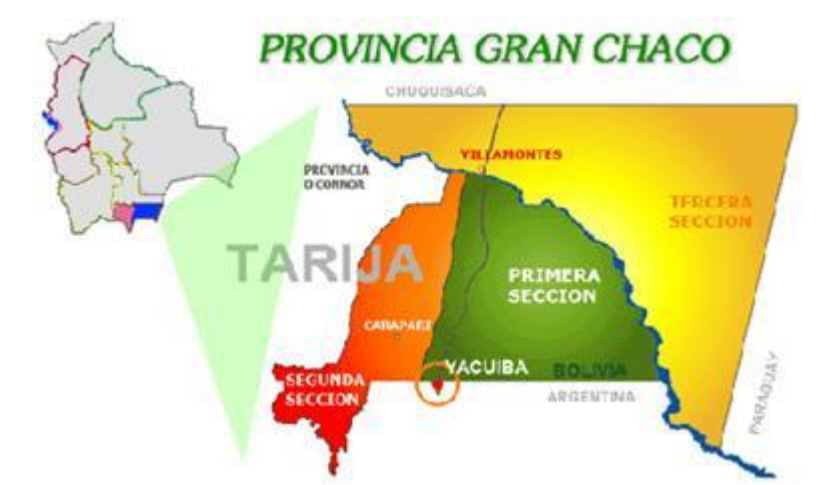

*Figura ¡Error! No hay texto con el estilo especificado en el documento..1 Localización de la Ciudad de Yacuiba.*

En lo que respecta al lugar de elaboración del proyecto, el terreno cuenta con una superficie útil de 1093.24 m<sup>2</sup> que en su mayoría topográficamente es plano con desniveles que no son de mucha consideración tomando la parte sur con nivel 0.00 mts. hasta llegar al nivel +1.00 mts. al norte. (Altitud promedio de 617 m.s.n.m.) Exactamente sobre el actual "Mercado Abasto".

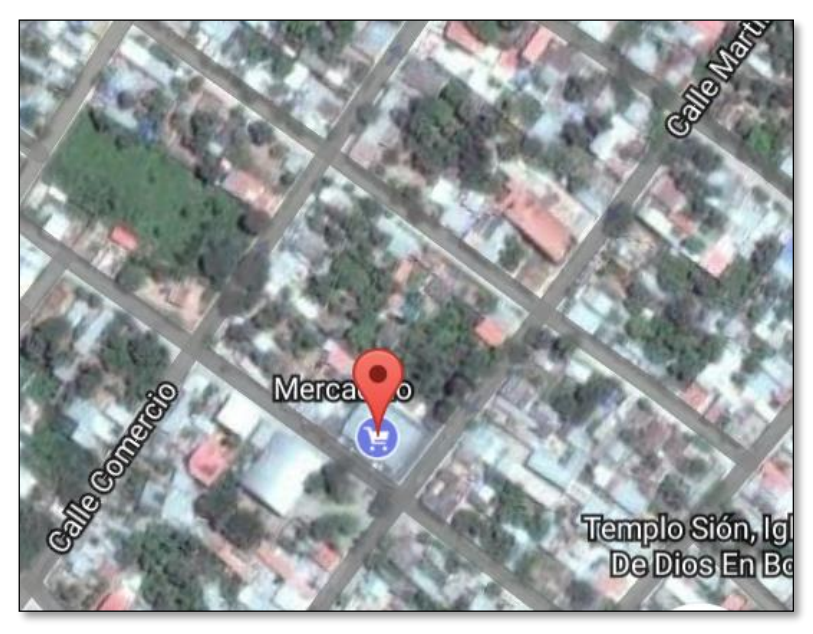

*Figura ¡Error! No hay texto con el estilo especificado en el documento..2 Localización de la Infraestructura.*

# **CAPÍTULO II: MARCO TEÓRICO**

## **Generalidades**

En el siguiente capítulo se detallara la definición de cada uno de los materiales, la metodología a utilizar para realizar los cálculos y el diseño de cada uno de los elementos estructurales del proyecto. Para garantizar los resultados de diseño se aplicaran las recomendaciones del Código Boliviano del Hormigón Armado CBH-87, normativa que es aplicación obligatoria para el diseño de estructuras de hormigón en el país.

# **Estudio de Suelos Geotécnicos**

El estudio d suelos se realizó por el método S.P.T.

El ensayo normal de Penetración Estándar SPT es una pue a In Situ que se realiza en el fondo de una perforación, consiste en determinar el número de golpes de un martillo de peso 63.5kg y 762mm (30pulg) de altura de caída, necesarios para hincar en el suelo inalterado, una toma de muestras partido normal en una distancia de 305mm (1pie) cuyos diámetros normalizados son: 36.8mm (1.45pulg) de diámetro interior y 50.8mm (2pulg) de diámetro exterior.

El ensayo se puede realizar de dos formas, una a cielo abierto (mediante excavación con equipos característicos) y otra por perforación (mediante barrenado). Ver ANEXO II.

El equipo necesario a utilizar es el siguiente:

- Muestreador (de 2" de diámetro exterior).
- Cono diamantado (2" de diámetro).
- Martinete (63.5kg de peso).
- Trípode de acero con dispositivo para ejecución.
- Roldana con soga (11/2" de diámetro y 10mm de largo).
- 3 tubos y acoples para incrementar la altura del trípode.
- Escalara (en caso de realizar exploración a cielo abierto).
- Bomba de agua.
- Barrenos de perforación.
- Sistema hidráulico de perforación.

Para la determinación de la resistencia característica del suelo se cuenta con el número de golpes y la clasificación del suelo, se puede entrar a los ábacos B.K. Hough, de acuerdo al tipo de suelo, se ubicara de inmediato los valores de la capacidad admisible.

# **Hormigón Armado**

En la mayoría de los trabajos de construcción, el hormigón se refuerza con armaduras metálicas, de acero; este hormigón reforzado se conoce como "Hormigón Armado". El acero proporciona la resistencia necesaria cuando la estructura tiene que soportar fuerzas de tracción elevadas. El acero que se introduce en el hormigón suele ser una malla de alambre i barras. El hormigón y el acero forman un conjunto que transfiere las tensiones entre los dos elementos.

El hormigón es el único material de construcción que llega en bruto a la obra. Esta característica hace que sea muy útil en la construcción ya que puede moldearse de muchas formas. Presenta una amplia variedad de texturas y colores y se utiliza para construir muchos tipos de estructuras como autopistas, calles, puentes, túneles, presas, grandes edificios, pistas de aterrizaje, sistemas de riego y canalización, embarcaderos y muelles, aceras, silos, bodegas, factorías, casas e incluso barcos.

## **Adherencia entre el hormigón y el acero**

La adherencia entre el hormigón-acero es el fenómeno básico sobre el que descansa el funcionamiento del hormigón armado como material estructural. Si no existiese adherencia, las barras serían incapaces de tomar el menor esfuerzo de tracción, ya que el acero se deslizara sin encontrar resistencia en toda su longitud y no acompañaría al hormigón en sus deformaciones, lo que causaría una rotura brusca. La norma boliviana de hormigón armado dice: "*la adherencia permite la transmisión de esfuerzos tangenciales entre el hormigón y la armadura, a lo largo de toda la longitud de esta y también asegura el anclaje de la armadura en los dispositivos de anclaje de sus extremos*".

La adherencia cumple fundamentalmente dos objetivos: la de asegurar el anclaje de las barras y la de transmitir las tensiones tangenciales periféricas que aparecen en la armadura principal como consecuencia de las variaciones de su tensión longitudinal.<sup>1</sup>

### **Disposición de armaduras**

#### **Generalidades**

 $\overline{a}$ 

Las armaduras se utilizan en el hormigón armado, pueden clasificarse en principales y secundarias, debiendo distinguirse entre las primarias las armaduras longitudinales y las armaduras transversales.

<sup>&</sup>lt;sup>1</sup> Ver Norma Boliviana de Hormigón Armado CAPÍTULO 12.5

El principal objetivo de las armaduras longitudinales es el de absorber los esfuerzos de tracción originados en los elementos sometidos a flexión o tracción directa, o bien reforzar las zonas comprimidas del hormigón.

Las armaduras transversales se emplean para absorber las tensiones de tracción originadas por los esfuerzos tangenciales (cortantes y torsores), para asegurar la necesaria ligadura entre armaduras principales, de forma que se impida su pandeo y la formación de fisuras localizadas.<sup>2</sup>

En cuanto a las armaduras secundarias, son aquellas que se disponen, bien por razones meramente constructivas, bien para absorber esfuerzos no preponderantes, más o menos parásitos. Su disposición puede ser longitudinal o transversal.

### **Distancia entre barras**

Las barras de acero que constituyen las armaduras de las piezas de hormigón armado deben tener unas separaciones mínimas, para permitir que la colocación y compactación del hormigón pueda efectuarse correctamente, de forma que no queden coqueras o espacios vacíos. La Norma Boliviana de Hormigón Armado recomienda los valores que se indican a continuación:

- a) La distancia libre, horizontal y vertical, entre dos barras aisladas consecutivas de la armadura principal debe ser igual o mayor que el mayor de los tres valores siguientes:
	- Dos centímetros.
	- El diámetro de la barra más gruesa.
	- 1.25 veces el tamaño máximo del árido.
- b) Si se disponen de dos o más capas horizontales de barras de acero, las de cada capa deben situarse en correspondencia vertical una sobre otra, y el espacio entre columnas de barras debe ser tal que permita el paso de un vibrador interno.<sup>3</sup>
- c) En forjados, vigas y elementos similares pueden colocarse en contacto dos barras de la armadura principal de  $\emptyset \leq 32$ mm (una sobre otra), e incluso tres barras de  $\emptyset \leq 25$ mm. El disponer estos grupos de barras (así como el aparear los estribos) es una práctica recomendable cuando haya gran densidad de armaduras para asegurar el buen paso del hormigón y que todas las barras queden envueltas por él.

 $\ddot{\phantom{a}}$ 

<sup>2</sup> Ver Hormigón Armado de Jiménez Montoya, CAPÍTULO 9.3

<sup>3</sup> Ver Norma Boliviana de Hormigón Armado, CAPÍTULO 12.5.3

### **Distancia a los paramentos**

Se denomina recubrimiento geométrico de una barra, o simplemente recubrimiento, a la distancia libre entre su superficie y el paramento más próximo de la pieza. El objeto del recubrimiento es proteger las armaduras tanto de la corrosión como de la acción del fuego, por ello es fundamental la buena compacidad del hormigón del recubrimiento, más aun que su espesor.

Las diferentes normas establecen para los recubrimientos las limitaciones coincidentes con las que recomendamos a continuación:

- a) Como forma general, cualquier barra debe quedar a una distancia libre del paramento más próximo igual o mayor a un diámetro y a los seis quintos del tamaño máximo del árido.<sup>4</sup>
- b) El valor máximo admisible para el recubrimiento de la capa exterior de armaduras es de cinco centímetros.<sup>5</sup> Si es necesario disponer un mayor recubrimiento y salvo casos especiales de ambientes agresivos, conviene colocar una malla fina de reparto en medio del espesor del recubrimiento, para sujetar el hormigón del mismo.

El recubrimiento mínimo en cualquier caso deberá ser mayor que 1.5cm.

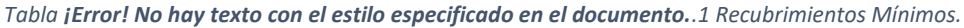

| Para losas y paredes en el interior de los edificios | $1,5$ cm       |
|------------------------------------------------------|----------------|
| Para losas y paredes al aire libre                   | $1,5$ cm       |
| Para vigas y pilares en el interior de edificios     | $1,5$ cm       |
| Para vigas y pilares al aire libre                   | $2 \text{ cm}$ |

<sup>4</sup> Ver Norma Boliviana de Hormigón Armado, CAPÍTULO 13.3.1

 $\ddot{\phantom{a}}$ 

<sup>5</sup> Ver Hormigón Armado de Jiménez Montoya, CAPÍTULO 9.3

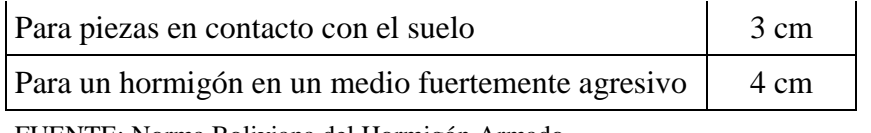

FUENTE: Norma Boliviana del Hormigón Armado

## **Doblado de las armaduras**

Con independencia del ensayo de doblado-desdoblado de las armaduras, encaminado a comprobar las características plásticas del acero, en las piezas de hormigón armado las barras deben colocarse con radios más amplios que los utilizados en este ensayo para no provocar una perjudicial concentración de tensiones en el hormigón de la zona de codo. En este sentido conviene advertir que las tracciones transversales que tienen a desgarrar el hormigón suelen ser más peligrosas que las compresiones originadas directamente por el codo.

Radios de curvatura para ganchos y estribos son los que se muestran en la siguiente tabla:

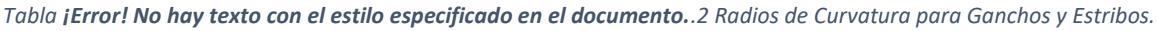

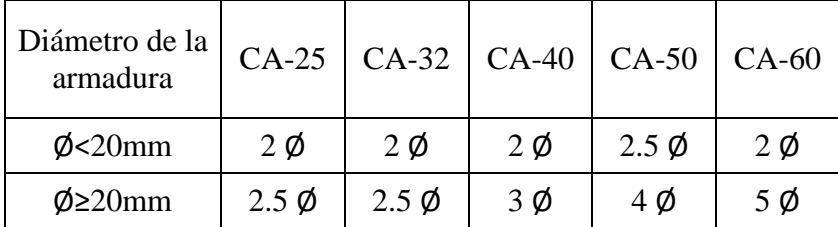

FUENTE: Hormigón Armado de Jiménez Montoya

- a) En el caso de estribos con Ø˂10mm los radios de curvatura internos podrán ser adoptados igual a 1.50  $\phi$  cualquiera que sea el acero.
- b) Para barras de acero liso fraccionadas de acero CA-25 y CA-32 con  $\phi$ >6mm. es obligatorio colocar gancho en las extremidades del anclaje.

Radios de curvatura para la armadura principal son los que se muestran en la siguiente tabla:

*Tabla ¡Error! No hay texto con el estilo especificado en el documento..3 Radios de Curvatura de la Armadura Principal.*

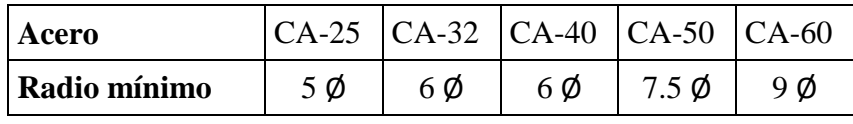

FUENTE: Hormigón Armado de Jiménez Montoya

En el caso de que el doblado sea en varias capas para evitar el colapso y la fisuracion del hormigón en la región, se aumenta el radio mínimo de doblaje en función de la cantidad de capas:

- Para 2 capas de hierro doblado aumentar 50%.
- Para 3 capas de hierro doblado aumentar 100%.

## **Anclaje de las armaduras**

El concepto de la longitud de anclaje de las barras conformadas y los alambres conformados solicitados a tracción se basa en la tensión de adherencia promedio que se logra en la longitud embebida de las barras o alambres. Este concepto exige que las armaduras tengan longitudes mínimas especificadas o que se prolonguen las distancias mínimas especificadas más allá de las secciones en las cuales la armadura esta solicitada a las tensiones máximas.<sup>6</sup>

Jiménez Montoya dice "*la longitud de anclaje de una armadura es función de sus características geométricas de adherencia, de la resistencia del hormigón, y de la posición de la barra con respecto a la dirección del hormigonado, del esfuerzo en la armadura y de la forma del dispositivo de anclaje*".

Las fórmulas que se utilizan para calcular la longitud de anclaje por prolongación recta son:

$$
lb_1 = \frac{\emptyset * f_{yd}}{4 * \tau_{bu}}
$$

**Para aceros lisos**

 $\overline{a}$ 

$$
\tau_{bu} = 0.90 * \sqrt{f_{cd}} (kgf/cm^2); \qquad \tau_{bu} = 0.28 * \sqrt{f_{cd}} (MPA)
$$

**Para aceros corrugados**

$$
\tau_{bu} = 0.90 * \sqrt[3]{f_{cd}^2 (kgf/cm^2)}; \qquad \tau_{bu} = 0.40 * \sqrt[3]{f_{cd}^2 (MPA)}
$$

**Cuando la armadura real es mayor que la necesaria.**

<sup>6</sup> Ver Hormigón Armado de Jiménez Montoya, CAPÍTULO 9.5

$$
lb = \frac{\phi * f_{yd} * As_{calc}}{4 * \tau_{bu} * As_{real}} \qquad \qquad lb \ge \begin{bmatrix} 0.30 * lb_1 \\ 10 * \phi \\ 15 cm \end{bmatrix}
$$

En el caso de que la armadura real colocada en la pieza sea mayor que la armadura necesaria determinada por el cálculo estructural (donde el esfuerzo de las barras no llega a la tensión de cálculo) podemos recalcular el tamaño del anclaje en función de la relación de la armadura calculada y la aradura real colocada en la pieza.

Donde:

 $\phi$  = Diámetro de la armadura.

fyd = Es la resistencia de cálculo de la armadura.

fcd = Resistencia de cálculo del hormigón a compresión.

lb1 = Es el tamaño mínimo para la transmisión de la fuerza de cálculo al hormigón.

Τbu = Tensión de adherencia desarrollada alrededor de la barra de acero.

Para un contacto de 2 barras se deberá aumentar un 20% más de la longitud de anclaje y para un contacto de 3 barras o más se deberá aumentar un 33%.

El tamaño del anclaje rectilíneo puede ser disminuido en el caso de que la armadura termine en un gancho, una buena parte de la solicitación de la fuerza del arrancamiento será resistida por el gancho. Se adoptan las siguientes consideraciones.

## **Para aceros lisos**

$$
lb_1 = lb - \Delta lb = (lb - 15 * \phi) \ge \begin{bmatrix} \frac{lb}{3} \\ 10 * \phi \\ 15cm \end{bmatrix}
$$

**Para aceros corrugados**

$$
lb_1 = lb - \Delta lb = (lb - 10 * \phi) \ge \begin{bmatrix} \frac{lb}{3} \\ 10 * \phi \\ 15cm \end{bmatrix}
$$

El tipo de anclaje empleado en los estribos no debe provocar un riesgo de hendimiento o desconchado del hormigón del recubrimiento. Son indispensables los anclajes por gancho (135° a 180°), en el caso de las barras lisas; los anclajes por patilla (90° a 135°), sólo se admite para barras corrugadas.

Se considera que hay un anclaje total cuando las porciones curvas se prolongan a través de porciones rectilíneas de longitud por lo menos igual a:

- 5 $\emptyset$  o 50mm, a continuación de un arco de círculo de 135° o más.
- 10Ø o 70mm, a continuación de un arco de círculo de 90°.

### **Empalme de las armaduras**

Las barras de acero se comercializan están entre 10 y 12m de largo cuando tenemos una pieza estructural de un mayor tamaño, es necesario hacer un empalme para cubrir las solicitaciones determinadas en los diagramas. Otras veces se tiene la obra un pedazo de armadura que se lo puede reutilizar con las otras armaduras respectando los empalmes.

### **Empalme por traslapo o solapo.**

Es el tipo de empalme más común, no es utilizado en barras de acero cuyo diámetro sea mayor a 25mm y explícitamente prohibido utilizado en tirantes.

La idea básica es transferir esfuerzo de una barra para la otra por medio de la adherencia en un largo igual al largo del anclaje, el mismo es corregido por un coeficiente ψ que lleva en cuenta la cantidad de barras traccionadas empalmadas en la misma región.<sup>7</sup>

Ecuación para poder determinar el empalme por traslapo o solape.

$$
lv=\psi * lb_1
$$

**Con ganchos para aceros lisos**

$$
lv = (\psi *lv - 15 * \phi) \ge \begin{bmatrix} 20cm \\ 15 * \phi \\ 0.50 lb_1 \end{bmatrix}
$$

 $\overline{a}$ <sup>7</sup> Ver Norma Boliviana de Hormigón Armado, CAPÍTULO 12.2.2

## **Con ganchos para aceros corrugados**

$$
lv = (\psi * l v - 10 * \phi) \ge \begin{bmatrix} 20cm \\ 10 * \phi \\ 0.50 lb_1 \end{bmatrix}
$$

Coeficiente ψ; que multiplica el largo de anclaje rectilíneo, depende de los siguientes factores:

- Del personaje de barras empalmadas en la misma sección.
- Del largo del empalme también depende de la distancia "a" que es la distancia entre ejes de las barras empalmadas en la misma sección transversal.
- También depende la distancia "b" que la distancia de la barra externa empalmada hasta la parte de la pieza.

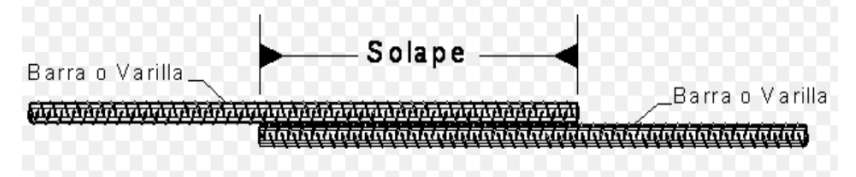

*Figura ¡Error! No hay texto con el estilo especificado en el documento..3 Empalme por Traslapo.*

| <b>Distancia</b>   |                     | Porcentaje máximo de barras de<br>empalme |      |      |      |         |
|--------------------|---------------------|-------------------------------------------|------|------|------|---------|
| "a"                | "h"                 | 20%                                       | 25%  | 33%  | 50%  | $>50\%$ |
| $a \leq 10^* \phi$ | $B\leq 5*\phi$      | 1.20                                      | 1.40 | 1.60 | 1.80 | 2.00    |
| $a>10^*$ Ø         | $b > 5 * \emptyset$ | $1.00\,$                                  | 1.00 | 1.20 | 1.30 | 1.40    |

*Tabla ¡Error! No hay texto con el estilo especificado en el documento..4 Coeficiente ψ.*

FUENTE: Hormigón Armado de Jiménez Montoya

La norma también limita el porcentaje de los empalmes de las barras traccionadas en una misma sección transversal en función al tipo de solicitación.

Existen varios tipos de empalmes, pero solo nos limitamos al empalme por traslape porque es más utilizado en nuestro proyecto.<sup>8</sup> La norma recomienda que el deslizamiento relativo de las armaduras empalmadas no rebase 0.1mm.

Para poder asegurar la transmisión del esfuerzo de una barra de acero a otra, es fundamental que el espesor del hormigón que exista alrededor del empalme sea lo suficiente. El valor mínimo que recomienda la norma Boliviana de hormigón armado para ese espesor, es de dos veces el diámetro de las barras.

# **Coeficiente de Minoración de las Resistencias de los Materiales y Mayoración de las Cargas**

Los coeficientes de minoración de la resistencia de los materiales y mayoración de las cargas en los estados límites últimos que nos indica la norma Boliviana de hormigón armado, son los que se indican en los siguientes cuadros:

| <b>Material</b> | Coeficiente básico | Nivel de control | Corrección |
|-----------------|--------------------|------------------|------------|
|                 |                    | Reducido         | $+0.05$    |
| Acero           | $\gamma s = 1.15$  | Normal           |            |
|                 |                    | Intenso          | $-0.05$    |
|                 |                    | Reducido         | $+0.20$    |
| Hormigón        | $yc = 1.50$        | Normal           |            |
|                 |                    | Intenso          | $-0.10$    |

*Tabla ¡Error! No hay texto con el estilo especificado en el documento..5 Coeficientes de Minoración.*

FUENTE: Norma Boliviana del Hormigón Armado

*Tabla ¡Error! No hay texto con el estilo especificado en el documento..6 Coeficientes de Mayoración.*

| Nivel de control y daños previsibles   Corrección<br>  Coeficiente básico |  |
|---------------------------------------------------------------------------|--|
|---------------------------------------------------------------------------|--|

<sup>8</sup> Ver Hormigón Armado de Jiménez Montoya, CAPÍTULO 9.6

 $\overline{a}$ 

| $yf = 1.6$ |                                            | Reducido        | $+0.20$   |
|------------|--------------------------------------------|-----------------|-----------|
|            | Nivel de control de<br>la ejecución        | Normal          |           |
|            |                                            | Intenso         | $-0.10$   |
|            | Daños previsibles en<br>caso de accidentes | <b>Mínimos</b>  | $-0.10$   |
|            |                                            | <b>Medios</b>   |           |
|            |                                            | Muy importantes | $+(0.20)$ |

FUENTE: Norma Boliviana del Hormigón Armado

### **Hipótesis de Carga**

Para cada fase de comprobación y para cada estado límite de que se trate, se consideraran las dos hipótesis de carga que a continuación se indican y se elegirá la que, en cada caso, resulte más desfavorable. En cada hipótesis deberán tenerse en cuenta solamente aquellas acciones cuya actuación simultánea sea compatible.

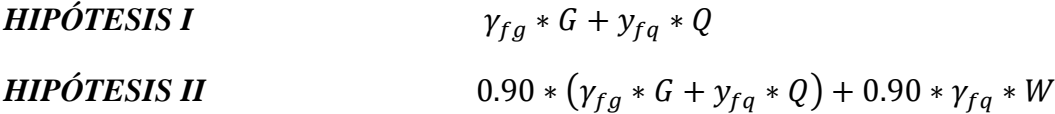

Donde:

G = Valor característico de las cargas permanentes, más las acciones indirectas con carácter de permanencia.

Q = Valor característico de las cargas variables de explotación, de granizo, del terreno, más las acciones indirectas con carácter variable, excepto las sísmicas.

W = Valor característico de la carga del viento.

 $\gamma_{fg}$  = Coeficiente de ponderación de las cargas permanentes, si su efecto es desfavorable se tomara  $\gamma_{fg} = \gamma_f$ , aplicando simultáneamente a todas las acciones del mismo origen que actúen en la estructura, si su efecto es favorable se tomara el valor ponderado  $\gamma_{fg} = 0.90$ .

 $\gamma_{fq}$  = Coeficiente de ponderación de las cargas variables, si su efecto es desfavorable se tomara  $\gamma_{fq} = \gamma_f$ , y si el efecto es favorable se tomara  $\gamma_{fg} = 0$ .

 $\gamma_f$  = Coeficiente de ponderación que lo define el proyectista de acuerdo a su criterio, para los estados limites últimos no deberá ser menor que  $\gamma_f = 1.25$  pero si mayor.

Los coeficientes de ponderación  $\gamma$ , para el caso de control normal de ejecución que recomienda Jiménez Montoya son los siguientes:

 $\gamma_{fg} = 1.0$  Si el efecto de las cargas permanentes es favorable.

 $\gamma_{fg} = 1.50$  Si el efecto de las cargas permanentes es desfavorable.

 $\gamma_{fa} = 0$  Si el efecto de las cargas variables es favorable.

 $\gamma_{fq} = 1.60$  Si el efecto de las cargas variables es desfavorable.

Los siguientes cuadros nos proporcionan valores de las cargas permanentes y accidentales de acuerdo al tipo de estructura, material y la función que cumple la misma. Es importante tomar en cuenta estos valores puesto que son los que recomiendan las normas.

| <b>Materiales</b>              |                                 | Peso específico $(kn/m3)$ |
|--------------------------------|---------------------------------|---------------------------|
| Rocas                          | Mármol y calcáreo               | 28                        |
|                                | Bloques de mortero              | 22                        |
|                                | Losetas cerámicas               | 18                        |
| <b>Bloques</b><br>Artificiales | Ladrillos con huecos            | 13                        |
|                                | Ladrillos macizos               | 18                        |
|                                | Teja original                   | 0.50                      |
| Revoques y<br>Hormigones       | Argamasa de cal arena y cemento | 19                        |
|                                | Argamasa de arena y cemento     | 21                        |
|                                | Argamasa de yeso                | 12.50                     |
|                                | Hormigón simple                 | 23                        |
|                                | Hormigón armado                 | 25                        |
|                                | Alquitrán                       | 12                        |
| Diversos                       | Vidrio plano                    | 26                        |

*Tabla ¡Error! No hay texto con el estilo especificado en el documento..7 Cargas Permanentes.*

FUENTE: Norma Boliviana del Hormigón Armado

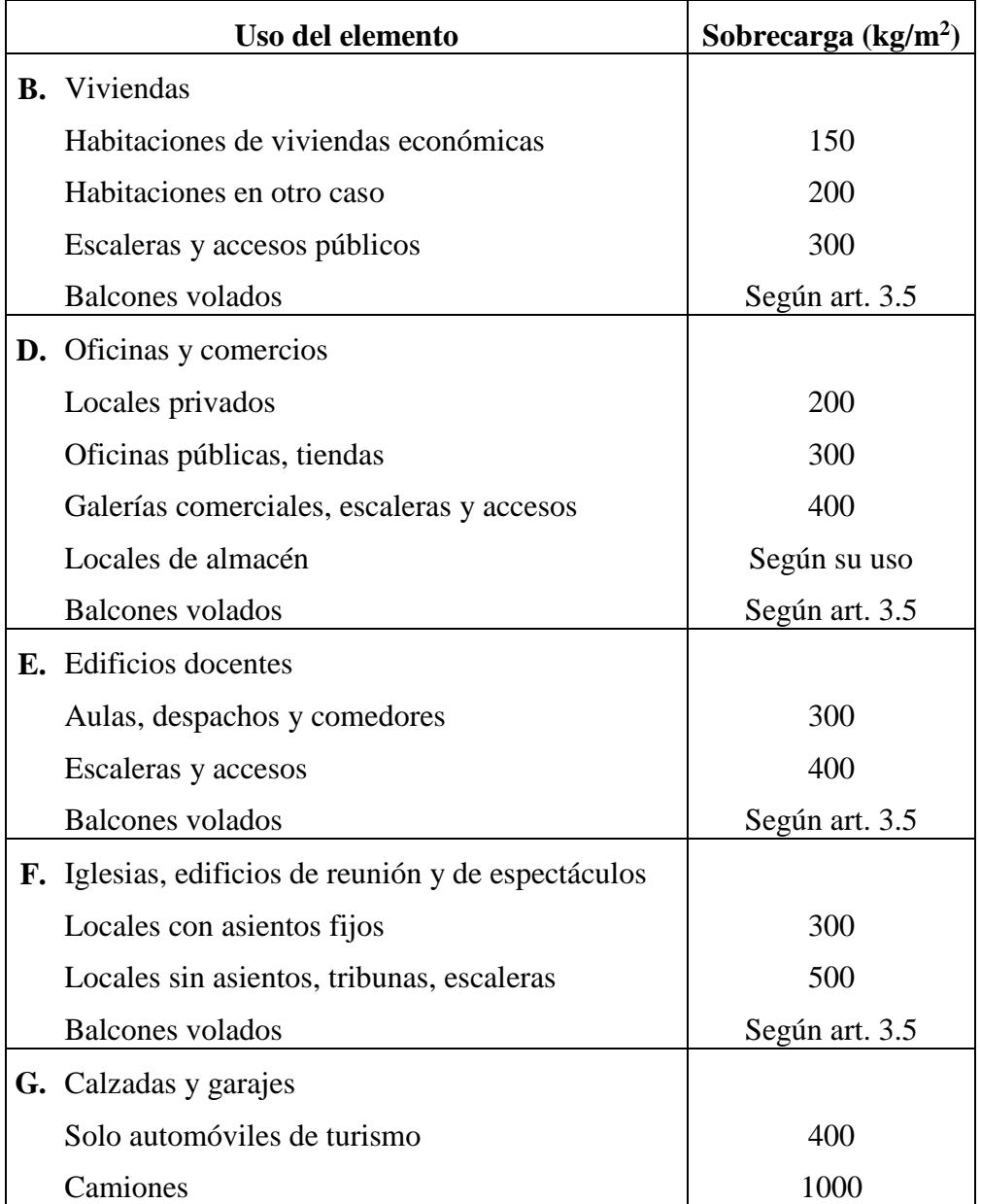

*Tabla ¡Error! No hay texto con el estilo especificado en el documento..8 Sobrecargas de Uso.*

FUENTE: Norma Boliviana del Hormigón Armado

## **Determinación de Esfuerzos**

Los esfuerzos se determinarán usando el software especializado para el cálculo y el diseño estructural, CYPECAD 2016, el cual nos proporciona las envolventes de los momentos flectores, fuerzas cortantes y momentos torsores.

En este programa primero se debe dibujar la estructura o en su defecto transportarla del AutoCAD, posteriormente se deben introducir los datos necesarios que nos pide el programa. Se procede a ubicar las columnas, vigas, losas, cimientos, y las cargas que actuaran en la estructura, una vez finalizado se proceden a corregir los posibles errores que se pudieron cometer.

Realizada la corrección, el programa nos muestra los esfuerzos que actúan en todos los elementos de la estructura de una manera detallada, presentando primero el diagrama de cortantes seguido del diagrama de momentos flectores y torsores, donde en el eje X se encuentra la longitud del elemento y en el eje Y los esfuerzos.

### **Losas con Viguetas de Hormigón Pretensado**

Las losas son elementos estructurales bidimensionales, en los que la tercera dimensión es pequeña comparada con las otras dos dimensiones básicas. Las cargas que actúan sobre las losas son esencialmente perpendiculares a su plano, por lo que su comportamiento es de flexión.

El proyecto se elaborara con losas alivianadas, compuestas por viguetas prefabricadas de hormigón pretensado, carpeta de hormigón y complemento aligerante de plastoformo. No se realizara el diseño de la losa alivianada, porque en el medio existen viguetas pretensadas y, el proveedor, será el encargado del dimensionamiento en función del tipo de estructura. En los planos se especifica la disposición de las viguetas.

### **Vigas**

Las vigas son elementos estructurales lineales, con diferentes formas de sección transversal y que, por lo general, están solicitadas principalmente a flexión. Solamente se analizara el caso de secciones rectangulares de hormigón armado, ya que el proyecto está diseñado con vigas rectangulares.

## **Cálculo a flexión simple**

Se deberá mayorar el momento de diseño por un coeficiente de seguridad  $\gamma_s$  que se obtiene del cuadro 3.6.

$$
M_d=\gamma_s*M
$$

Se deberá calcular el momento reducido de cálculo con la siguiente ecuación:

$$
\mu_d = \frac{M_d}{b_w * d^2 * f_{cd}}
$$

Donde:

 $b_w$  = Ancho de la viga.

 $d =$  Es la distancia del borde más comprimido hasta el centro de gravedad de la armadura más traccionada (también llamado "canto útil").

 $f_{cd}$  = Resistencia de diseño del hormigón.

Se calculara el valor  $\mu_{lim}$ , se obtiene del cuadro 2.9.

Si  $\mu_{lim} \ge \mu_d$  no necesita armadura a compresión.

Si el momento reducido de cálculo es menor al momento reducido límite, la pieza no necesita armadura de compresión, solo se deberá disponer de una manera que soporte los esfuerzos de tracción y se deberá seguir los pasos que se mencionan a continuación:

- a) Con el valor del momento reducido se entra al cuadro 2.11 y se obtiene la cuantía mecánica de la armadura.
- b) Calcular la armadura para el momento flector tanto positivo como negativo.

$$
A_s = w * b_w * d * \frac{f_{cd}}{f_{yd}}
$$

Donde:

w = Cuantía mecánica de la armadura.

 $f_{yd}$  = Resistencia de cálculo del acero.

 $As = \hat{A}$ rea de la armadura a tracción.

c) Calcular la armadura mínima y el valor de  $\mu$  se obtiene del cuadro 2.10.

$$
A_{min} = \mu * b_w * d
$$

La ecuación que se muestra, sólo es para secciones rectangulares.

- d) Se tomara la mayor armadura de los dos valores anteriores mencionados.
- Cuando el momento reducido es mayor que el momento mínimo:

Si  $\mu_{lim} \leq \mu_d$  necesita armadura a compresión.

Si el momento reducido de cálculo es mayor al momento reducido límite, la pieza necesita armadura de compresión, como de una armadura que soporte los esfuerzos de tracción y se deberá seguir los pasos que se mencionan a continuación:

e) Determinar la cuantía mecánica para la armadura a tracción y compresión.

$$
\int_{\text{W}_{S2}} = r/d
$$

$$
w_{S2} = \frac{\mu_d - \mu_d \lim}{1 - \int'}
$$

$$
w_{S1} = w_{\text{lim}} + w_{S2}
$$

Donde:

 $w_{lim}$  = Este valor se obtiene del cuadro 2.9.

 $w_{S1}$  = Cuantía mecánica para la armadura a tracción.

 $w_{S2}$  = Cuantía mecánica para la armadura a compresión.

∫ = Relación entre el recubrimiento y el canto útil.

 $r =$  Recubrimiento geométrico.

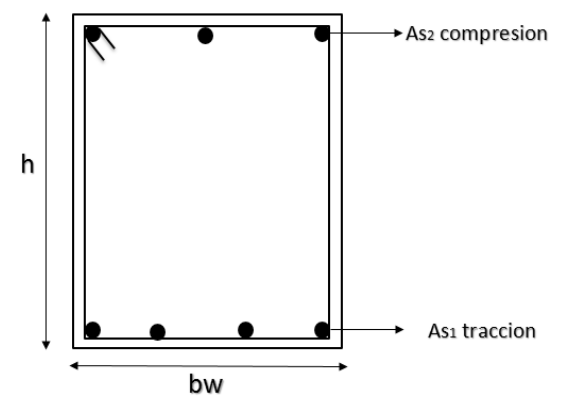

*Figura ¡Error! No hay texto con el estilo especificado en el documento..4 Viga de Hormigón Armado.*

f) Determinar la armadura tanto para tracción como para compresión.

$$
A_{s1} = w_{s1} * b_w * d * \frac{f_{cd}}{f_{yd}}
$$
  

$$
A_{s2} = w_{s2} * b_w * d * \frac{f_{cd}}{f_{yd}}
$$

Donde:

As1 = Área de la armadura a tracción.

As2 = Área de la armadura a compresión.

g) Calcular la armadura mínima, y el valor de  $\mu$  se obtiene del cuadro 3.16.

$$
A_{min} = \mu * b_w * d
$$

h) Se tomará la mayor armadura de los dos valores anteriores mencionados. Tanto para As<sub>1</sub> como para As<sub>2</sub>.

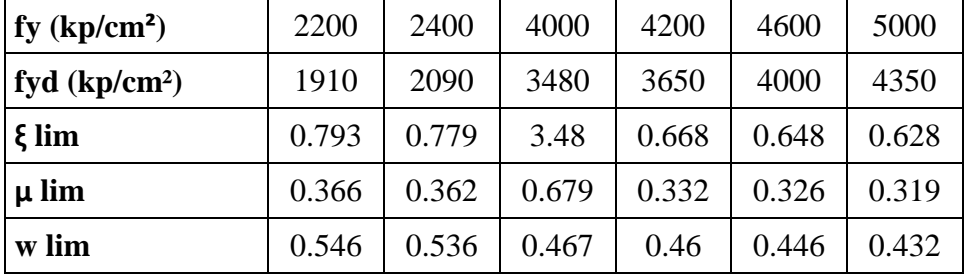

*Tabla ¡Error! No hay texto con el estilo especificado en el documento..9 Valores Límites.*

FUENTE: Norma Boliviana del Hormigón Armado

*Tabla ¡Error! No hay texto con el estilo especificado en el documento..10 Cuantías Geométricas Mínimas.*

| <b>ELEMENTO ESTRUCTURAL</b> |                                 | $AE-22$ |                           | $AE-42$   AE-50            | $AE-60$ |
|-----------------------------|---------------------------------|---------|---------------------------|----------------------------|---------|
| <b>Soportes</b>             | Armadura total                  | 0.008   | 0.006                     | 0.005                      | 0.004   |
|                             | Con 2 armaduras A1 y A2         | 0.004   | 0.003                     | 0.0025                     | 0.002   |
| <b>Vigas</b>                | Armadura en tracción<br>0.005   |         | 0.0033                    | 0.0028                     | 0.0023  |
| Losas                       | En cada tracción                |         |                           | $0.0018$   0.0015   0.0014 |         |
| <b>Muros</b>                | Armadura horizontal total       | 0.0025  | 0.002                     | $0.0016$ 0.0014            |         |
|                             | Armadura horizontal en una cara | 0.0008  | 0.0007                    | 0.0006                     | 0.0005  |
|                             | Armadura vertical               |         | $0.0015 \mid 0.0012 \mid$ | 0.0009                     | 0.0008  |
|                             | Armadura vertical en una cara   | 0.0005  | 0.0004                    | 0.0003                     | 0.0003  |

FUENTE: Norma Boliviana del Hormigón Armado

*Tabla ¡Error! No hay texto con el estilo especificado en el documento..11 Tabla Universal para Flexión Simple o Compuesta.*

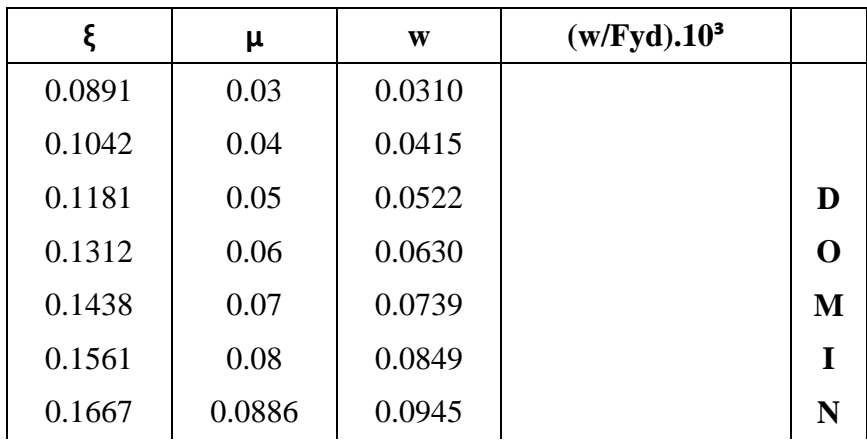

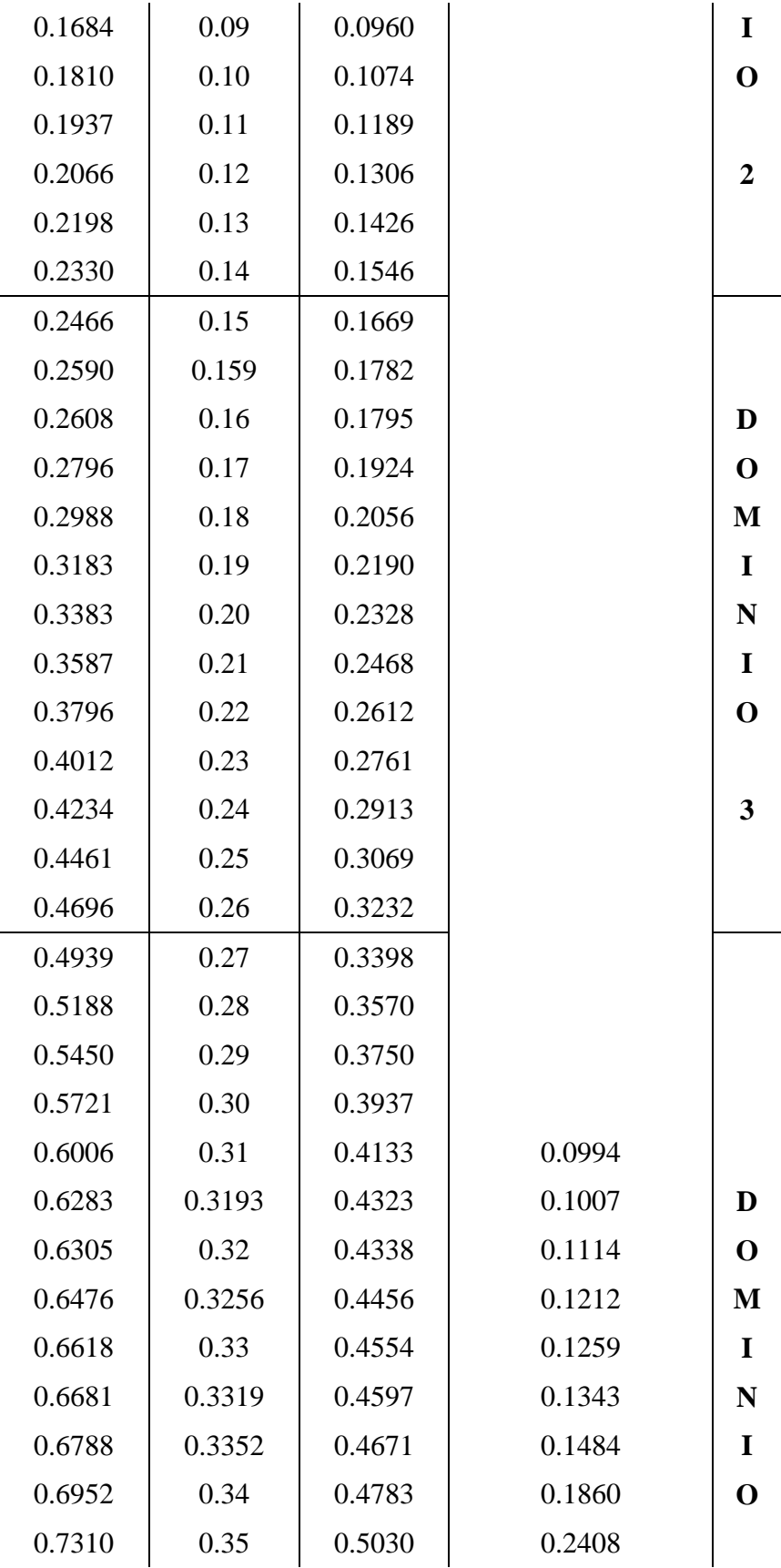

| 0.7697 | 0.36   | 0.5296 | 0.2568 |  |
|--------|--------|--------|--------|--|
| 0.7788 | 0.3623 | 0.5359 | 0.2854 |  |
| 0.7935 | 0.3658 | 0.5460 | 0.3280 |  |
| 0.8119 | 0.37   |        | 0.4931 |  |
| 0.8597 | 0.38   |        | 0.9251 |  |
| 0.9152 | 0.39   |        | 5.9911 |  |
| 0.9848 | 0.40   |        |        |  |

FUENTE: Norma Boliviana del Hormigón Armado

### **Esfuerzo cortante**

Jiménez Montoya dice: "*en caso particular de inercias constantes tenemos que la tensión de cizallamiento es definida por la ecuación ya conocida de la resistencia de los materiales"*.

$$
\tau = \frac{V \ast m}{b \ast I}
$$

Donde:

 $\overline{a}$ 

 $\tau$  = Esfuerzo cortante.

V = Cortante en la sección que estamos verificando la tensión del cizallamiento.

m = Momento estático en la sección donde se está verificando la tensión de cizallamiento.

b = Ancho de la pieza donde se está verificando la tensión de cizallamiento.

I = Momento de inercia respecto del centro de gravedad de la pieza.

## **Cálculo de la armadura transversal**

El hormigón y las armaduras en conjunto resisten el esfuerzo cortante, la armadura transversal está constituida por estribos y barras levantadas.

En virtud a todos los efectos favorables el hormigón puede resistir el esfuerzo cortante sin armadura.<sup>9</sup>

 $V_{cu} \geq V_d$ 

<sup>9</sup> Ver Norma Boliviana de Hormigón Armado, CAPÍTULO 8.2.

$$
V_{cu} = f_{vd} * b_w * d
$$

$$
f_{vd} = 0.50 * \sqrt{f_{cd}} (kg/cm2)
$$

Cuando el esfuerzo cortante real es mayor que el esfuerzo cortante que resiste la pieza es necesario colocar una armadura transversal para resistir el esfuerzo cortante de la diferencia.

$$
V_d > V_{cu}
$$

$$
V_d = V_{cu} + V_{su} \rightarrow V_{cu} = V_d - V_{cu}
$$

La norma recomienda, en todas las piezas de hormigón armado se debe colocar por lo menos una armadura mínima así para el estribo vertical es el 2% de la sección transversal de la pieza multiplica a t.

$$
A_{s\ min} = 0.02 * b_w * t * \frac{f_{cd}}{f_{yd}}
$$

La norma recomienda que la máxima resistencia de cálculo del acero será de 4200kg/cm<sup>2</sup>.

A continuación se muestra un gráfico en orden secuencial para el cálculo de la armadura transversal, donde se indica las formulas y criterios de cálculo.

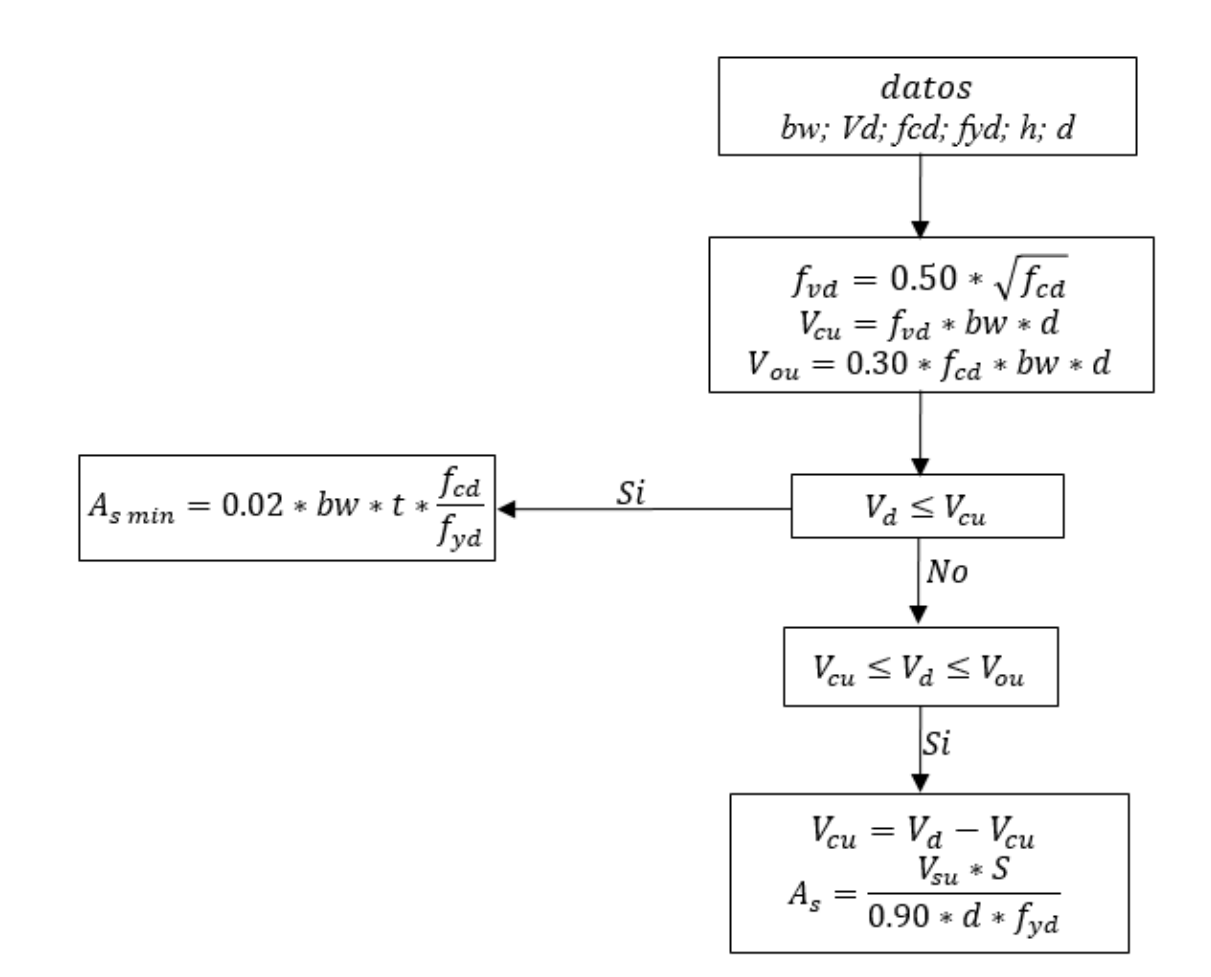

### **Columnas**

Las columnas o pilares de hormigón armado forman piezas, generalmente verticales, en las que la solicitación normal es la predominante. Sus distintas secciones transversales pueden estar sometidas a compresión simple, compresión compuesta o flexión compuesta.

Jiménez Montoya dice: "*la misión principal de los soportes es canalizar las acciones que actúan sobre la estructura hacia la cimentación de la obra, y en último extremo, al terreno de cimentación, por lo que constituyen elementos de gran responsabilidad resistente*".

Las armaduras de las columnas suelen estar constituidas por barras longitudinales, y estribos. Las barras longitudinales constituyen la armadura principal y están encargadas de absorber compresiones en colaboración con el hormigón, tracciones en los casos de flexión compuesta o cortante, así como de colaborar con los estribos para evitar la rotura por deslizamiento del hormigón a lo largo de planos inclinados.

Los estribos constituyen la armadura transversal cuya misión es evitar el pandeo de las armaduras longitudinales comprimidas, contribuir a resistir esfuerzos cortantes y aumentar su ductilidad y resistencia.<sup>10</sup>

# **Excentricidad mínima de cálculo**

La norma toma una excentricidad mínima ficticia, en dirección principal más desfavorable, igual al mayor de los valores, h/20 y 2cm siendo h el canto en la dirección considerada.

Las secciones rectangulares sometidas a compresión compuesta deben también ser comprobadas independientemente en cada uno de los dos planos principales.

## **Disposición relativa a las armaduras**

Las armaduras de los soportes de hormigón armado serán constituidas por barras longitudinales y una armadura transversal formada por estribos.

Con objeto de facilitar la colocación y compactación del hormigón, la menor dimensión de los soportes debe de ser 20cm si se trata de secciones rectangulares y 25cm si la sección es circular. $11$ 

# **Armaduras longitudinales**

 $\ddot{\phantom{a}}$ 

Las armaduras longitudinales tendrán un diámetro no menor de 12cm y se situaran en las proximidades de las caras del pilar, debiendo disponerse por lo menos una barra en cada esquina de la sección. En los soportes de sección circular debe colocarse un mínimo de 6 barras. Para la disposición de estas armaduras deben seguirse las siguientes prescripciones:

 La separación máxima entre dos barras de la misma cara no debe ser superior a 35cm por otra parte, toda barra que diste más de 15cm de sus contiguas debe arriostrarse mediante cercos o estribos, para evitar el pandeo.

Para que el hormigón pueda entrar y ser vibrado fácilmente, la separación mínima entre cada dos barras de la misma cara debe ser igual o mayor que 2 cm que el diámetro de la mayor y que 6/5 d el tamaño máximo del árido. No obstante, en las esquinas de los soportes se podrán colocar dos o tres barras en contacto.

<sup>10</sup> Ver Norma Boliviana de Hormigón Armado, CAPÍTULO 8.2.3.3

<sup>11</sup> Ver Hormigón Armado de Jiménez Montoya, CAPÍTULO 18.3

## **Cuantías límites**

La Norma Boliviana de hormigón armado recomienda para las armaduras longitudinales de las piezas sometidas a compresión simple o compuesto, suponiendo que están colocadas en dos caras opuestas, A1 y A2, las siguientes limitaciones:

> $A_1 * f_{vd} \ge 0.05 * N_d$  $A_2 * f_{vd} \ge 0.05 * N_d$  $A_1 * f_{vd} \leq 0.5 * A_c * f_{cd}$  $A_2 * f_{vd} \leq 0.5 * A_c * f_{cd}$

Que para el caso de compresión simple, con armadura total As, puede ponerse en la forma:

$$
A_s * f_{yd} \ge 0.10 * N_d
$$
\n
$$
A_s * f_{yd} \le A_c * f_{cd}
$$

Donde:

Ac = Área de la sección bruta de hormigón.

 $f_{yd}$  = Resistencia de cálculo del acero que no se tomara mayor en este de 4200kg/cm<sup>2</sup>.

A1 y A2 = Armaduras longitudinales de las piezas sometidas a compresión simple o compuesta.

- Nd = Esfuerzo axial de cálculo.
- $f_{\rm cd}$  = Resistencia de cálculo del hormigón.

As = Área del acero utilizado en la pieza de hormigón armado.

### **Armadura transversal**

La misión de los estribos es evitar el pandeo de las armaduras longitudinales comprimidas, evitar la rotura por deslizamiento del hormigón a lo largo de planos inclinados y, eventualmente, contribuir a la resistencia de la pieza a esfuerzos cortantes, ya que los esfuerzos cortantes en los pilares suelen ser más reducidos y la mayoría de las veces pueden ser absorbidos por el hormigón.

Con el objeto de evitar la rotura por deslizamiento del hormigón, la separación S entre planos de cercos o estribos debe ser:

$$
S \leq b_e
$$

Siendo "be" la menor dimensión del núcleo del hormigón, limitada por el borde exterior de la armadura transversal. De todas formas es aconsejable no adoptar para S valores mayores de 30cm.

Por otra parte, con objeto de evitar el pandeo de las barras longitudinales comprimidas, la separación S entre planos de cercos o estribos debe ser:

$$
S\leq 15\phi
$$

Donde:

 $\phi$  = Diámetro de la barra longitudinal más delgada.

En aquellas estructuras ubicadas en zonas de riesgo sísmico o expuesta a la acción del viento y, en general, cuando se trata de obras de especial responsabilidad, la separación S no debe ser superior a  $12\phi$ .

El diámetro de los estribos no debe ser inferior a la cuarta parte del diámetro correspondiente a la barra longitudinal más gruesa, y en ningún caso será menor de 6mm.<sup>12</sup>

### **Pandeo de piezas comprimidas de hormigón armado**

### **Ideas previas**

 $\overline{a}$ 

En las piezas comprimidas esbeltas de hormigón armado no es aplicable la teoría habitual de primer orden, en la que se desprecia la deformación de la estructura al calcular los esfuerzos.

Jiménez Montoya nos dice: "*por efecto de las deformaciones transversales, que son inevitables aun en el caso de piezas cargadas axialmente (debido a las irregularidades de la directriz y a la incertidumbre del punto de aplicación de la carga), aparecen momentos de segundo orden que disminuyen la capacidad resistente de la pieza y pueden conducir a la inestabilidad de la misma*".

<sup>12</sup> Ver Norma Boliviana de Hormigón Armado, CAPÍTULO 8.1.7.2

# **Longitud de pandeo**

Una estructura se llama intraslacional si sus nudos, bajo solicitaciones de cálculo, presentan desplazamientos transversales cuyos efectos pueden ser despreciados desde el punto de vista de la estabilidad del conjunto y traslacional en caso contrario.<sup>13</sup>

La longitud de pandeo  $\ell_0$  de un soporte se define como la longitud del soporte biarticulado equivalente al mismo a efectos de pandeo, y es igual a la distancia entre dos puntos de momento nulo del mismo. La longitud de pandeo de los soportes aislados se indica en la tabla en función de la sustentación de la pieza.<sup>14</sup>

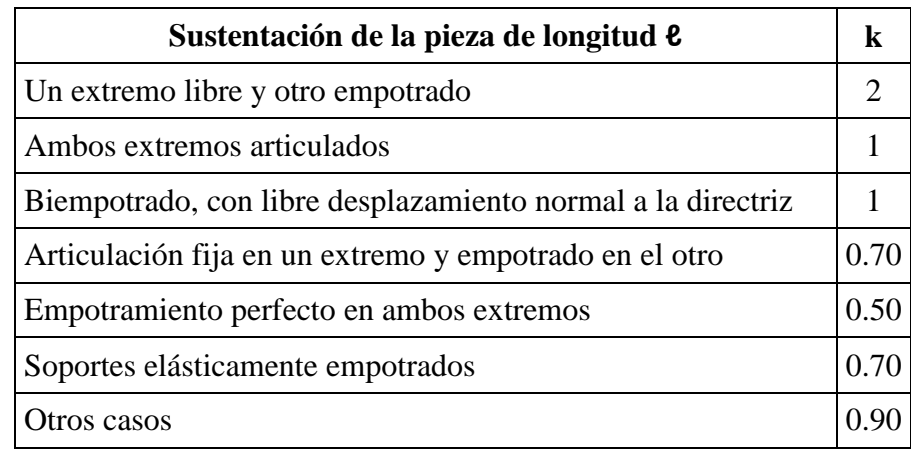

*Tabla ¡Error! No hay texto con el estilo especificado en el documento..12 Longitud de Pandeo ℓo=k\*ℓ de las Piezas Aisladas.*

FUENTE: Norma Boliviana del Hormigón Armado

La longitud de pandeo de una columna está en función de las rigideces de las columnas y vigas que concurren a esta.

Jiménez Montoya nos dice: "*la longitud de pandeo de soportes pertenecientes a pórticos depende de la relación de rigideces de los soportes a las vigas en cada uno de sus extremos, y puede obtenerse de los monogramas que se indica en esta parte, siendo para ello preciso decidir previamente si el pórtico puede considerarse intraslacional o debe considerarse traslacional*".

Para poder determinar la longitud de pandeo se utiliza la siguiente ecuación:

 $\ddot{\phantom{a}}$ 

<sup>13</sup> Ver Hormigón Armado de Jiménez Montoya, CAPÍTULO 18.6.2

<sup>14</sup> Ver Norma Boliviana de Hormigón Armado, CAPÍTULO 8.3.1.2

Longitud de pandeo  $\ell_o = k * \ell$  (k se obtiene entrando con  $\psi$ )

$$
\psi_A = \frac{\sum (EI \div \ell) \, \text{de todos los pilares}}{\sum (EI \div \ell) \, \text{de todas las vigas}}; (igual para \psi_B)
$$

*Figura ¡Error! No hay texto con el estilo especificado en el documento..5 Pórticos Traslacionales (Para obtener el valor de "k")*

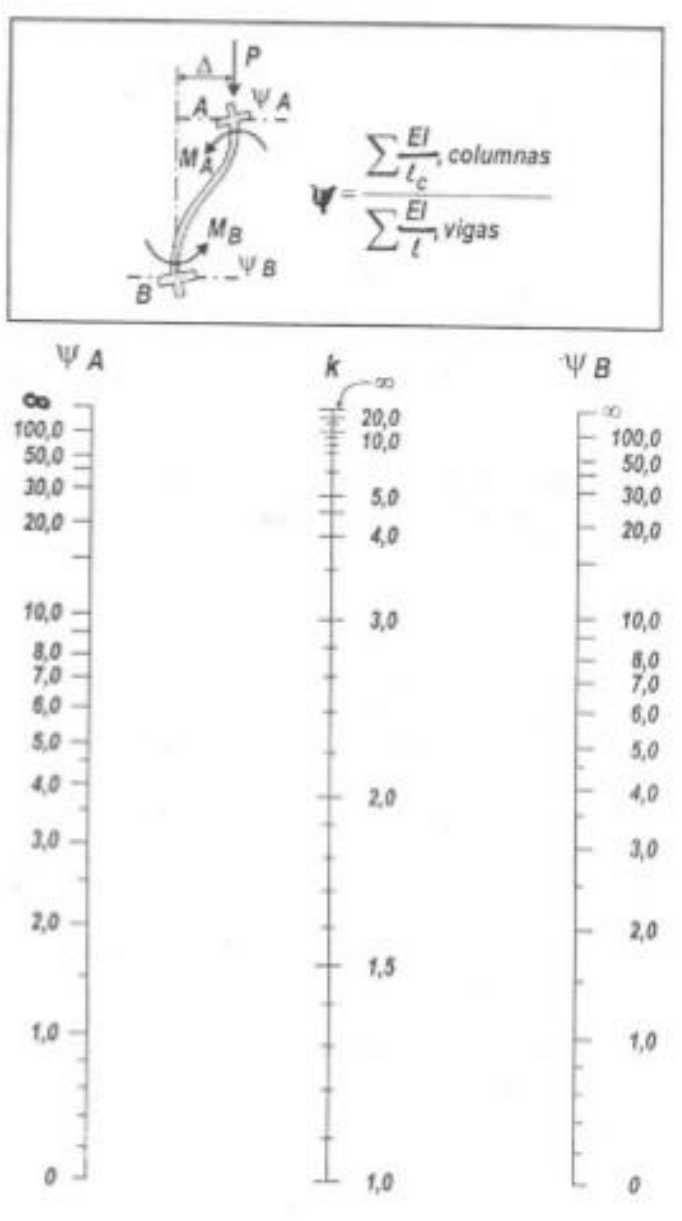

FUENTE: Norma Boliviana del Hormigón Armado

*Figura ¡Error! No hay texto con el estilo especificado en el documento..6 Pórticos Intraslacionales (Para obtener el valor de "k")*

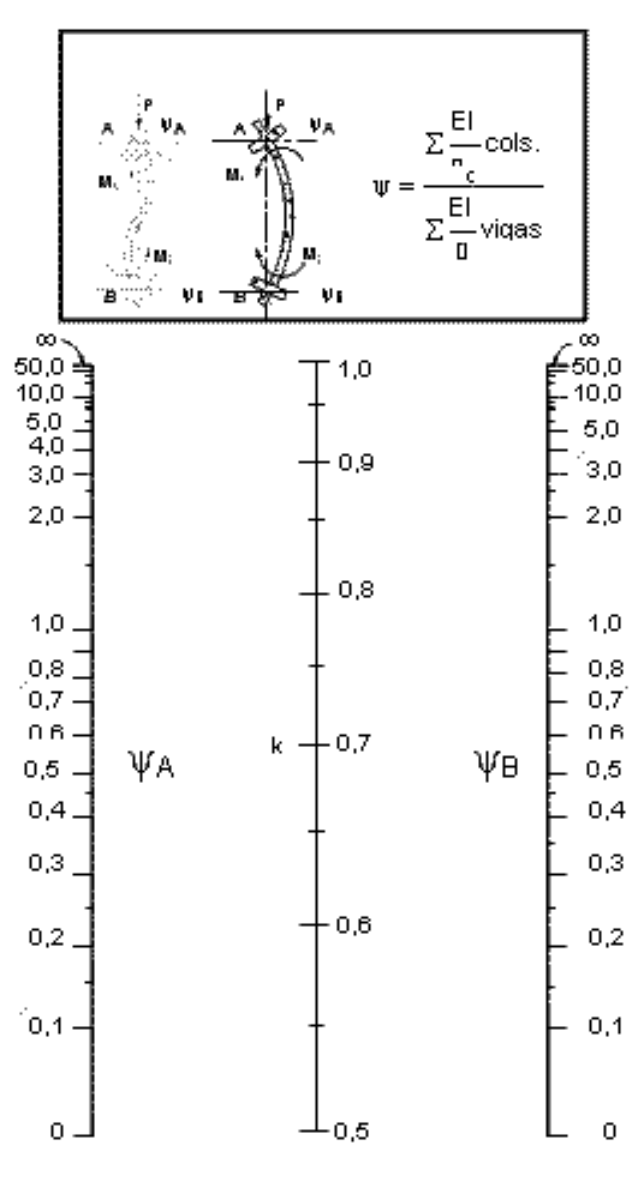

FUENTE: Norma Boliviana del Hormigón Armado

# **Esbeltez geométrica y mecánica**

Se llama esbeltez geométrica de una pieza de sección constante a la relación  $\lambda_g = \ell_o/h$  entre la longitud de pandeo y la dimensión "h" de la sección en el plano de pandeo, y la esbeltez mecánica a la relación  $\lambda = \ell_o/ic$  entre la longitud de pandeo y el radio de giro "i", de la sección en el plano de pandeo. Recuérdese que  $i_c = \sqrt{I/A}$ , siendo I y A respectivamente, la inercia en dicho plano y el área de la sección, ambas referidas a la sección del hormigón.

Los valores límites para la esbeltez mecánica que recomienda la norma Boliviana de hormigón armado son los que mencionaremos a continuación:

- Para esbelteces mecánicas  $\lambda$ <35 (equivalentes, en secciones rectangulares, a esbelteces geométricas menores a 10), la pieza puede considerarse corta, despreciando los efectos de segundo orden y no siendo necesario efectuar ninguna comprobación a pandeo.
- Para esbelteces mecánicas  $35 \le \lambda < 100$  (geométricas  $10 \le \lambda \infty < 29$ ), puede aplicarse el método aproximado.
- Para esbelteces mecánicas 100 \(geométricas 29 \(ation 658), debe aplicarse el método general, para soportes de secciones y armadura constante a lo largo de su altura puede aplicarse el método aproximado de la columna modelo o el de las curvas de referencia.
- No es recomendable proyectar piezas comprimidas de hormigón armado con esbelteces mecánicas λ>200 (geométricas λo>58).

## **Flexión esviada**

Se dice que una sección se encuentra en un estado de flexión esviada cuando no se conoce a priori la dirección de la fibra neutra. Este caso se presenta en los casos siguientes:

- $\triangleright$  En aquellas secciones que, por su forma, no presentan un plano de simetría, como las secciones en L de lados desiguales.
- $\triangleright$  En aquellas secciones que, siendo simétricas en cuanto a la forma, están armadas asimétricamente respecto a su plano de simetría, y en aquellas secciones que, siendo simétricas por su forma y armaduras, están sometidas a una solicitación que no está en el plano de simetría.
- En último caso es, sin duda el más frecuente. En el que se encuentran:

La mayoría de los pilares, pues aunque formen parte de pórticos planos, la acción de viento o del sismo puede producir flexiones secundarias, que con frecuencia se desprecian, lo mismo que las que resultaría de una consideración rigurosa del pandeo y de las posibles inexactitudes de construcción, con las consiguientes excentricidades situadas fuera del plano principal de flexión. La razón de elegir el problema de la flexión esviada debe atribuirse a su complejidad y a la ausencia, hasta tiempos recientes, de métodos prácticos para su tratamiento.

### **Sección rectangular con armadura simétrica**

Se trata en este apartado el problema de flexión esviada de mayor importancia práctica, que es el de la sección rectangular de dimensiones conocidas y disposición de armaduras conocidas, en la única incógnita es la armadura total.

Para el dimensionamiento y la comprobación de este tipo de secciones existe un procedimiento sencillo y practico, que se exponen a continuación.

# **Ábacos adimensionales en roseta**

Para realizar el cálculo, cuando las piezas que se encuentran sometidas a flexión esviada, se utilizaran los diagramas de iteración adimensionales en flexión recta. Del mismo modo que allí, al variar la cuantía, se obtenía para cada sección un conjunto de diagramas de iteración (N, M), aquí se obtiene un conjunto de superficies de iteración (N, Mx, My). Estas superficies pueden representarse mediante las curvas que resultan l cortaras por planos N=ctte. En cada hoja pueden agruparse cuatro y ocho de estos gráficos, aprovechando las simetrías (esta idea, original de Grasser y Linse, ha dado lugar a la denominación en roseta).<sup>15</sup> Si además se preparan en forma adimensional, llevando en los ejes los esfuerzos reducidos (v, μx, μy), son válidos para una sección rectangular, cualesquiera que sean sus dimensiones y la resistencia del hormigón (para poder observar las rosetas, ver el libro de hormigón armado de Jiménez Montoya TOMO 2 o en el anexo 1).

## **Columnas cortas y largas**

Las columnas son elementos axiales que en la mayoría de los casos trabajan solo a compresión pero ofrecen el problema de pandeo o flexión lateral que hace que pierdan capacidad resistente. Es de esta forma que las columnas pueden clasificarse en:

- Columnas cortas.
- Columnas largas.

La determinación de una columna corta o larga está directamente ligada a la esbeltez de la misma, si la esbeltez es menor que 35 se trata de una columna corta, y si es mayor se trata de una columna larga.

 $\overline{a}$ <sup>15</sup> Ver Hormigón Armado de Jiménez Montoya, TOMO 2

## **Relación de esbeltez**

$$
\lambda = \frac{\ell_o}{\sqrt{\frac{I}{A}}} \le 35 \text{ Esbeltez mecanica}
$$
\n
$$
\lambda = \frac{\ell_o}{h} \le 10 \text{ Esbeltez geometrica}
$$
\n
$$
\ell_o = k * \ell
$$
\nLa pieza puede considerarse

 $\mathbf{\ell}_{o}$  = Longitud de pandeo.

### $i =$  Radio de giro.

 $k =$ Coeficiente de pandeo.

### **Compresión simple**

La compresión simple corresponde al caso ideal en que la solicitación exterior es un esfuerzo normal N que actúa en el *baricentro plástico de la sección.*

En la práctica es muy difícil que se presente una compresión simple, dada la incertidumbre del punto de aplicación del esfuerzo normal. Por esta causa, la mayor parte de las normas recomiendan que las piezas sometidas a compresión se calculen con una excentricidad mínima accidental, o bien que se aumente convenientemente los coeficientes de seguridad.

> a) **Excentricidad mínima de cálculo.-** Debido a la dificulta que se tiene en la práctica para que la carga actué realmente en el baricentro, la Norma Boliviana considera una excentricidad constructiva (dependiendo la dirección en que está considerando el pandeo) igual al mayor de los dos valores.

$$
e \geq {h/20 \over 2} \frac{b}{20} \quad (h = \text{canto total en la dirección considerada})
$$

b) **Resistencia del hormigón.-** De acuerdo con la norma, cuando se trata de piezas de cierta altura hormigonadas verticalmente, la resistencia del hormigón debe relajarse en un 10 por 100, con el objeto de prever la perdida que dicha resistencia
puede experimentar debido a que, durante el proceso de compactación el agua tiende a elevarse a la parte superior de la pieza.

$$
f_{cd} = 0.90 * \frac{f_{ck}}{\gamma_c}
$$

c) **Excentricidad de primer orden.-** Se tomará como excentricidad de primer orden la correspondiente al extremo de mayor momento.

$$
e_o = \frac{M}{N_d}
$$

d) **Excentricidad ficticia.-** Para piezas de sección rectangular viene dada por:

$$
e_{fic} = \left(3 + \frac{f_{yd}}{3500}\right) * \frac{c + 20 * e_o}{c + 10 * e_o} * \frac{{\ell_o}^2}{h} * 10^{-4}
$$

C = Dimensión de la sección, paralela al plano de pandeo. Excentricidad total:  $e_T = e_o + e_{fic}$ 

e) **Armadura longitudinal.-** Las armaduras longitudinales tendrán un diámetro no menor de 12mm, y situaran en las proximidades de las caras del pilar.

*Momento reducido*  
\n
$$
\mu = \frac{N_d * e_T}{h * b^2 * f_{cd}}
$$
\n
$$
\mu = \frac{N_d}{h * b * f_{cd}}
$$
\n
$$
\mu = \frac{N_d}{h * b * f_{cd}}
$$

f) **Armadura transversal.-** Para el cálculo de la armadura transversal en las columnas, la separación entre estribos será:

$$
s \leq {b_{oh}(menor\ dimension\ de\ la\ pieza) \over 15 * \emptyset_{arm. longitudinal}}
$$

*Figura ¡Error! No hay texto con el estilo especificado en el documento..7 Armadura en Columnas.*

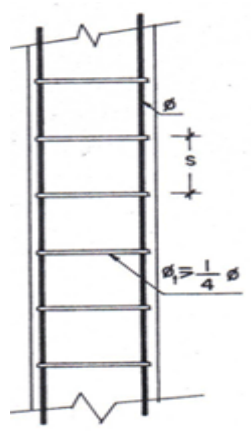

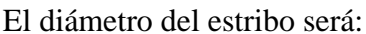

$$
\emptyset_{Estribo} \ge \begin{cases} 1/4 * \emptyset_{arm. longitudinal} \\ 6 \, mm \end{cases}
$$

## **Estructuras Complementarias (Escaleras)**

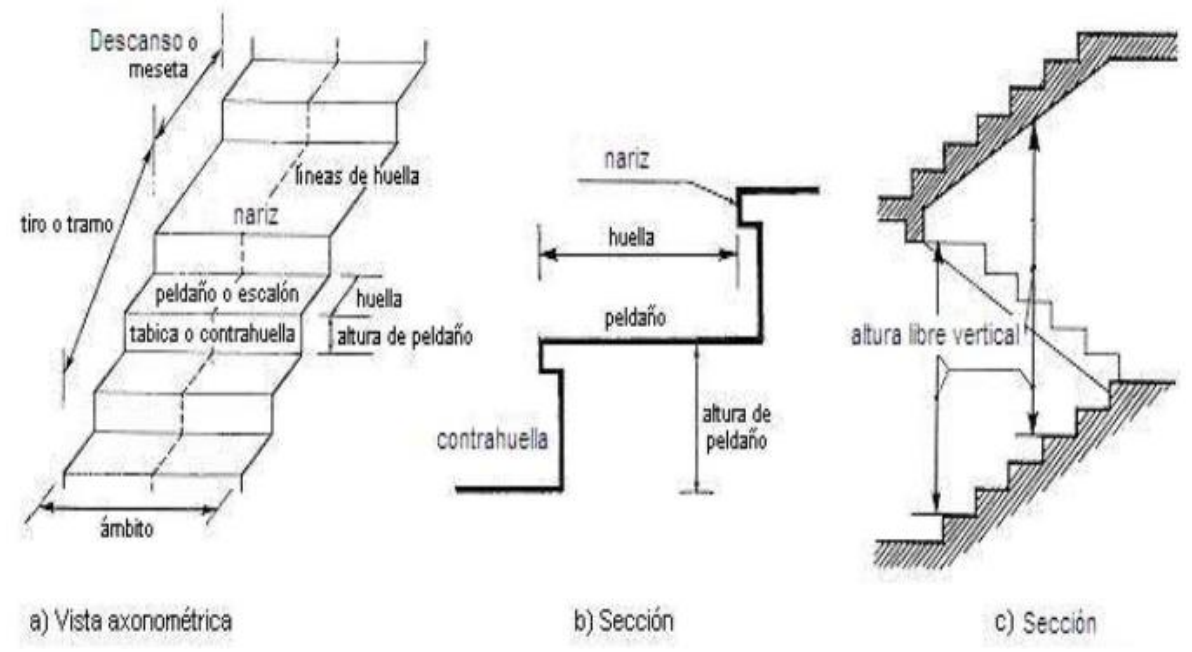

*Figura ¡Error! No hay texto con el estilo especificado en el documento..8 Representación de las Partes de una Escalera.*

## **Definición**

Una escalera es un medio de acceso a los pisos de trabajo, que permite a las personas ascender y descender de frente sirviendo para continuar entre sí, los diferentes niveles de un edificio. Consta de planos horizontales sucesivos llamados peldaños que están formados por huellas, contrahuellas y rellanos.

La escalera es el conjunto de peldaños dispuestos sobre un plano inclinado con los que se tiene acceso a plantas de distinto nivel, existen distintos tipos de escaleras: Escalinatas o escaleras exteriores, escaleras rectas, escaleras de caracol, helicoidales.

Una escalera se compone de las siguientes partes:

- a) **Peldaño.-** Es cada una de las partes de un tramo de escalera en la que se apoya el pie al subir o bajar por ella. La parte horizontal se llama "Huella" y la parte vertical se llama "Contrahuella o tabica".
- b) **Tramo.-** Es una serie de peldaños continuados. Si la escalera es de varios tramos, termina en una superficie horizontal llamada Meseta o Rellano. El final de la escalera se llama Desembarco.
- c) **Caja de escalera.-** Es el espacio que ocupa la escalera dentro de un edificio. Cuando este espacio es ocupado por completo por el conjunto se llama Escalera Ciega; y cuando hay un espacio central este recibe el nombre de Ojo de Escalera.
- d) **Arranque de escalera.** Es la parte donde se apoya la escalera en su comienzo.

#### **Proceso de cálculo**

Para el diseño de la escalera para que sea cómoda, se empleó la regla de la longitud media, las huellas (H) y las contrahuellas (C), guardando una proporción; esto se logró aplicando la siguiente formula:

#### a) **Cálculo del espesor de la losa de la escalera:**

$$
t = \frac{L_n}{25} = \frac{L_n}{20}
$$

Donde:

t = Espesor de la losa de la escalera.

Ln = Longitud horizontal de la escalera.

#### b) **Ángulo de inclinación de la huella:**

$$
\cos \theta = \frac{P}{\sqrt{P^2 + CP^2}}
$$

Donde:

θ = Inclinación de la escalera con respecto al nivel horizontal.

 $P = P$ aso o huella.

CP = Contrapaso o contrahuella.

## c) **Altura inicial:**

$$
h_o = \frac{t}{\cos \theta}
$$

Donde:

t = Espesor de la losa de la escalera.

 $h_0$  = Proyección vertical de t.

#### d) **Altura media:**

$$
h_m = h_o + \frac{CP}{2} = \frac{t}{\cos \theta} + \frac{CP}{2}
$$

Donde:

t = Espesor de la losa de la escalera.

θ = Inclinación de la escalera con respecto al nivel horizontal.

hm = Altura media.

 $P = P$ aso o huella.

CP = Contrapaso o contrahuella.

#### e) **Cálculo de la carga última:**

$$
q_u = p_p + A_{cab} + sc
$$

Donde:

q<sup>u</sup> = Carga última que actúa sobre la escalera.

 $P_p$  = Peso propio.

 $A_{acab} = Acabados.$ 

Sc = Sobrecarga de uso.

#### f) **Momento de diseño:**

$$
M_{U\,Dise\|o}=1.6*M
$$

#### g) **Canto útil:**

$$
d = t - \left[r + \frac{\Phi}{2}\right]
$$

$$
f_{cd} = \frac{f_{ck}}{1.50}
$$

$$
f_{yd} = \frac{f_{yk}}{1.15}
$$

Donde:

Φ = Diámetro del hierro.

 $f_{ck}$  = Resistencia característica del hormigón (kg/cm<sup>2</sup>).

 $f_{cd}$  = Resistencia de cálculo del hormigón (kg/cm<sup>2</sup>).

 $f_{yk}$  = Resistencia característica del acero (kg/cm<sup>2</sup>).

 $f_{yd}$  = Resistencia de cálculo del acero (kg/cm<sup>2</sup>).

#### h) **Momento reducido de cálculo:**

$$
\mu_d = \frac{M_d}{b_w * d^2 * f_{cd}}
$$
  

$$
\mu_{d \lim} = 0.319 \rightarrow \quad \text{Para acero} \quad f_y = 5000 \, kg/cm^2
$$

#### i) **Armadura:**

 $Si \mu_d < \mu_d$  lim

Con  $\mu_d$  entramos en el cuadro para  $w_s$ (cuantía mecánica)

$$
A_s = w_s * b_w * d * \frac{f_{cd}}{f_{yd}}
$$

#### j) **Armadura mínima:**

$$
Si\ \mu_d > \mu_{d\ lim}
$$

Con  $w_{s,min} = 0.0028$  (cuantía mecánica mínima) determinamos

$$
A_{s\ min} = w_{s\ min} * b_w * d
$$

#### k) **Disposición de la armadura:**

$$
N^{\circ}{}_{fierros} = \frac{A_s}{A_{s\emptyset}} \qquad S = \frac{b - 2r - \Phi}{N^{\circ}{}_{barras} - 1}
$$

#### **Fundaciones**

#### **Losas de cimentación**

La losa de fundación algunas veces es también llamada placa de fundación o platea de fundación son elementos estructurales de hormigón armado, cuya finalidad es transmitir "n" cargas

mediante la fundación al suelo. Evidentemente, la losa de fundación abarca la superficie de apoyo máxima disponible bajo el edificio es decir que puede cubrir el área entera bajo una estructura.

A título general, podría decirse que esta sería la solución adecuada, desde el punto de vista económico, para una cimentación superficial, cuando la superficie necesaria de zapatas supera el 50% de la superficie en planta que ocupa la estructura.

*Figura ¡Error! No hay texto con el estilo especificado en el documento..9 Cimentaciones Superficiales.*

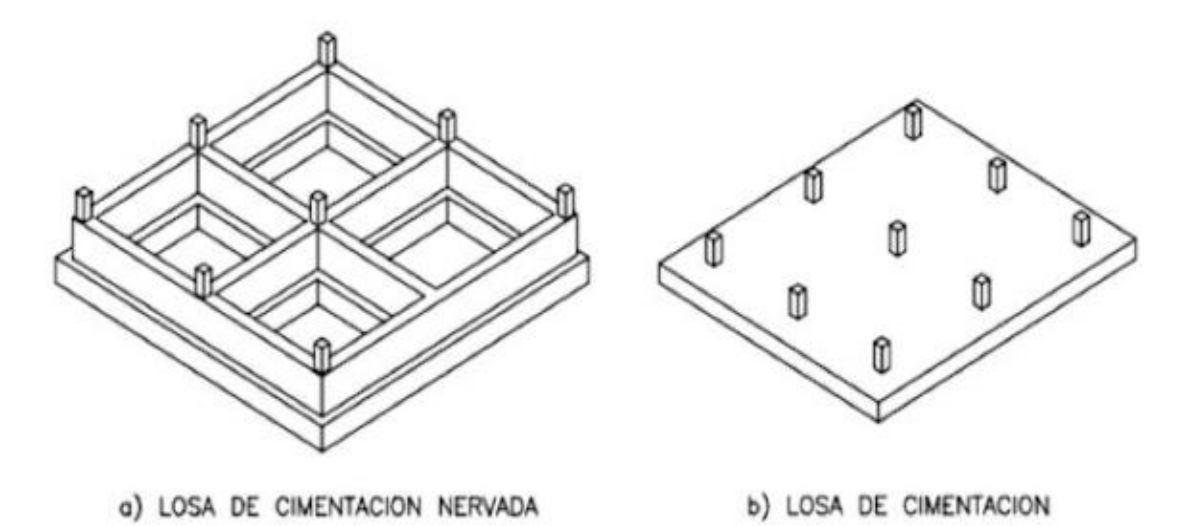

Se emplean cuando:

- $\checkmark$  Las cargas transmitidas con respecto a la planta a cimentar son elevadas.
- $\checkmark$  La cimentación se encuentra por debajo del nivel freático.
- $\checkmark$  La resistencia del terreno es baja.
- $\checkmark$  Las estructuras son poco deformables con objeto de disminuir los asientos diferenciales en terrenos poco homogéneas.

## **Diseño estructural de las losas para cimentaciones**

El diseño estructural de las losas de cimentación se efectúa por dos métodos convencionales: el método rígido convencional y el método flexible aproximado. Los métodos de diferencias finitas y de elementos finitos también se usan, pero esta sección solo sobre los conceptos básicos de los dos métodos de diseño.

#### **Método rígido convencional**

El método rígido convencional para el diseño de losas de fundación puede ser explicado paso a paso con referencia a la *figura [2.8].* El diseño estructural de las losas de fundación se realiza asumiendo una distribución de presiones uniforme en la base de la platea o losa de fundación. Esto proporcionará una estimación conservadora de los momentos de flexión.

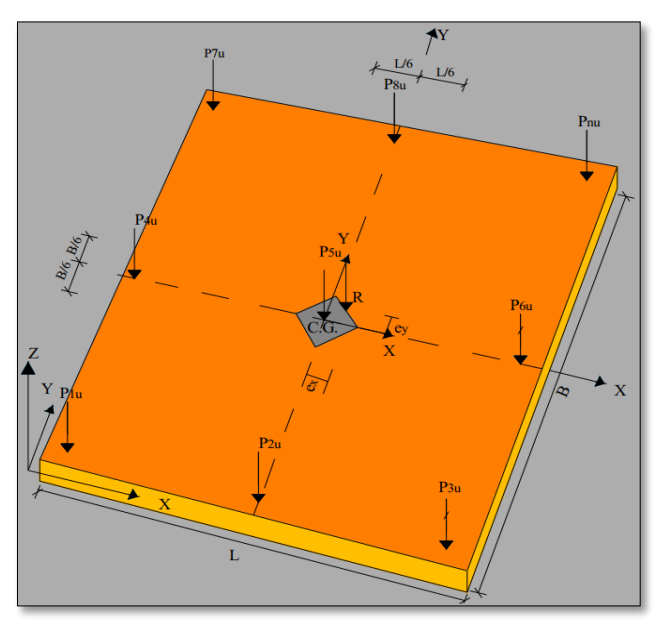

*Figura ¡Error! No hay texto con el estilo especificado en el documento..10 Losa de fundación de canto constante.*

Ventajas:

- $\checkmark$  Mayor facilidad de cálculo.
- $\checkmark$  Presentan asientos casi uniformes.
- $\checkmark$  Disminución de las armaduras por el mayor canto útil de la losa.

Para el diseño de las losas de cimentación se explica paso a paso con referencia en la figura que aparece a continuación:

## **Ubicación de la resultante**

Para el dimensionamiento en planta se debe ubicar el punto de aplicación de la resultante para cumplir con este objetivo, calcular previamente las coordenadas (X<sup>G</sup> y YG) del centro de gravedad mostrada en la *figura [2.8]* y posteriormente calcular las coordenadas de la resultante.

Debido a que se conocen las dimensiones de la losa, solo queda determinar el peralte efectivo a utilizar y para esto es necesario realizar lo siguiente:

a) Obtención de la carga o peso resultante es decir, Calcular la carga total de columnas:

$$
P_T = \sum_{i=1}^{n} O_i = P_1 + P_2 + P_3 + \dots + P_n
$$

b) Excentricidades (ex y ey).

Debido a que se obtuvo una carga resultante, es necesario referenciarla con respecto al centro geométrico de la losa; por tanto, se utilizara un nuevo eje de coordenadas. Con respecto al eje inicial, se seguirá utilizando, pero ahora se considerara como un eje secundario y será denotado como el eje X' e Y', como se muestra en la figura siguiente:

*Figura ¡Error! No hay texto con el estilo especificado en el documento..11 Diseño Rígido Convencional de una Losa de Cimentación.*

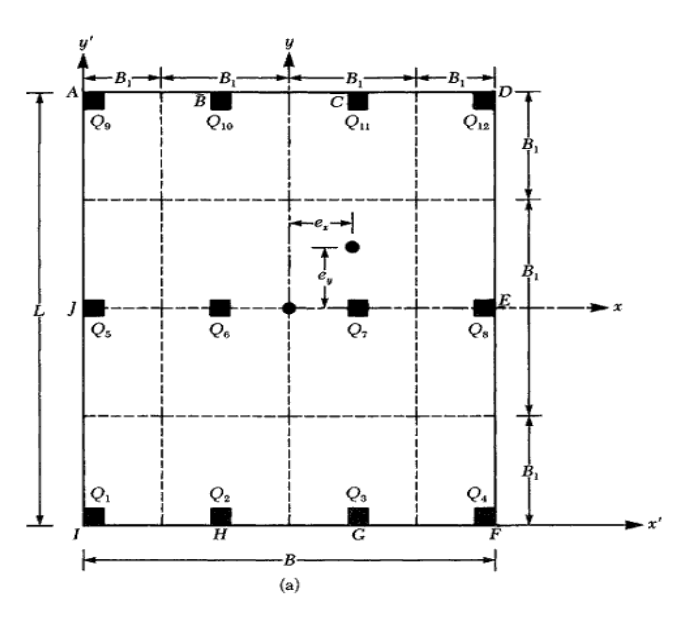

Para poder saber el punto geométrico de la carga resultante  $(P_T)$ , es necesario calcular momentos con respecto al eje, inicial ahora al eje  $(X' \in Y')$ .

$$
\sum M_{x'} = 0 \qquad x' = \frac{P_1 * x_1' + P_2 * x_2' + P_3 * x_3' \dots P_n * x_n'}{P_T}
$$

$$
\sum M_{y'} = 0 \qquad y' = \frac{P_1 * y_1' + P_2 * y_2' + P_3 * y_3' \dots P_n * y_n'}{P_T}
$$

La forma de obtener las excentricidades con respecto al centro geométrico de la losa es la siguiente:

$$
e_x = x' - \frac{B}{2}
$$
  $e_y = y' - \frac{L}{2}$ 

44

#### **Análisis de Presiones**

Consecutivamente encontrar la presión del suelo para varios puntos de la losa de fundación.

$$
\sigma = \frac{P_T}{A} \pm \frac{M_y * x}{I_y} \pm \frac{M_x * y}{I_x}
$$

Donde:

A = Área de la fundación en contacto con el suelo.

 $M_x$ ,  $M_y$  = Momento de las cargas con respecto al eje X, Y respectivamente.

 $I_x$ ,  $I_y$  = Momento de Inercia con respecto al eje X, Y.

 $x, y =$ Coordenadas donde se requiere la presión "σ" (ejes locales).

a) Momentos de inercia.

$$
I_x = \frac{B * L^3}{12} \qquad \qquad I_y = \frac{L * B^3}{12}
$$

b) Determinación de Momentos  $(M_x, M_y)$ .

$$
M_x = P_T * e_y \qquad \qquad M_y = P_T * e_x
$$

c) Obtención de las presiones en cada uno de los puntos.

Para poder determinar la presión en cada uno de los puntos, se tendrá que ser muy cuidadoso en tomar el signo de los momentos involucrados ya que, dependiendo del punto que se vaya a analizar, las fibras de este pudieran estar en tensión o compresión. Siendo así, a continuación se muestran imágenes que pueden servir de guía para tomar en cuenta los signos del momento.

*Figura ¡Error! No hay texto con el estilo especificado en el documento..12 Comportamiento de las Fibras con respecto a un Momento Positivo en X.*

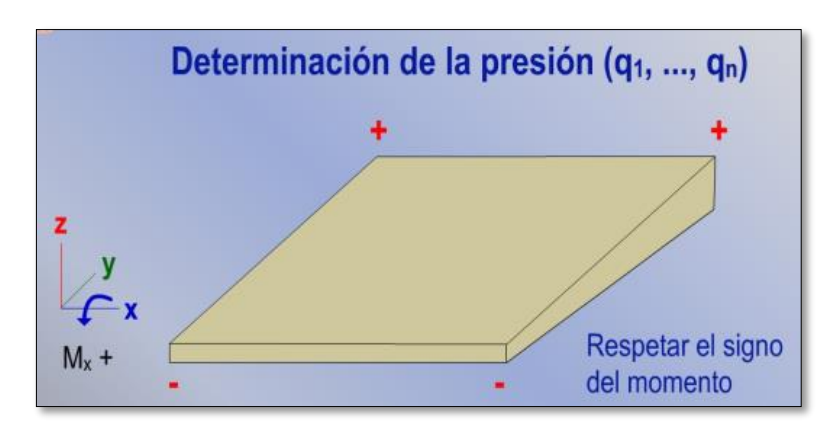

*Figura ¡Error! No hay texto con el estilo especificado en el documento..13 Comportamiento de las Fibras con respecto a un Momento Positivo en Y.*

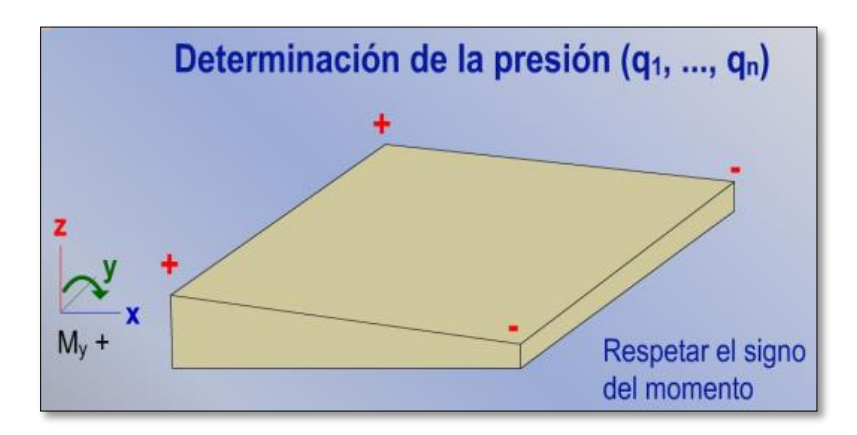

Con esta guía solo es necesario aplicar los signos correspondientes en la siguiente ecuación:

$$
\sigma = \frac{P_T}{A} \pm \frac{M_y * x}{I_y} \pm \frac{M_x * y}{I_x}
$$

d) Dividir la losa.

Un criterio aproximado de análisis consiste en dividir la losa en franjas, lo que consiste en colocar líneas paralelas a los ejes X' e Y', ubicadas entre las mitades de la distancia que hay entre columnas o muros como se ve en la figura. El ancho de cada bloque será identificado como B1, B2, B3,…Bn.

*Figura ¡Error! No hay texto con el estilo especificado en el documento..14 Subdivisiones de la Losa.*

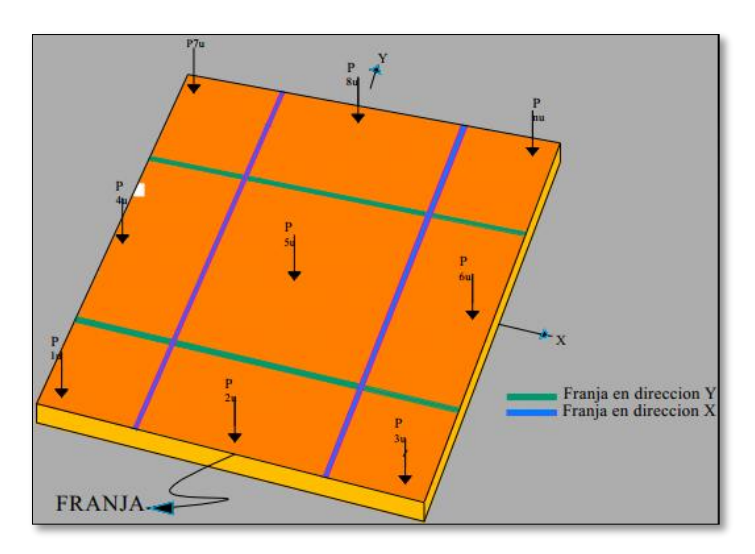

e) Determinación del esfuerzo promedio.

$$
\bar{\sigma}_{Bi} \approx \frac{\sigma_I + \sigma_F}{2}
$$

f) Carga Promedio.

$$
Q_{Bi} = \frac{\bar{\sigma}_{Bi} * B_i * B + \sum P_{Bi}}{2}
$$

g) Presión del suelo promedio modificado.

$$
\bar{\sigma}_{modif} \cong \left(\frac{Q_{Bi}}{B\; \acute{o} \; L}\right)
$$

h) Carga o peso resultante modificado.

Factor por modificación de la carga de columna:  $F = \frac{Q_{Bi}}{R_{B}}$  $\sum P_{Bi}$ 

*Figura ¡Error! No hay texto con el estilo especificado en el documento..15 Losa con cargas modificadas*

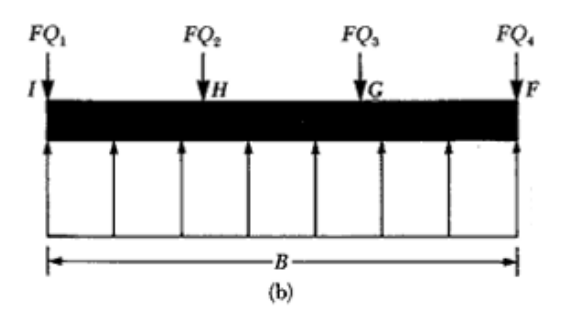

i) Determinar las áreas de acero por ancho unitario para refuerzo positivo y negativo en las dos direcciones X y Y.

#### **Desarrollo de la Estrategia para la Ejecución del Proyecto**

#### **Cómputos métricos**

Los cómputos métricos son problemas de medición de longitudes, áreas y volúmenes que requieren el manejo de fórmulas geométricas; los términos cómputo, cubicación y metrado son palabras equivalentes. La responsabilidad de la persona encargada de los cómputos, es de mucha importancia, debido a que este trabajo puede representar pérdidas o ganancias a los propietarios o contratistas. El análisis de cantidades nos permite apreciar y poder cuantificar un costo total para la construcción de la infraestructura.

El objeto que cumplen los **[cómputos métricos](http://www.cuevadelcivil.com/2010/06/computos-metricos-definicion-y-objeto.html)** dentro una obra son:

- Establecer el costo de una obra o de una de sus partes.
- Determinar la cantidad de material necesario para la ejecutar una obra.
- Establecer volúmenes de obra y costos parciales con fines de pago por avance de obra.

#### **Especificaciones técnicas**

- Las especificaciones técnicas son documentos en los cuales se definen las normas, exigencias y procedimientos a ser empleados y aplicados en todos los trabajos constructivos de obras, elaboración de estudios.
- Una especificación técnica se define como una serie de requisitos que un producto o conjunto deben cumplir o exceder. Los productos o conjuntos que no reúnen todos los requisitos establecidos de manera específica no cumplen con la especificación y a menudo se les denomina "fuera de la especificación". Las especificaciones técnicas se usan al emitir un contrato para productos o servicios técnicos y establecen los requisitos para el cumplimiento del mismo.

## **Precios unitarios**

El análisis de precios unitarios es un [modelo](http://www.monografias.com/trabajos/adolmodin/adolmodin.shtml) matemático que adelanta el resultado, expresado en moneda, de una situación relacionada con una actividad sometida a estudio. También es una unidad dentro del [concepto](http://www.monografias.com/trabajos10/teca/teca.shtml) ["Costo](http://www.monografias.com/trabajos7/coad/coad.shtml#costo) de Obra", ya que una Obra puede contener varios [Presupuestos.](http://www.monografias.com/trabajos3/presupuestos/presupuestos.shtml) En otras palabras, el "Precio Unitario" es el resultado de la aplicación del [Método](http://www.monografias.com/trabajos11/metods/metods.shtml) explicado en este [trabajo](http://www.monografias.com/trabajos34/el-trabajo/el-trabajo.shtml) y la "Cantidad" es la cantidad de obra a ejecutar discriminada por actividad, es decir, Partida.

## **Presupuesto general**

Un presupuesto es el valor total estimado del costo que tendrá una construcción al ser terminada. El costo total o presupuesto puede variar a medida en que se ejecute la obra como consecuencia de variaciones convencionales tanto de carácter arquitectónico como estructurales y otros factores que no fueron previstos.

El [Presupuesto](http://www.monografias.com/trabajos13/clapre/clapre.shtml) es la suma del [producto](http://www.monografias.com/trabajos12/elproduc/elproduc.shtml) ["Precio](http://www.monografias.com/trabajos16/fijacion-precios/fijacion-precios.shtml#ANTECED) Unitario" x "Cantidad". Cada "Presupuesto" contiene uno o varias "Partidas". La "Partida" se puede definir como "actividad a realizar" y en casos, por ejemplo, "Edificación de Obras Civiles", en donde se indican su alcance, su unidad de [medición](http://www.monografias.com/trabajos15/la-estadistica/la-estadistica.shtml) y otras características importantes que son tomadas en cuenta en el Análisis de Precio.

#### **Plan y cronograma de obras**

El Plan de obra y cronograma es un diagrama que tiene la función de definir la repartición de los gastos y de las obras en el tiempo. Simplificando, el cronograma podría realizarse mediante la elaboración de una tabla con dos columnas en las que se muestra:

- Los períodos de referencia.
- Los importes que se prevén asignar en el periodo correspondiente

En práctica, se elabora un documento a través del cual es posible definir los tiempos para la ejecución de las obras.

Ese tipo de representación podría resultar de no fácil lectura. Para facilitar la elaboración y la lectura de las informaciones, es preferible combinar una representación textual con una representación gráfica utilizando un diagrama cartesiano o un diagrama de Gantt.

## **CAPÍTULO III: INGENIERÍA DEL PROYECTO**

#### **Generalidades**

Dentro de este capítulo se mostraran los resultados obtenidos de todo el marco teórico.

• Materiales empleados.

En toda la obra, tanto para el diseño de columnas, vigas se emplea un hormigón y un acero de las siguientes características:

> Hormigón:  $f_{ck} = 210 \ kg/cm^2$ Acero:  $f_{\gamma k} = 5000 \, kg/cm^2$

## **Levantamiento Topográfico**

El plano del levantamiento topográfico se realizó mediante el uso del programa computarizado GOOGLE EARTH, el terreno cuenta con una superficie útil de 1093.24 m<sup>2</sup> que es en su mayoría topográficamente plano con desniveles que no son de mucha consideración tomando la parte sur con nivel 0.0mts. Hasta llegar al nivel +1.0mts al norte (Altitud promedio de 617 m.s.n.m.), Exactamente sobre el actual "Mercado Abasto". No se realizó una verificación del mismo con equipo topográfico ya que en las visitas al lugar de emplazamiento se pudo observar que el terreno prácticamente es plano. Ver ANEXO I.

## **Determinación del Tipo de Suelo y la Capacidad Portante del Suelo**

Para la determinación de la capacidad portante del suelo, se realizó el ensayo de "SPT" en el área del proyecto. Dicho ensayo se realizó en tres fosas, ubicadas en lugares estratégicamente en medio del terreno, con profundidades de 1m, 2m, 3m y 3.45m. Ver ANEXO II.

Los trabajos realizados han estado dirigido para dar cumplimiento a los requerimientos mínimos de información que son imprescindible para llevar a cabo este tipo de obra.

Para tal efecto, la investigación geotécnica ha sido convencionalmente dividida en las siguientes tres etapas:

> FASE 1: Trabajo de campo. FASE 2: Trabajo de laboratorio. FASE 3: Trabajo de gabinete.

## **Trabajo de campo**

Esta fase de campo determina la ejecución de las siguientes actividades:

- Reconocimiento preliminar del terreno.
- Perforación mecánica de investigación geotécnica.
- Ensayos de penetración dinámica.
- Lectura e interpretación de los materiales extraídos, mediante la confección de perfiles estratigráficos y geotécnicos.
- Toma de muestras.

a) **Perforaciones.-** Para un correcto conocimiento, tanto en la configuración geológica, como en la distribución de los suelos y dispersión de los diferentes parámetros geotécnicos, se ha realizado tres (3) sondeos de exploración geotécnica.

Estos sondeos alcanzaron profundidades variables, ver cuadro siguiente:

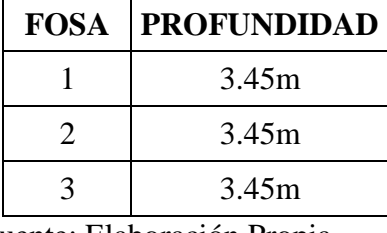

*Tabla ¡Error! No hay texto con el estilo especificado en el documento..13 Perforaciones.*

Fuente: Elaboración Propia.

#### **Características técnicas de los sondeos:**

- Método rotatorio y Muestreador del tipo helicoidal e Iwan, ejecutado manualmente, con observación continua y permanente de las muestras.
- Diámetro del saca muestras helicoidal: 4 pulgadas.
- Diámetro de la tubería de sondeo: ¾ pulgadas.
- Diámetro de la tubería ademe: 4 pulgadas.
- b) **Toma de muestras.-** De los materiales extraídos, una vez caracterizados los suelos y registrados los correspondientes perfiles, se han tomado muestras guardando una equidistancia vertical de un metro o en cada variación de material (cambio de estrato) adoptando las Normas más adecuadas, para que estas sean representativas.

Dichas muestras fueron identificadas y protegidas adecuadamente, para luego ser remitidas al laboratorio de mecánica de suelos, para su análisis respectivo.

c) **Ensayos de penetración normal.-** Los ensayos de penetración normal S.P.T. han sido ejecutados de acuerdo con la norma ASTM D-1586 (AAHSTO T-206-70). Este ensayo permite determinar el índice de resistencia a la penetración (N) que ofrecen los suelos al ser ensayados por un penetómetro, el cual es hincado a percusión mediante un martinete de 63.50 kg. Bajo una caída de 76cm a través de un tubo guiador.

Este índice conjuntamente con el tipo de suelo obtenido en laboratorio, permite a través de ábacos y formulas empíricas, determinar la capacidad admisible de los suelos ensayados a la profundidad deseada.

#### d) **Características del equipo S.P.T:**

- Saca muestras bipartido punta de acero con cabeza de acoplamiento con dos orificios y válvula de retención de bola.
- Diámetro externo 2 pulgadas.
- > Diámetro interno 1 3/8 pulgadas.
- $\triangleright$  Longitud de cuchara 27 pulgadas.
- Diámetro externo de la barra para el ensayo 1 ¼ pulgadas.
- Diámetro interno de barra para ensayo ½ pulgada.

## **Equipo de hinca:**

- Peso martinete 63.5 kg  $(140 \text{ lb})$ .
- $\triangleright$  Cabeza de hinca y tubo guía.
- Altura con caída libre de 76cm (30 pulgadas).
- e) **Perfiles de campo.-** Simultáneamente al proceso de perforación y extracción de las muestras se registró el correspondiente perfil geotécnico, que constituye la base para la confección de perfiles definitivo.

En este perfil puede observarse en detalle la profundidad de los sondeos, las distribuciones espaciales de los estratos que constituyen el perfil geológico, la descripción detallada del tipo de material extraído, un resumen de las principales características tantas granulométricas como los límites de Atterberg, la clasificación del suelo luego de los ensayos de laboratorio según Norma indicada en el numeral respectivo.

Por otra parte, estos perfiles geotécnicos muestran el tipo de material, el ángulo de fricción interna de los suelos, los valores de resistencia a la penetración (N), la fatiga o capacidad admisible del suelo, conjuntamente a la presencia del nivel freático.

## **Trabajo de laboratorio**

A partir de las muestras extraídas se realizaron los diferentes ensayos de laboratorio, cuya relación nominal es la siguiente:

- Contenido de humedad natural según ASTM D-221671.
- Análisis granulométrico según ASTM D-422-63.
- $\triangleright$  Límites de consistencia.
- Limite Líquido según ASTM D-423-66.
- Limite Plástico según ASTM D-424-59.
- $\triangleright$  Índice de Plasticidad.
- $\triangleright$  Angulo de fricción interna.
- > Clasificación de suelos según el método SUCS.
- Resumen de cuadros de trabajo de laboratorio.

## **Trabajo de gabinete**

En gabinete después de realizado el trabajo de campo, laboratorio y el análisis de toda la información obtenida se resume el presente trabajo a través de este informe final, con la formulación de las conclusiones técnicas más viables.

Las principales actividades fueron las siguientes:

- $\triangleright$  Preparación del perfil individual definitivo de los sondeos, en el cual se puede apreciar las propiedades tanto físicas como mecánicas, es decir el color, la forma y el espesor de cada uno de los estratos.
- Valores de tensión admisible a diferentes profundidades.
- $\triangleright$  Incidencia del nivel freático tanto en el tipo de suelos como en las fundaciones.

## **Descripción de los sondeos**

El lugar, ubicación, números de entradas, SPT, número de pozos, excavación para el ensayo se realizaron en el lugar de emplazamiento de la obra.

En los anexos se registran las características de los perfiles, conjuntamente a los parámetros geotécnicos.

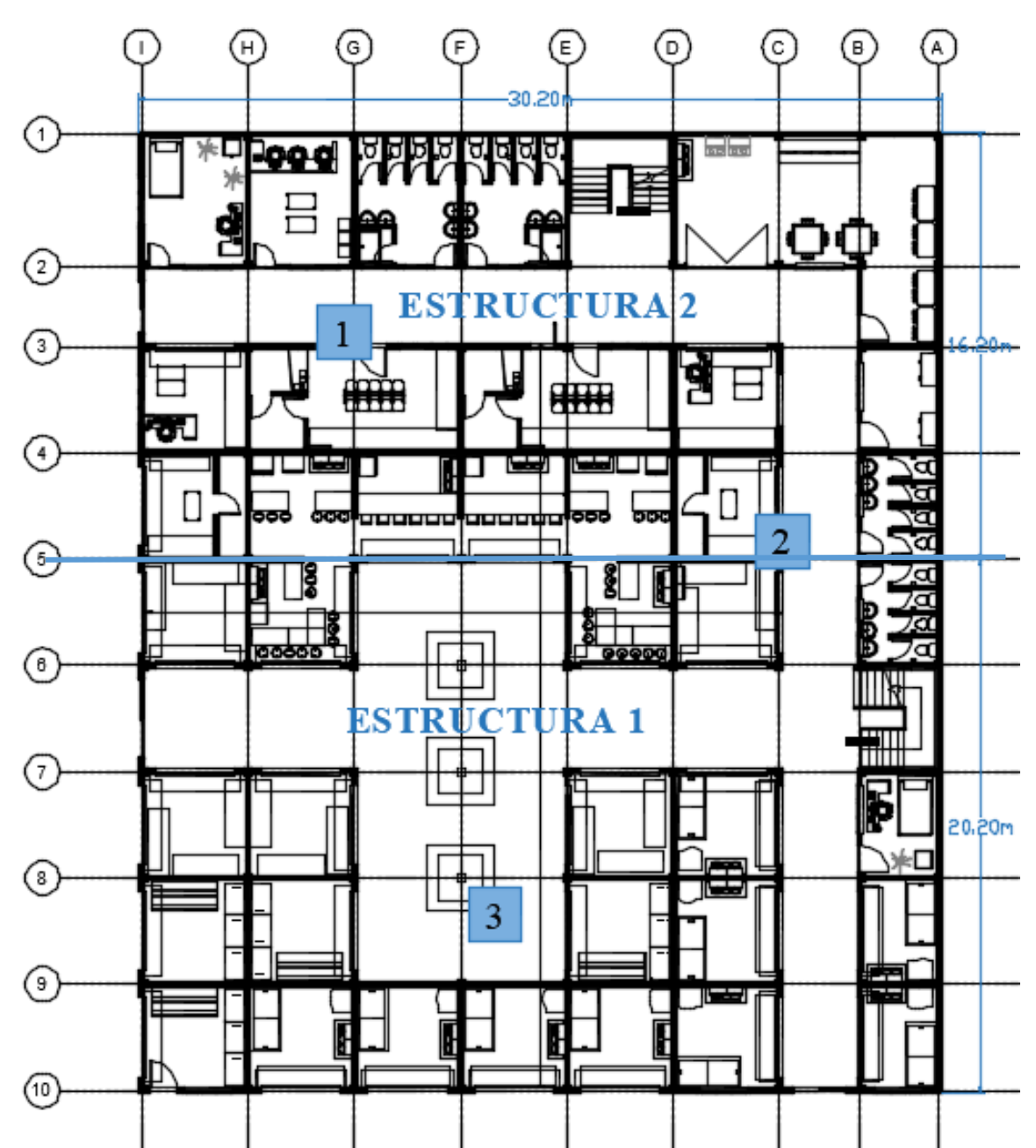

*Figura ¡Error! No hay texto con el estilo especificado en el documento..16 Ubicación de las fosas para el Estudio de Suelos.*

**FOSA N°1.** El pozo exploratorio denominado como FOSA N°1, se realizó 3 (tres) puntos de ensayos de SPT, teniendo como resultado lo que muestra en el siguiente cuadro:

*Tabla ¡Error! No hay texto con el estilo especificado en el documento..14 Tensión Admisible de Fosa N° 1.*

| Tensión admisible<br>Profundidad Tipo de suelo<br>Ángulo de<br>Fosa<br>(unificada) fricción interna<br>$\frac{\text{kg/cm}^2}{\text{m}^2}$<br>(m) |  |
|----------------------------------------------------------------------------------------------------|--|
|----------------------------------------------------------------------------------------------------|--|

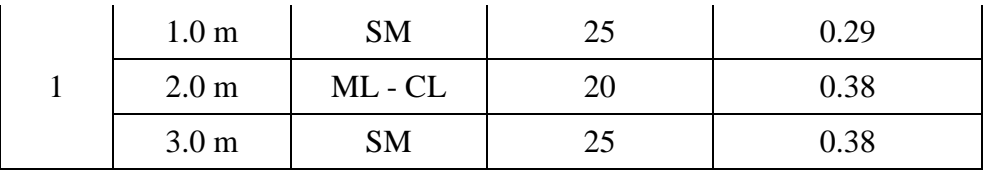

Fuente: Elaboración Propia.

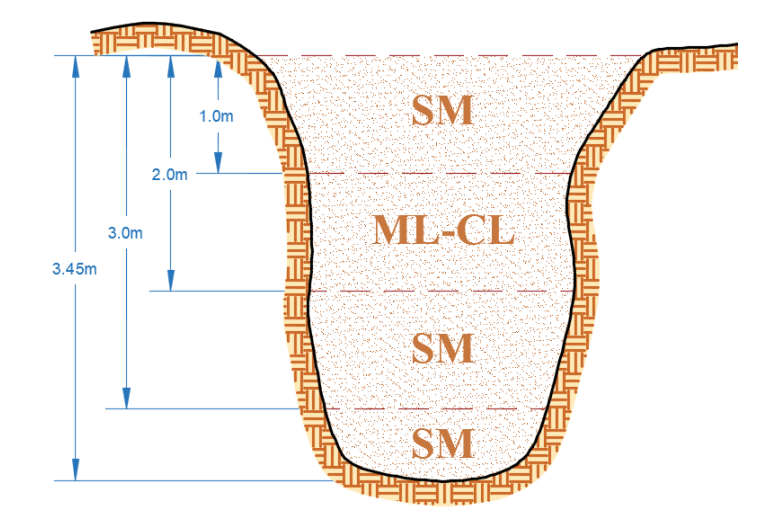

*Figura ¡Error! No hay texto con el estilo especificado en el documento..17 Estratificación de la Fosa N° 1.*

**FOSA N°2.** El pozo exploratorio denominado como FOSA N°2, se realizó 3 (tres) puntos de ensayos de SPT, teniendo como resultado lo que muestra en el siguiente cuadro:

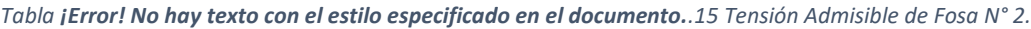

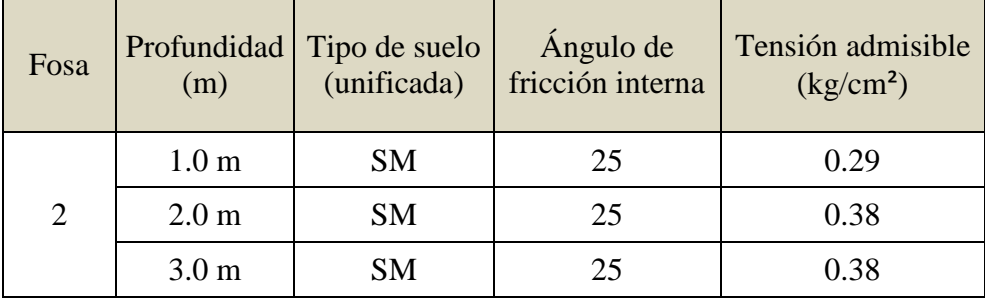

Fuente: Elaboración Propia.

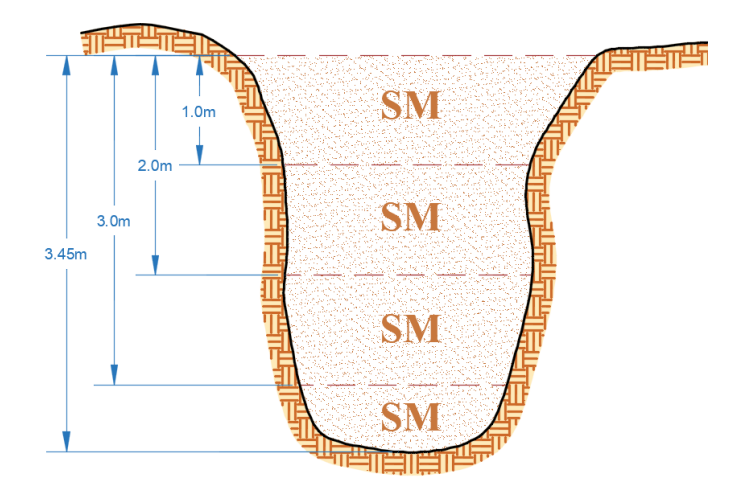

*Figura ¡Error! No hay texto con el estilo especificado en el documento..18 Estratificación de la Fosa N° 2.*

**FOSA N°3.** El pozo exploratorio denominado como FOSA N°3, se realizó 3 (tres) puntos de ensayos de SPT, teniendo como resultado lo que muestra en el siguiente cuadro:

| Fosa | (m)              | Profundidad Tipo de suelo<br>(unificada) | Ángulo de<br>fricción interna | Tensión admisible<br>$\frac{\text{kg/cm}^2}{\text{m}^2}$ |  |  |
|------|------------------|------------------------------------------|-------------------------------|----------------------------------------------------------|--|--|
|      | 1.0 <sub>m</sub> | <b>SM</b>                                | 25                            | 0.29                                                     |  |  |
|      | 2.0 <sub>m</sub> | <b>SM</b>                                | 25                            | 0.38                                                     |  |  |
|      | 3.0 <sub>m</sub> | <b>SM</b>                                |                               | 0.48                                                     |  |  |

*Tabla ¡Error! No hay texto con el estilo especificado en el documento..16 Tensión Admisible de Fosa N° 3.*

Fuente: Elaboración Propia.

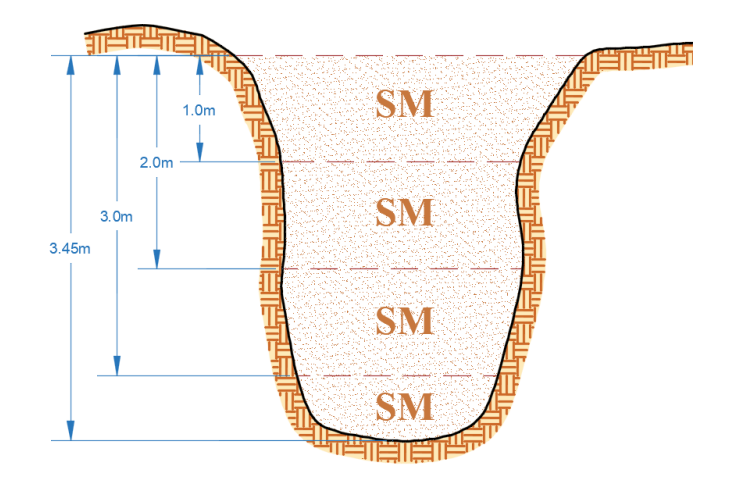

*Figura ¡Error! No hay texto con el estilo especificado en el documento..19 Estratificación de la Fosa N° 3.*

#### **Diseño Arquitectónico**

El diseño arquitectónico consta de los siguientes ambientes:

Planta Baja: Seguridad, dormitorio 1, dormitorio 2, baño de hombres, baño de mujeres, depósito, puesto de tortillas, puesto de venta de pollo, carne, frutas-verduras, abarrotes, periódicosrevistas, artesanía, zapatos, fondas y jugos-refrescos. Planta Alta: Seguridad, baño de hombres, baño de mujeres, depósito, puesto de tortillas, puesto de venta de pollo, carne, frutas-verduras, dulces, ropas, artesanía, zapatos, fondas y jugos-refrescos. Ver ANEXO X.

Los baños tienen una plataforma de 12cm, se lo realizará con el fin de dar pendiente a los desagües, ya que a veces los suelos son tan bajos que no dan para empotrar las tuberías de desagüe y el bote tenga su capacidad y pendiente.

En cuanto a funcionalidad los ambientes tienen buena disposición y comodidad en cuanto a dimensiones, la escalera cuenta con 3.80m, espacio óptimo para la circulación y de la misma manera los pasillos ya que cuentan con 3.0m.

## **Datos del Proyecto**

El programa que se utilizó en este proyecto fue el CYPECAD 2016 y los valores que se consideran para el cálculo son:

## **Estructura de hormigón armado.**

Toda la estructura de hormigón armado fue calculada siguiendo la normativa boliviana CBH-87.

En toda la obra tanto para el diseño de losa de cimentación, columnas y vigas se emplea un hormigón y un acero de las siguientes características:

> Hormigon con una resistencia  $f_{ck} = 210 kg/cm^2$ Acero con una resistencia  $f_{\nu k} = 5000 \ kg/cm^2$

Las cargas que se tomaran en cuenta y que fueron introducidas al programa son:

- o Carga muerta de la losa alivianada = 255  $kg/m^2$ .
- o Peso del muro:

Planta alta y planta baja: 650 kg/m

o Carga viva de la losa alivianada:

 $CV = 400 \frac{kg}{m^2}$  (Galerias comerciales)

$$
CV = 400 \, kg/m^2 \text{ (Escaleras)}
$$

$$
CV = 100 \, kg/m^2 \text{ (Azotea)}
$$

Como se trabajó con la norma boliviana, la combinación de cargas que se empleó para obtener las solicitaciones de diseño fue:

$$
1.6*CV + 1.6*CM
$$

Esquema de la estructura de hormigón armado:

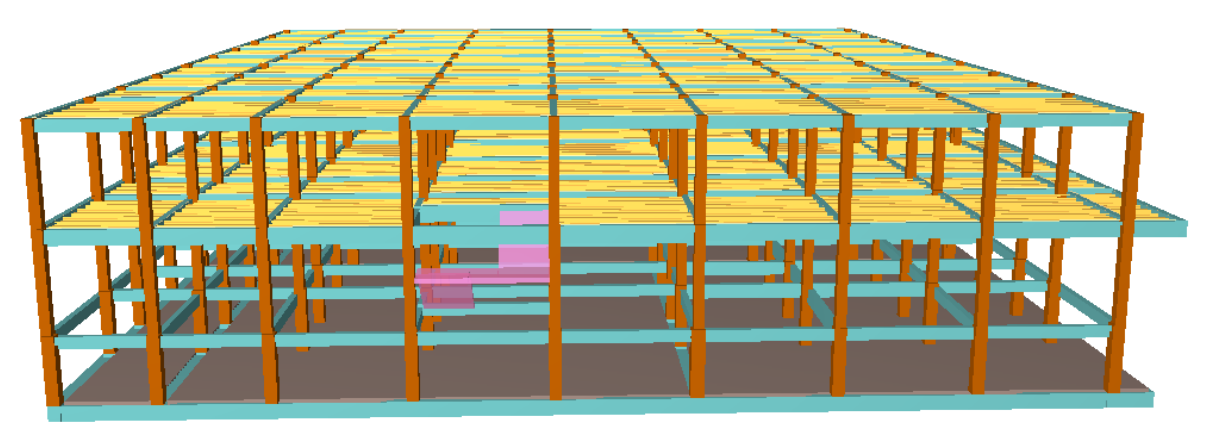

*Figura ¡Error! No hay texto con el estilo especificado en el documento..20 Diseño en Vista Lateral.*

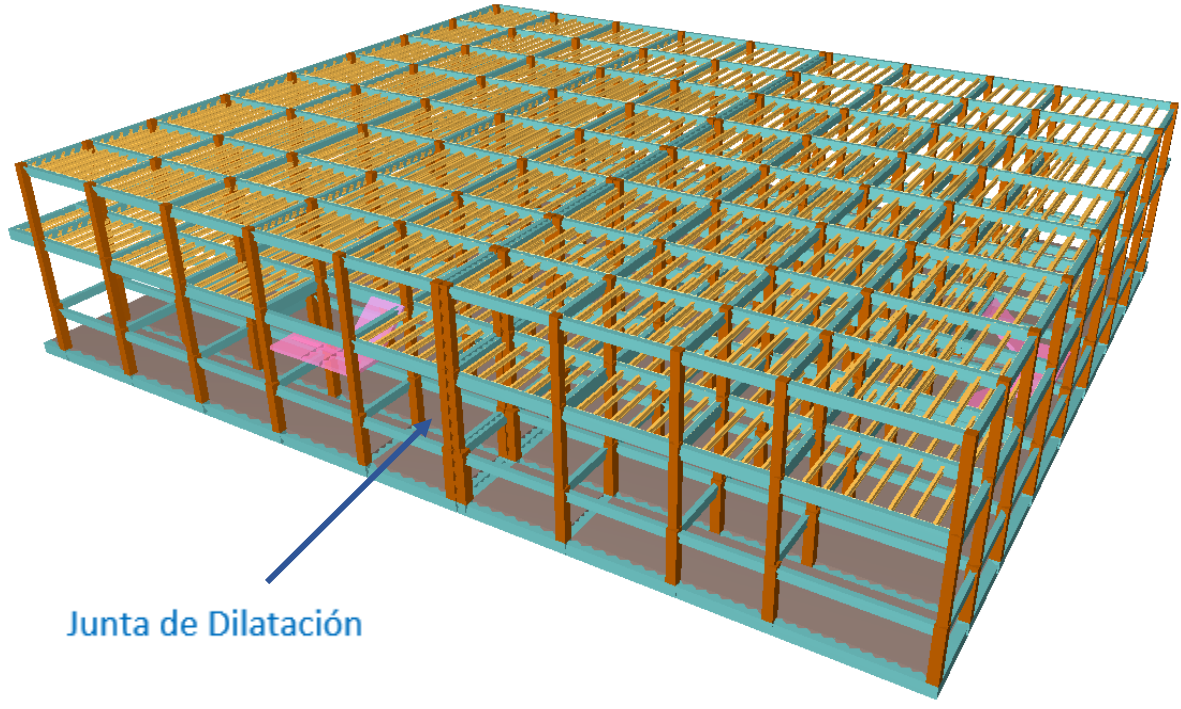

*Figura ¡Error! No hay texto con el estilo especificado en el documento..21 Diseño en Vista Superior.*

**Análisis de Carga para la Estructura de Hormigón Armado**

## **CARGAS SOBRE LOSA**

 *Sobrecargas de uso***.-** Según la recomendación del libro "Hormigón Armado – Jiménez Montoya" se usarán las siguientes sobrecargas:

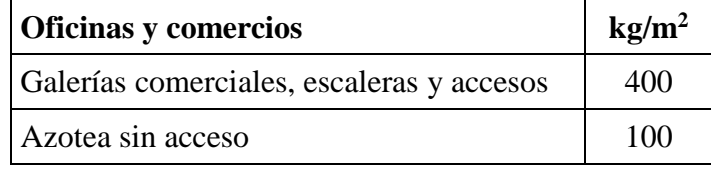

FUENTE: Norma Boliviana del Hormigón Armado

*Carga de sobre piso***:**

$$
q_{SP}=80\,kg/m^2
$$

## **CARGA SOBRE VIGAS – PLANTA BAJA Y PLANTA ALTA**

*Carga de muro***:**

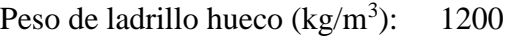

Espesor de muro  $(m)$ :  $0,18$ 

Altura de muro (m): 3,00

$$
q_{MU} = 1200 * 0.18 * 3.00 = 648 \frac{kg}{m} \approx 650 \frac{kg}{m}
$$

$$
q_{MU \, (ba\|os)} = 1200 * 0.15 * 3.00 = 540 \frac{kg}{m}
$$

## **Junta de dilatación**

Se consideró también una junta de dilatación, tomando en cuenta que es una región húmeda, con variaciones de temperaturas y que esta separación no deberá ser superior a los 25m, para un  $\alpha = 1.0x10^{-5}$  /°C y una variación de temperatura según la norma de:

$$
\Delta T = \frac{2}{3} * (T_{max} - T_{min}) + T_s
$$

Donde "ΔT" es la variación de temperatura en °C.

$$
\Delta L = \frac{1}{2} \propto L \cdot \Delta T
$$

| <b>TEMPERATURAS MÁXIMAS MEDIAS</b> |            |            |            |            |      |            |            |            |            |            |            |            |              |
|------------------------------------|------------|------------|------------|------------|------|------------|------------|------------|------------|------------|------------|------------|--------------|
| <b>AŃO</b>                         | <b>OCT</b> | <b>NOV</b> | <b>DIC</b> | <b>ENE</b> | FEB  | <b>MAR</b> | <b>ABR</b> | <b>MAY</b> | <b>JUN</b> | <b>JUL</b> | <b>AGO</b> | <b>SEP</b> | <b>ANUAL</b> |
| 1962-1963                          | 28.5       | 33.1       | 31.2       | 30.6       | 29.4 | 27.9       | 26.8       | 22.3       | 20.0       | 22.2       | 26.5       | 26.4       | 27.1         |
| 1963-1964                          | 29.1       | 29.3       | 31.9       | 31.6       | 30.7 | 27.5       | 23.9       | 23.8       | 18.1       | 21.6       | 26.3       | 27.0       | 26.7         |
| 1964-1965                          | 27.7       | 28.9       | 29.8       | 30.5       | 31.0 | 27.0       | 25.1       | 22.2       | 25.5       | ****       | 26.5       | 26.0       | ****         |
| 1965-1966                          | 31.9       | 30.6       | 29.3       | 29.8       | 26.9 | 27.4       | 25.4       | 22.6       | 22.1       | 23.1       | 24.5       | 27.5       | 26.8         |
| 1966-1967                          | 28.5       | 31.4       | 30.5       | 31.2       | 32.0 | 27.3       | 28.9       | 27.9       | 17.3       | 21.0       | 25.6       | 27.8       | 27.4         |
| 1967-1968                          | 31.3       | 28.0       | 31.6       | 31.2       | 29.4 | 27.2       | 24.2       | 23.6       | 20.6       | 23.6       | 25.5       | 27.0       | 26.9         |
| 1968-1969                          | 27.5       | 31.9       | 31.4       | 31.5       | 30.1 | 31.0       | 27.0       | 25.0       | 21.5       | 25.6       | 25.3       | 30.8       | 28.2         |
| 1969-1970                          | 30.5       | 30.2       | 30.8       | 31.4       | 31.8 | 28.9       | 27.3       | 22.2       | 18.7       | 21.8       | 24.3       | 30.3       | 27.4         |
| 1970-1971                          | 30.0       | 30.7       | 33.2       | 30.5       | 30.0 | 27.0       | 24.7       | 22.1       | 18.4       | 25.4       | 26.2       | 30.8       | 27.4         |
| 1971-1972                          | 27.5       | 31.6       | 32.4       | 32.3       | 31.9 | 27.3       | 24.7       | 25.8       | 21.8       | 22.4       | 24.6       | 29.6       | 27.7         |
| 1972-1973                          | 31.3       | 31.0       | 31.4       | 31.2       | 30.4 | 28.1       | 25.1       | 21.5       | 20.8       | 18.2       | 23.0       | 26.5       | 26.5         |
| 1973-1974                          | 30.9       | 29.9       | 31.0       | 32.0       | 28.6 | 28.2       | 24.3       | 24.2       | 21.4       | 21.4       | 24.4       | 26.8       | 26.9         |
| 1974-1975                          | 29.3       | 36.2       | 33.0       | 33.8       | 33.5 | 31.4       | 29.4       | 25.1       | 25.3       | 22.5       | 25.0       | 28.0       | 29.4         |
| 1975-1976                          | 30.0       | 31.2       | 33.1       | 30.3       | 30.5 | 27.5       | 26.4       | 22.4       | 21.7       | 22.9       | 24.5       | 25.7       | 27.2         |
| 1976-1977                          | 31.9       | 32.8       | 32.7       | 31.7       | 31.1 | 29.6       | 26.0       | 22.6       | 23.4       | 25.6       | 25.7       | 29.4       | 28.5         |
| 1977-1978                          | 33.3       | 31.0       | 32.5       | 31.9       | 30.7 | 31.6       | 26.9       | 25.2       | 22.4       | 27.6       | 24.2       | 30.1       | 29.0         |
| 1978-1979                          | 32.7       | 33.1       | 32.1       | 32.0       | 29.8 | 25.3       | 22.5       | 22.5       | 20.9       | 23.1       | 27.6       | 25.6       | 27.3         |
| 1979-1980                          | 31.9       | 29.6       | 29.7       | 30.2       | 30.2 | 29.7       | 26.4       | 24.8       | 19.8       | 21.7       | 25.5       | 27.7       | 27.3         |
| 1980-1981                          | 29.6       | 29.0       | 31.9       | 29.1       | 28.9 | 28.7       | 25.4       | 24.4       | 20.1       | 22.3       | 26.6       | 25.3       | 26.8         |
| 1981-1982                          | 29.6       | 30.8       | 31.3       | 29.9       | 28.9 | 26.1       | 24.4       | 23.4       | 18.6       | 20.2       | 25.4       | 27.5       | 26.3         |
| 1982-1983                          | 28.8       | 30.2       | 30.5       | 31.3       | 28.8 | 29.3       | 24.3       | 20.3       | 16.7       | 19.6       | 23.5       | 25.2       | 25.7         |
| 1983-1984                          | 31.4       | 29.9       | 32.6       | 30.5       | 29.3 | 26.6       | 23.1       | 21.4       | 14.3       | 21.8       | 21.1       | 28.8       | 25.9         |
| 1984-1985                          | 31.2       | 26.7       | 26.7       | 30.3       | 28.9 | 28.6       | 25.1       | 25.2       | 21.8       | 22.0       | 23.8       | 23.9       | 26.2         |
| 1985-1986                          | 29.8       | 31.5       | 31.6       | 30.8       | 30.1 | 26.2       | 26.4       | 24.2       | 22.9       | 24.5       | 24.9       | 26.2       | 27.4         |
| 1986-1987                          | 30.7       | 31.3       | 31.5       | 30.5       | 31.2 | 30.1       | 25.7       | 20.5       | 22.5       | 26.3       | 25.5       | 28.4       | 27.8         |
| 1987-1988                          | 30.3       | 31.0       | 29.5       | 31.3       | 29.9 | 29.5       | 24.8       | 18.8       | 19.9       | 19.6       | 26.8       | 26.8       | 26.5         |
| 1988-1989                          | 30.0       | 34.3       | 33.5       | 32.3       | 34.4 | 28.6       | 24.7       | 22.0       | 20.9       | 23.1       | 27.2       | 26.6       | 28.1         |
| 1989-1990                          | 30.3       | 32.4       | 32.8       | 33.1       | 30.3 | 31.5       | 26.2       | 23.6       | 21.4       | 21.2       | 28.6       | 26.7       | 28.2         |
| 1990-1991                          | 30.2       | 31.4       | 30.5       | 29.0       | 29.4 | 28.6       | 26.7       | 24.2       | 21.9       | 22.4       | 24.9       | 26.0       | 27.1         |
| 1991-1992                          | 29.1       | 27.2       | 30.8       | ****       | **** | ****       | ****       | ****       | ****       | ****       | ****       | ****       | ****         |
| 1992-1993                          | ****       | ****       | ****       | 31.5       | 30.5 | 29.8       | 25.2       | 23.6       | 22.0       | 19.7       | 25.6       | 26.6       | ****         |
| 1993-1994                          | 28.7       | 31.5       | 31.1       | 31.6       | 27.6 | 28.4       | 23.5       | 24.9       | 23.4       | 21.8       | 25.7       | 29.6       | 27.3         |
| 1994-1995                          | 28.2       | 30.4       | 33.4       | 31.5       | 29.1 | 28.4       | 26.9       | 22.8       | 22.1       | 21.6       | 24.3       | 27.9       | 27.2         |
| 1995-1996                          | 30.1       | 32.7       | 33.3       | 31.0       | 31.3 | 29.2       | 26.2       | 23.1       | 18.8       | 22.4       | 27.1       | 26.3       | 27.6         |
| 1996-1997                          | 29.9       | 30.9       | 30.8       | 32.3       | 28.0 | 28.3       | 27.3       | 24.2       | 22.4       | 23.9       | 26.1       | 29.6       | 27.8         |
| 1997-1998                          | 31.9       | 31.1       | 31.8       | 31.9       | 28.7 | 27.8       | 23.3       | 23.9       | 21.2       | 22.9       | 22.8       | 27.3       | 27.0         |
| 1998-1999                          | 31.3       | 29.1       | 31.5       | 29.6       | 32.4 | 28.3       | 22.0       | 21.7       | 20.1       | 19.2       | 26.4       | 31.6       | 26.9         |
| 1999-2000                          | 29.9       | 29.5       | 31.5       | 32.9       | 31.9 | 27.0       | 26.1       | 20.5       | 20.9       | 21.1       | 26.3       | 27.9       | 27.1         |
| 2000-2001                          | 30.8       | 29.0       | 30.8       | 32.6       | 31.9 | 29.8       | 25.4       | 22.1       | 23.0       | 25.2       | 29.0       | 25.2       | 27.9         |
| 2001-2002                          | 30.1       | 29.8       | 32.4       | 33.1       | 29.5 | 30.9       | 24.5       | 23.5       | 20.6       | 22.3       | 28.5       | 29.9       | 27.9         |
| 2002-2003                          | 33.6       | 32.4       | 30.1       | 31.9       | 31.4 | 28.6       | 26.0       | 24.7       | 23.7       | 17.9       | 24.6       | 30.3       | 27.9         |
| 2003-2004                          | 31.7       | 34.6       | 30.3       | 32.1       | 30.1 | 29.1       | 25.5       | 18.7       | 21.7       | 21.9       | 24.9       | 29.2       | 27.5         |
| 2004-2005                          | 32.4       | 30.1       | 30.8       | 31.6       | 30.3 | 29.0       | 22.6       | 21.8       | 20.5       | 22.7       | 26.1       | 25.0       | 26.9         |
| 2005-2006                          | 28.6       | 30.5       | 30.3       | 30.0       | 30.6 | 28.5       | 25.5       | 21.7       | 22.0       | 25.6       | 26.0       | 28.7       | 27.3         |
| 2006-2007                          | 30.8       | 29.3       | 31.4       | 30.4       | 30.1 | 29.4       | 26.9       | 20.7       | 22.4       | 22.3       | 22.1       | 30.3       | 27.2         |
| 2007-2008                          | 31.8       | 31.4       | 30.5       | 29.9       | 30.1 | 28.7       | 25.9       | 23.3       | 19.8       | 26.2       | 26.3       | 29.0       | 27.7         |

*Tabla ¡Error! No hay texto con el estilo especificado en el documento..17 Temperaturas Máximas Medias en Yacuiba*

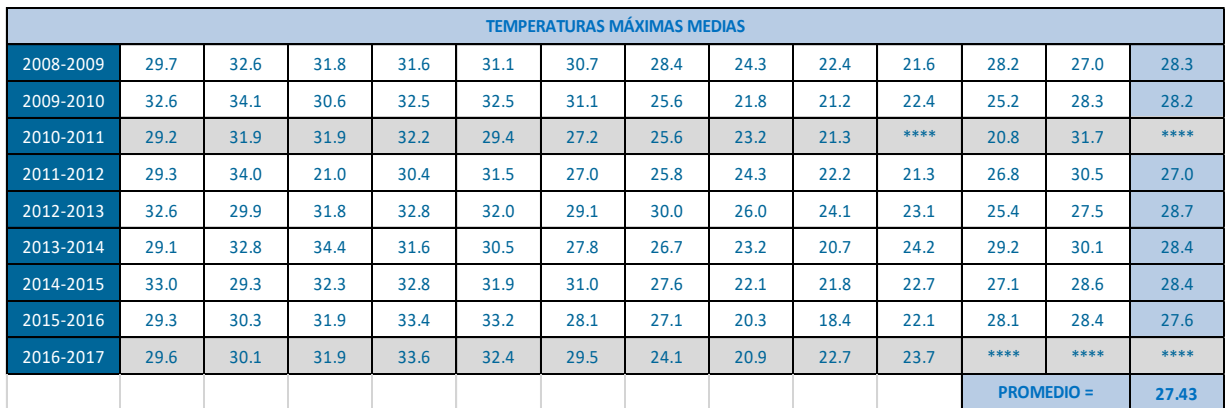

# Promedio de Temperaturas Máximas Medias = 27.43°C

*Tabla ¡Error! No hay texto con el estilo especificado en el documento..18 Temperaturas Mínimas Medias en Yacuiba*

| <b>TEMPERATURAS MÍNIMAS MEDIAS</b> |            |            |            |            |            |            |            |            |            |            |            |            |              |
|------------------------------------|------------|------------|------------|------------|------------|------------|------------|------------|------------|------------|------------|------------|--------------|
| <b>AŃO</b>                         | <b>OCT</b> | <b>NOV</b> | <b>DIC</b> | <b>ENE</b> | <b>FEB</b> | <b>MAR</b> | <b>ABR</b> | <b>MAY</b> | <b>JUN</b> | <b>JUL</b> | <b>AGO</b> | <b>SEP</b> | <b>ANUAL</b> |
| 1962-1963                          | 12.8       | 15.5       | 19.4       | 19.2       | 19.0       | 17.5       | 15.8       | 12.5       | 10.8       | 9.6        | 9.9        | 13.2       | 14.6         |
| 1963-1964                          | 16.8       | 16.2       | 17.8       | 17.8       | 18.4       | 17.6       | 16.6       | 14.6       | 8.5        | 5.0        | 8.0        | 11.7       | 14.1         |
| 1964-1965                          | 15.0       | 16.7       | 16.2       | 18.0       | 18.7       | 16.1       | 14.4       | 12.8       | 11.7       | ****       | 9.3        | 10.4       | ****         |
| 1965-1966                          | 15.3       | 16.3       | 19.1       | 19.7       | 18.6       | 16.5       | 15.1       | 12.3       | 9.7        | 7.2        | 4.4        | 10.1       | 13.7         |
| 1966-1967                          | 16.9       | 18.4       | 18.1       | 18.0       | 18.8       | 17.6       | 14.0       | 15.6       | 7.7        | 9.0        | 10.8       | 13.7       | 14.9         |
| 1967-1968                          | 16.7       | 15.8       | 18.1       | 18.0       | 18.5       | 16.3       | 12.3       | 7.9        | 10.5       | 10.3       | 12.4       | 10.5       | 13.9         |
| 1968-1969                          | 16.6       | 17.9       | 18.2       | 17.7       | 18.6       | 16.8       | 15.2       | 13.2       | 8.5        | 6.8        | 6.3        | 12.5       | 14.0         |
| 1969-1970                          | 14.5       | 19.0       | 17.2       | 19.0       | 18.1       | 16.6       | 16.7       | 12.3       | 11.0       | 6.1        | 8.8        | 12.6       | 14.3         |
| 1970-1971                          | 15.0       | 16.0       | 19.3       | 18.8       | 17.8       | 18.3       | 13.6       | 11.0       | 6.5        | 7.5        | 8.3        | 14.5       | 13.9         |
| 1971-1972                          | 14.1       | 16.6       | 16.6       | 18.2       | 18.1       | 17.7       | 14.4       | 14.8       | 11.4       | 7.6        | 9.3        | 13.4       | 14.4         |
| 1972-1973                          | 14.2       | 18.9       | 19.1       | 20.4       | 19.3       | 19.0       | 16.9       | 12.6       | 9.4        | 7.1        | 7.0        | 12.1       | 14.7         |
| 1973-1974                          | 16.2       | 17.3       | 18.2       | 19.7       | 19.2       | 17.5       | 14.7       | 10.9       | 10.0       | 8.5        | 9.2        | 10.8       | 14.4         |
| 1974-1975                          | 14.8       | 17.4       | 18.5       | 19.0       | 19.3       | 18.6       | 16.1       | 11.3       | 11.0       | 5.1        | 8.2        | 13.9       | 14.4         |
| 1975-1976                          | 16.0       | 18.4       | 18.7       | 19.3       | 18.8       | 16.7       | 13.4       | 11.3       | 7.6        | 6.8        | 7.9        | 12.6       | 14.0         |
| 1976-1977                          | 16.0       | 18.3       | 20.0       | 19.7       | 19.1       | 18.8       | 15.5       | 11.2       | 10.0       | 9.7        | 9.3        | 15.1       | 15.2         |
| 1977-1978                          | 15.6       | 18.6       | 19.8       | 19.0       | 19.5       | 18.1       | 14.8       | 11.0       | 9.7        | 11.0       | 7.8        | 11.4       | 14.7         |
| 1978-1979                          | 17.3       | 19.3       | 20.6       | 20.5       | 19.1       | 18.4       | 14.9       | 14.3       | 9.0        | 9.6        | 12.4       | 10.5       | 15.5         |
| 1979-1980                          | 17.2       | 17.4       | 20.1       | 18.9       | 19.4       | 19.5       | 16.8       | 13.6       | 10.5       | 8.2        | 10.8       | 11.1       | 15.3         |
| 1980-1981                          | 15.9       | 17.0       | 18.8       | 20.5       | 19.8       | 19.2       | 17.1       | 16.2       | 9.9        | 8.1        | 11.4       | 10.8       | 15.4         |
| 1981-1982                          | 16.5       | 19.1       | 19.8       | 19.2       | 19.7       | 18.9       | 17.8       | 13.4       | 11.6       | 10.6       | 12.0       | 14.5       | 16.1         |
| 1982-1983                          | 16.7       | 19.9       | 20.1       | 19.9       | 18.9       | 17.8       | 16.0       | 14.8       | 6.8        | 8.3        | 9.3        | 10.8       | 14.9         |
| 1983-1984                          | 14.9       | 16.9       | 19.2       | 20.4       | 19.3       | 19.6       | 15.2       | 14.8       | 8.7        | 10.6       | 8.5        | 13.6       | 15.1         |
| 1984-1985                          | 17.9       | 17.9       | 18.5       | 18.5       | 18.9       | 19.0       | 17.0       | 14.7       | 11.6       | 9.0        | 9.2        | 12.8       | 15.4         |
| 1985-1986                          | 16.2       | 17.9       | 20.4       | 20.0       | 19.6       | 18.1       | 17.4       | 14.4       | 11.3       | 7.8        | 11.7       | 12.5       | 15.6         |
| 1986-1987                          | 14.0       | 17.0       | 18.7       | 18.7       | 18.0       | 17.7       | 16.7       | 10.8       | 7.8        | 11.1       | 9.4        | 11.6       | 14.3         |
| 1987-1988                          | 16.7       | 18.9       | 19.4       | 20.4       | 18.7       | 19.1       | 16.2       | 12.0       | 9.7        | 6.2        | 10.5       | 14.0       | 15.2         |
| 1988-1989                          | 15.6       | 16.8       | 20.3       | 19.8       | 19.2       | 17.2       | 16.4       | 11.4       | 14.0       | 9.0        | 9.7        | 11.1       | 15.0         |
| 1989-1990                          | 15.9       | 17.9       | 19.8       | 19.1       | 19.7       | 19.0       | 17.6       | 12.3       | 8.4        | 7.5        | 11.6       | 10.9       | 15.0         |

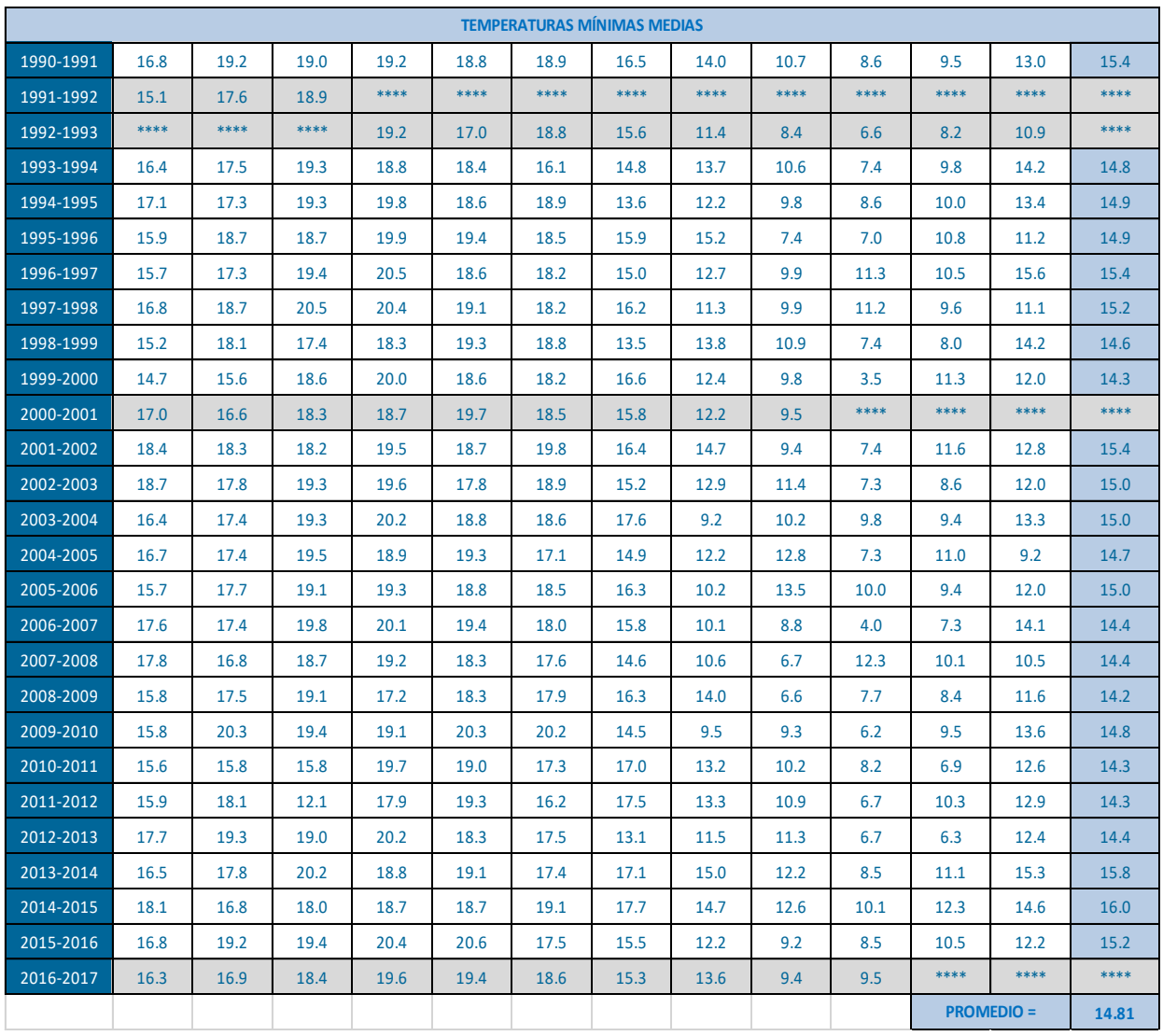

Promedio de Temperaturas Mínimas Medias = 14.81°C

$$
\Delta T = \frac{2}{3} * (T_{max} - T_{min}) + T_s = \frac{2}{3} * (27.43 - 14.81) + 17 = 25.41^{\circ}\text{C}
$$
  
\n
$$
\Delta L_1 = \frac{1}{2} \propto L_1 \cdot \Delta T = \frac{1}{2} * \left(\frac{1 \times 10^{-5}}{\text{°C}}\right) * (2620 \text{cm}) * (25.41^{\circ}\text{C}) = 0.333 \text{cm}
$$
  
\n
$$
\Delta L_2 = \frac{1}{2} \propto L_2 \cdot \Delta T = \frac{1}{2} * \left(\frac{1 \times 10^{-5}}{\text{°C}}\right) * (1680 \text{cm}) * (25.41^{\circ}\text{C}) = 0.213 \text{cm}
$$
  
\n
$$
\Delta L_T = \Delta L_1 + \Delta L_2 = 0.333 \text{cm} + 0.213 \text{cm} \approx 0.60 \text{cm}
$$

Por razones constructivas se adoptara 3cm de junta de dilatación.

## **Tanques de agua**

Se colocaran 2 tanques de polietileno de 450 litros en el nivel +6.00, para la dotación de agua en la batería de baños para planta baja y alta, en el uso para la limpieza de los servicios utilizados en la zona de comedor, fondas, etc.

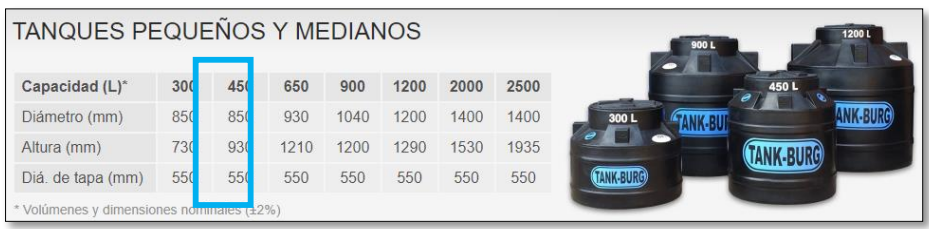

່1  $10^{\circ}$ 9 6. 8 **CUBIERTA** 6<sub>m</sub> ŦF ▊█ **DEK** ΆЖ PLANTA BA CIMENTACIÓN

## El tanque se ubicará como se muestra en el siguiente esquema:

*Figura ¡Error! No hay texto con el estilo especificado en el documento..22 Ubicación de los tanques de agua en el edificio*

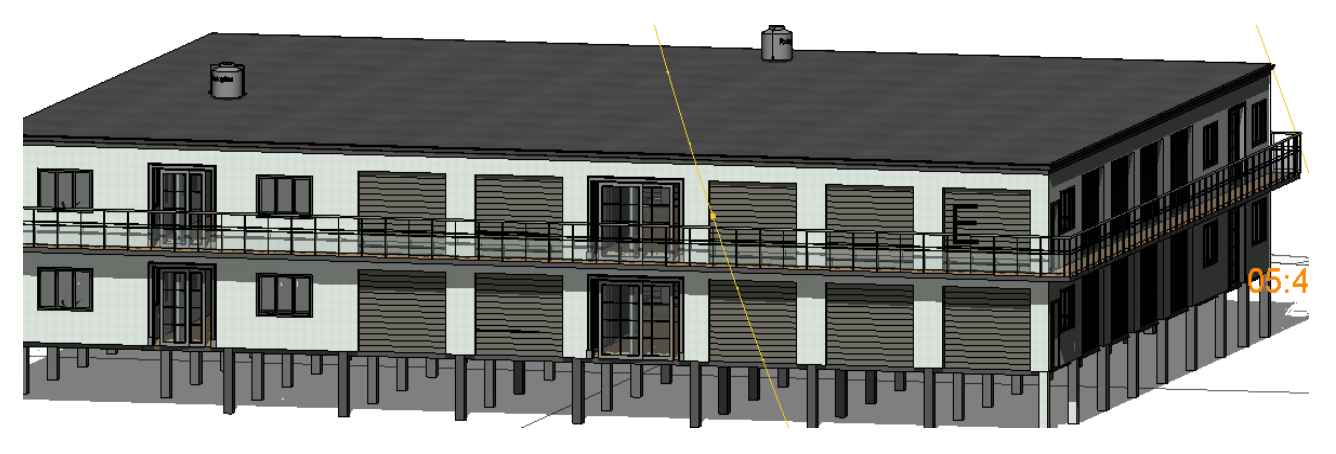

- $\checkmark$  Capa externa negra, con protección UV, que impide el desarrollo de microorganismos.
- $\checkmark$  Capa interna celeste que impide la proliferación de bacterias, hongos y esporas.

El tanque tendrá un peso aproximado de 500 kg. La cual se ubicara en el cruce de las vigas y sobre la columna, con el propósito de distribuir la carga hacia las vigas y posteriormente a la columna. El peso del tanque no afectara a la cubierta de la estructura ya que se calculó tomando en cuenta una carga viva superficial de 617.28 kg/m².

## **Cálculo de Losas**

Las losas tanto de cubierta como de entrepisos son conformadas por viguetas pretensadas **CONCRETEC** con complemento de plastoformo, una capa de compresión y un arrostramiento en caso de luces mayores a 5 metros, las cuales cumplen con las solicitaciones en el proyecto ya que satisfacen la norma NB 997 Elementos prefabricados de hormigón – Viguetas prefabricadas de hormigón pretensado – Requisitos y métodos de ensayo.

Se optó por la losa alivianada por la facilidad constructiva que ofrecen y por el reducido peso propio de la misma, favoreciendo el diseño ya que se redujeron así las solicitaciones presentes en la estructura debidas al peso muerto.

La carga muerta calculada a continuación se avoca solo concerniente a las cargas complementarias por la obra fina que es el revoque de yeso y sobre piso con baldosa cerámica, ya que la carga muerta que respecta al forjado de viguetas lo calcula el programa utilizado CYPECAD para el cálculo estructural de la estructura.

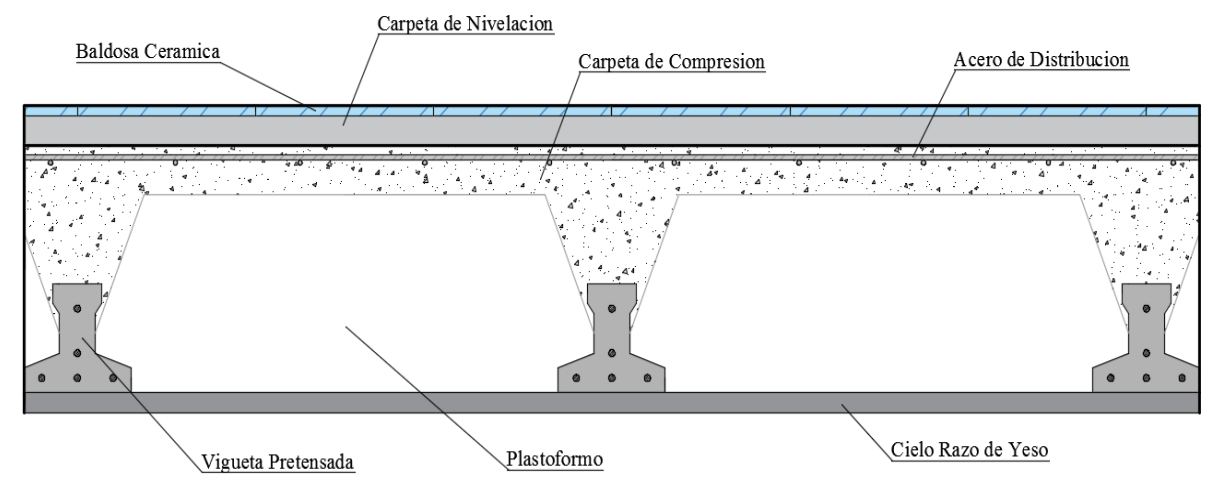

*Figura ¡Error! No hay texto con el estilo especificado en el documento..23 Corte Transversal del Forjado de Viguetas.*

El peso de la baldosa de cerámica de espesor 1 cm es  $1800\text{kg/m}^3$ .

$$
P. \, Baldosa = 1800 \frac{kg}{m^3} * 0.01m = 18 \frac{kg}{m^2}
$$

Peso de revestimiento por cm de espesor:

- Enfoscado o revoco de cemento 20 kg/m<sup>2</sup>.
- Revoco de yeso  $12 \text{ kg/m}^2$ .

El mortero de cemento y arena puede ser cuantificado como:  $2100 \text{ kg/m}^3$ .

Por lo tanto el peso de la carga en el forjado debido a la obra fina es:

*(Peso de la baldosa cerámica) + (Peso de la carpeta de nivelación o sobre piso de 2cm de espesor) + (Peso del cielo raso de yeso de 1cm de espesor)*

$$
18\frac{kg}{m^2} + 0.02m * 2100\frac{kg}{m^3} + 12\frac{kg}{m^2} = 72\frac{kg}{m^2} \approx 80\frac{kg}{m^2}
$$

## **Viguetas**

Para cuantificar el peso de la losa, primero se calcula el área de la sección del plastoformo y de la vigueta para una sección de ancho 60cm.

$$
A_{(Plastoformo)} = 0.60m * 0.20m = 0.12 m2/ml
$$
  
\n
$$
A_{(Vigueta)} = 0.11m * 0.12m = 0.0132 m2/ml
$$
  
\n
$$
A_{(H° de compression)} = 0.60m * 0.05m = 0.030 m2/ml
$$
  
\n
$$
NoPlastoformo = \frac{100}{60} = 1.667 \approx 2
$$

Adoptando un peso específico de Plastoformo = 0.0675kp/pza. y  $\gamma_{H^{\circ}A^{\circ}} = 2400 \ kg/m^3$  se tiene que el peso por carga muerta de losa es:

$$
W_{(Plastoformo)} = 2pza * 0.0675 \frac{kg}{pza} * 1m = 0.135 \frac{kg}{ml}
$$
  

$$
W_{(Vigueta)} = 0.0132 \frac{m^2}{ml} * 2400 \frac{kg}{m^3} = 31.68 \frac{kg}{ml}
$$
  

$$
W_{(H^o de compression)} = 0.030 \frac{m^2}{ml} * 2400 \frac{kg}{m^3} = 72 \frac{kg}{ml}
$$
  

$$
W_{(TOTAL 60cm)} = 0.135 + 31.68 + 72 = 103.815 \frac{kg}{ml}
$$

*Peso por metro cuadrado:*

$$
W/_{m^2} = \frac{W_{TOTAL}}{0.60m} = \frac{103.815}{0.60} = 173.025 \frac{kg}{m^2} \approx 175 \frac{kg}{m^2}
$$

**Carga muerta de la losa alivianada:**

$$
CM = 175 \frac{kg}{m^2} + 80 \frac{kg}{m^2} = 255 \frac{kg}{m^2}
$$

**Consideración de cargas en las vigas debido a las losas:**

Peso permanente: 255 
$$
\frac{kg}{m^2}
$$
  
Sobrecarga: 400  $\frac{kg}{m^2}$ 

A continuación se realiza la verificación de una de las viguetas pretensadas:

## **Propiedades de la vigueta en tiempo cero (t=0)**

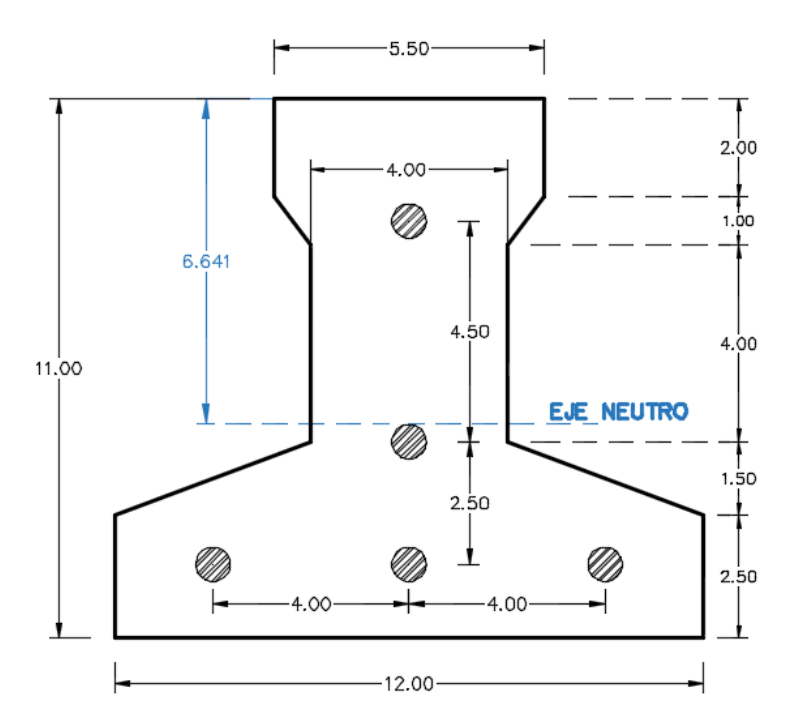

*Figura ¡Error! No hay texto con el estilo especificado en el documento..24 Sección de Vigueta en t=0*

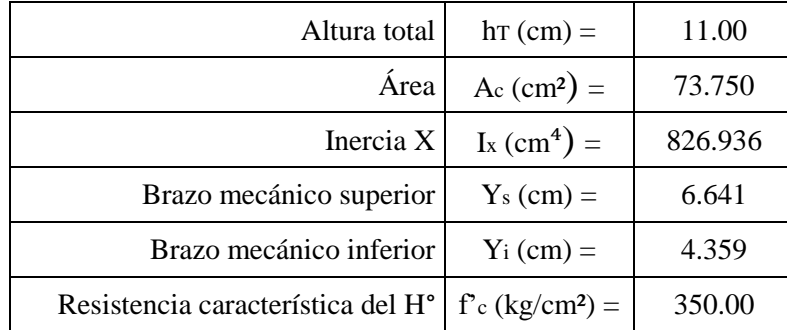

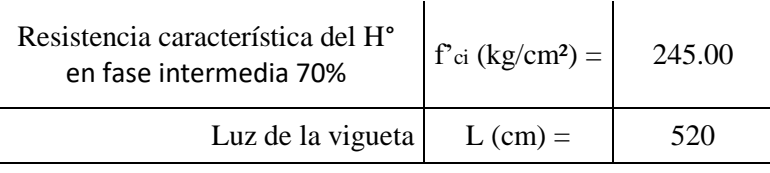

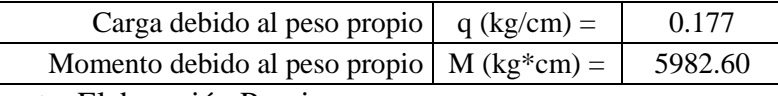

Fuente: Elaboración Propia

$$
E_c = 15200 * \sqrt{f_c} = 15200 * \sqrt{350} = 284365.961 \frac{kg}{cm^2}
$$
  
\n
$$
q_o = \gamma_{H^o} * A = 2400 \frac{kg}{m^3} * 0.007375 m^2 = 17.70 \frac{kg}{m} = 0.177 \frac{kg}{cm}
$$
  
\n
$$
\bar{y} = \frac{\sum (n * y_i)}{\sum n} = \frac{3 * 1.50cm + 1 * 4cm + 1 * 8.50cm}{3 + 1 + 1} = 3.40cm
$$
  
\n
$$
e_o = (11 - 6.641)cm - 3.40cm = 0.959cm
$$

## **Cálculo de la fuerza de pretensado**

$$
f_{pu} = 18980 \frac{kg}{cm^2}
$$
  $f_{ps} = 0.74 * f_{pu} = 14045.20 \frac{kg}{cm^2}$ 

Considerando un 10% de pérdidas:

$$
F_p = f_{ps} * A_{ps}(\emptyset 4) * 0.90 = 1588.475kg
$$
 *5barras*  $F_p = 7942.373kg$ 

**Cálculo del Mo verificando esfuerzo de tracción**

$$
f_{1-0} = -\left(\frac{M_o * y_s}{I_x}\right) + \left(\frac{F_p * e_o * y_s}{I_x}\right) - \frac{F_p}{A_o} \le 0.80 * \sqrt{f'}_{ci}
$$
  

$$
f_{1-0} = -\left(\frac{5982.6kg.cm * 6.641cm}{826.936cm^4}\right) + \left(\frac{7942.373kg * 0.959cm * 6.641cm}{826.936cm^4}\right) - \left(\frac{7942.373kg}{73.75cm^2}\right)
$$
  

$$
f_{1-0} = -94.550 \frac{kg}{cm^2}
$$
  

$$
f_{t-i} = 0.80 * \sqrt{f'}_c = 0.80 * \sqrt{245 \frac{kg}{cm^2}} = 12.522 \frac{kg}{cm^2}
$$

$$
\left(f_{1-0} = -94.550 \frac{kg}{cm^2}\right) \le \left(f_{t-i} = 12.522 \frac{kg}{cm^2}\right)
$$
  
CUMPLE.:

**Cálculo del Mo verificando esfuerzo de compresión**

$$
f_{2-0} = \left(\frac{M_o * y_i}{l_x}\right) - \left(\frac{F_p * e_o * y_i}{l_x}\right) - \frac{F_p}{A_o} = \ge -0.60 * f'_{ci}
$$
  

$$
f_{2-0} = \left(\frac{5982.6kg.cm * 4.359cm}{826.936cm^4}\right) - \left(\frac{7942.373kg * 0.959cm * 4.359cm}{826.936cm^4}\right) - \left(\frac{7942.373kg}{73.75cm^2}\right)
$$
  

$$
f_{2-0} = -116.321 \frac{kg}{cm^2}
$$
  

$$
f_{c-i} = -0.60 * f'_{c} = -0.60 * 245 \frac{kg}{cm^2} = -147.00 \frac{kg}{cm^2}
$$
  

$$
\left(f_{2-0} = -116.321 \frac{kg}{cm^2}\right) \ge \left(f_{c-i} = -147.00 \frac{kg}{cm^2}\right)
$$
  
CUMPLE.'

**Propiedades de la vigueta compuesta en tiempo infinito (t=∞)**

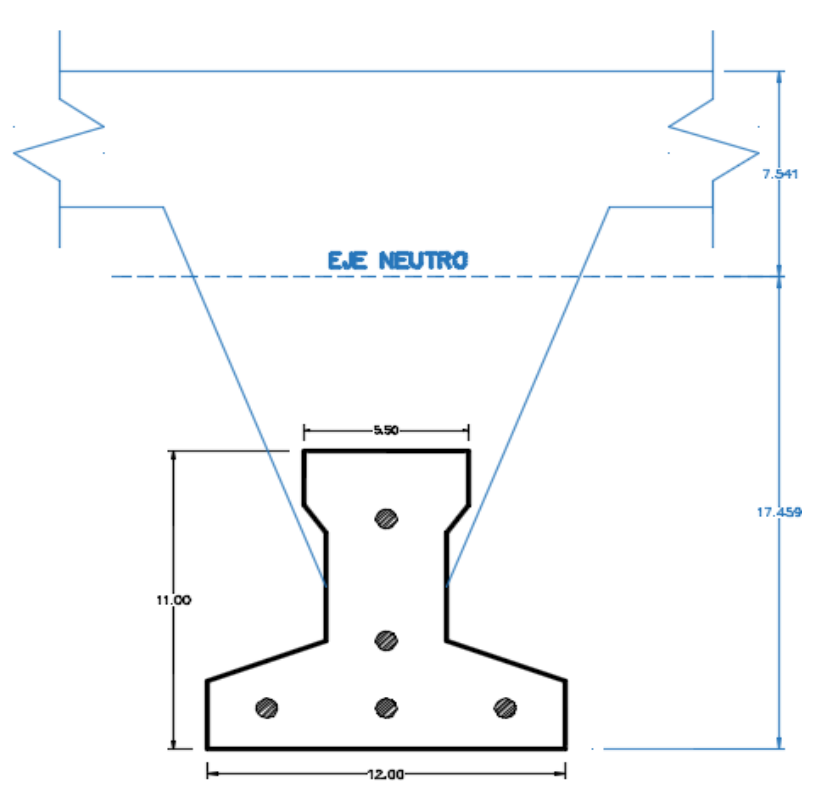

*Figura ¡Error! No hay texto con el estilo especificado en el documento..25 Sección de Vigueta en t=∞*

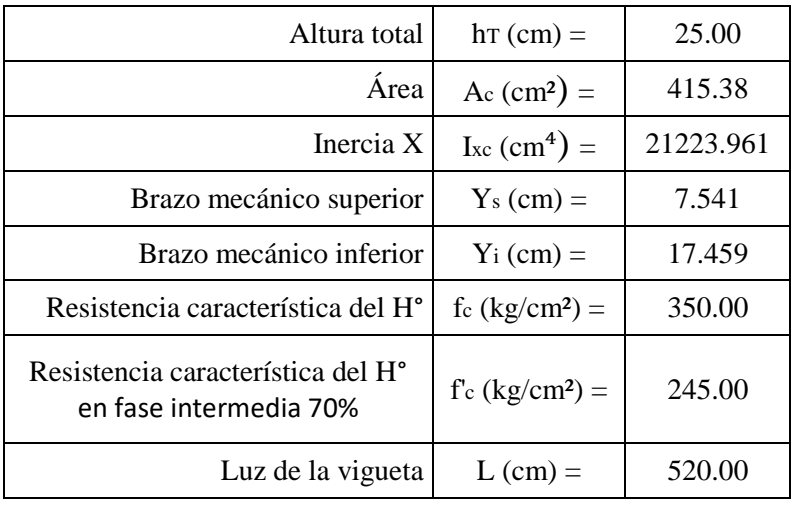

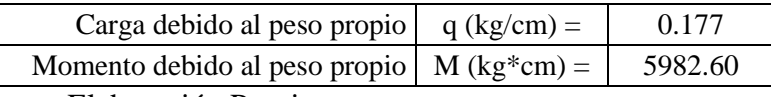

Fuente: Elaboración Propia.

**Excentricidad:**

$$
\bar{y} = \frac{\sum (n * y_i)}{\sum n} = \frac{3 * 1.50cm + 1 * 4cm + 1 * 8.50cm}{3 + 1 + 1} = 3.40cm
$$
  

$$
e_{\infty} = 17.459cm - 3.40cm = 14.059cm
$$

#### **Determinación de q:**

 $q_{Baldosa} = 1800$  $kg$  $\frac{12}{m^3} * 0.01m * 0.60m = 10.80$  $kg$  $\overline{m}$  $= 0.108$  $kg$  $\, cm$  $q_{Carpeta\ de\ Nivelaci\'on} = 2400$  $kg$  $\frac{12}{m^3} * 0.02m * 0.60m = 28.80$  $kg$  $\overline{m}$  $= 0.288$  $kg$  $\epsilon$ m  $q_{Plastoformo} = 0.0675$  $kg$ pza  $* 2pza = 0.135$  $kg$  $\boldsymbol{m}$  $= 0.00135$  $kg$  $\, cm$  $q_{H^{\circ}}$  de compresión = 2400  $kg$  $\frac{12}{m^3} * 0.05m * 0.60m = 72.0$  $kg$  $\overline{m}$  $= 0.72$  $kg$  $\, cm$  $q_{Peso\,mu (erto)}= 0.108 + 0.288 + 0.00135 + 0.72 \approx 1.12$ kg  $\boldsymbol{cm}$  $\bm{q}_{Sobrecarga}=\bm{400}$  $\bm{kg}$  $\frac{12}{m^2} * 0.60m = 240$ kg  $\boldsymbol{m}$  $= 2.40$  $\bm{kg}$  $\boldsymbol{cm}$  $kg$   $kg$   $kg$   $g$   $kg$  $\mathbf{b}$ 

$$
q_{TOTAL} = 0.177 \frac{\kappa g}{cm} + 1.12 \frac{\kappa g}{cm} + 2.40 \frac{\kappa g}{cm} = 3.69 \frac{\kappa g}{cm}
$$

**Determinación de M∞:**

$$
M_{\infty} = \frac{q_T * l^2}{8} = \frac{3.69 \frac{kg}{cm} * (520cm)^2}{8} = 124,857.2kg * cm
$$

**Ancho efectivo de la losa:**

$$
b \le \frac{L}{4} = \frac{520cm}{4} = 130cm
$$
  

$$
b = 16 * h_f + b_w = 16 * 5 + 4 = 84cm
$$

Se escoge el menor de los dos valores b=84cm, pero en ningún momento el ancho efectivo será mayor a la distancia entre ejes de las viguetas, como en este caso se colocara viguetas a cada 60cm el ancho efectivo será:

$$
b=60cm
$$

**Homogenizando la sección:**

$$
b_{tr} = b * \sqrt{\frac{f'_{ci}}{f'_{c}}} = 60 * \sqrt{\frac{210}{350}} = 46.476 \text{cm}
$$

**Cálculo de la fuerza de pretensado**

$$
F_p = f_{ps} * A_{ps}(\emptyset 4) * 0.90 = 1588.475 kg
$$
 *5barras*  $F_p = 7942.373 kg$ 

**Cálculo del Mt verificando esfuerzo de compresión**

$$
f_{1-\infty} = -\left(\frac{M_T * y_S}{I_x}\right) + \left(\frac{\eta * F_p * e_{\infty} * y_S}{I_x}\right) - \frac{\eta * F_p}{A_{\infty}} \ge -0.45 * f'_{c}
$$
\n
$$
f_{1-\infty} = -\left(\frac{124857.2 * 7.54cm}{21223.961cm^4}\right) + \left(\frac{0.8 * 7942.37kg * 14.059cm * 7.54cm}{21223.961cm^4}\right) - \left(\frac{0.8 * 7942.37kg}{415.38cm^2}\right)
$$
\n
$$
f_{1-\infty} = -27.920 \frac{kg}{cm^2}
$$
\n
$$
f_{c-s} = -0.45 * f'_{c} = -0.45 * 350 \frac{kg}{cm^2} = -157.50 \frac{kg}{cm^2}
$$
\n
$$
\left(f_{1-\infty} = -27.920 \frac{kg}{cm^2}\right) \ge \left(f_{c-s} = -157.50 \frac{kg}{cm^2}\right)
$$
\n
$$
\text{CUMPLE:}
$$

**Cálculo de Mt verificando esfuerzo de tracción**

$$
f_{2-\infty} = \left(\frac{M_T * y_i}{I_x}\right) - \left(\frac{\eta * F_p * e_{\infty} * y_i}{I_x}\right) - \frac{\eta * F_p}{A_{\infty}} \le 1.60 * \sqrt{f'_c}
$$
\n
$$
f_{2-\infty} = \left(\frac{124857.2 * 17.46cm}{21223.961cm^4}\right) - \left(\frac{0.8 * 7942.37kg * 14.059cm * 17.46cm}{21223.961cm^4}\right) - \left(\frac{0.8 * 7942.37kg}{415.38cm^2}\right)
$$
\n
$$
f_{2-\infty} = -13.929 \frac{kg}{cm^2}
$$
\n
$$
f_{t-s} = 1.60 * \sqrt{f'_c} = 1.60 * \sqrt{350 \frac{kg}{cm^2}} = 29.933 \frac{kg}{cm^2}
$$
\n
$$
\left(f_{2-\infty} = -13.929 \frac{kg}{cm^2}\right) \le \left(f_{t-s} = 29.933 \frac{kg}{cm^2}\right)
$$
\n
$$
\text{CUMPLE:!}
$$

#### **Vigas de Hormigón Armado**

Las sobrecargas actuantes en el pórtico son las de uso para edificios y comercios, determinadas en el cuadro 2.8.

Para la disposición de cada viga primeramente se analizaron los planos arquitectónicos ubicando las columnas y las vigas de forma estratégica, para rigidizar la estructura y que todas las cargas presentes sean repartidas para reducir los esfuerzos en estos elementos y contar con buen armado.

Para obtener las máximas solicitaciones debido a las acciones presentes en los elementos, se realizó el análisis estructural con ayuda del software especializado CYPECAD 2016 y para saber si los valores obtenidos son los correctos se procedió a verificar uno de los elementos, es decir, se realizó su diseño manualmente para cada estructura, en cuanto a la verificación de la estructura 2, se encuentra detalla en el ANEXO III.

La variación de sección en las vigas se debe al incremento de luz, por lo que se tuvo que mayores estas dimensiones para así tener un buen desempeño ante las solicitaciones presentes en la viga, así evitando la introducción de columnas intermedias en los ambientes.

A continuación se muestra la verificación del diseño de una de las vigas.

## **ESTRUCTURA 1:**

## **Diseño a flexión**

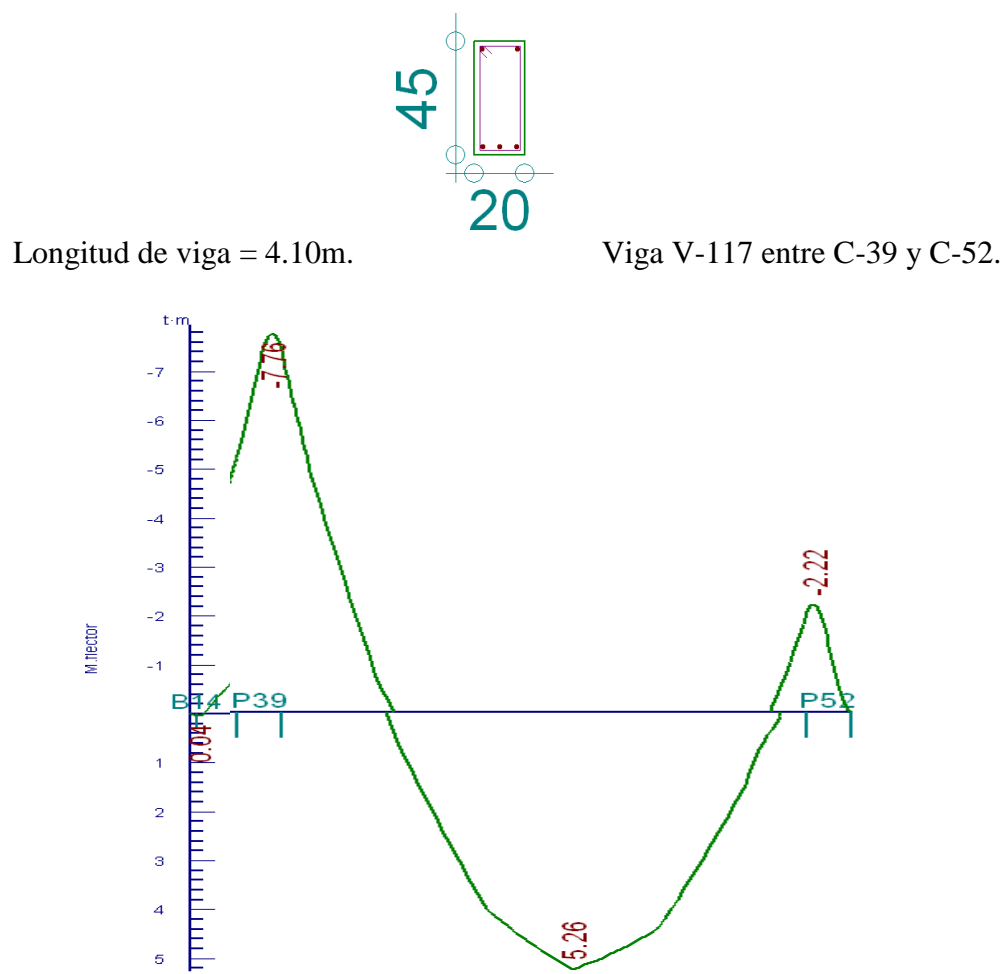

*Figura ¡Error! No hay texto con el estilo especificado en el documento..26 Envolventes de la Viga 117.*

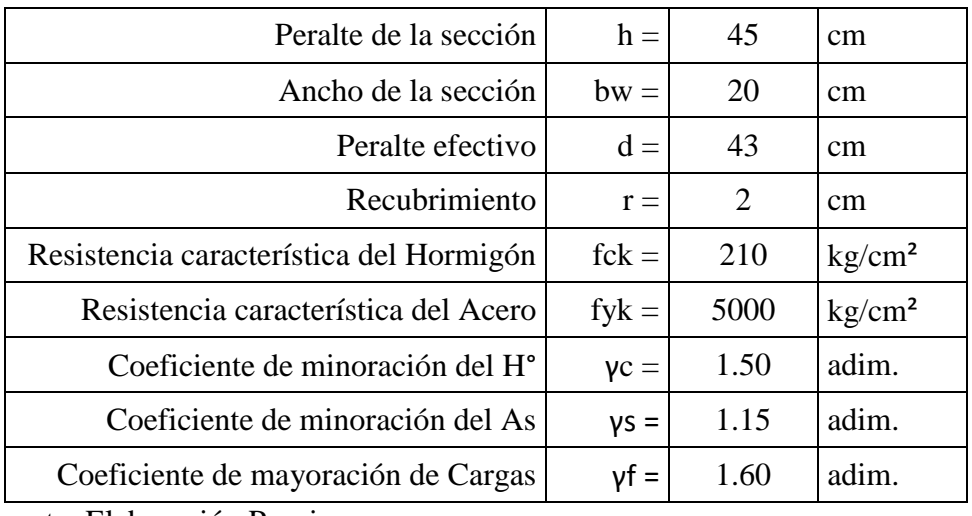

Fuente: Elaboración Propia.
#### **Comprobación de la armadura longitudinal positiva**

Momento máximo de servicio = 3287.50 kg\*m

*Resistencia de cálculo.*

$$
f_{cd} = \frac{f_{ck}}{\gamma_c} = \frac{210 \, kg/cm^2}{1.50} = 140 \frac{kg}{cm^2}
$$

$$
f_{yd} = \frac{f_{yk}}{\gamma_s} = \frac{5000 \, kg/cm^2}{1.15} = 4350 \frac{kg}{cm^2}
$$

*Momento mayorado.*

$$
M_d = \gamma_f * M_{max} = 1.60 * 3287.50kg * m = 5260kg * m = 526000kg * cm
$$

*Momento reducido*

$$
\mu_d = \frac{M_d}{b_w * d^2 * f_{cd}} = \frac{526000kg.cm}{(20cm) * (43cm)^2 * (140kg/cm^2)} = 0.102
$$

*Cuantía mecánica.*

El valor del momento reducido en el límite de tablas, cuyo valor es:

Si CA – 50 →  $\mu_{d \, lim} = 0.319$  $\mu_d \leq \mu_d$ <sub>lim</sub>  $\rightarrow$  No necesita armadura de compresión.  $\mu_d > \mu_d$ <sub>lim</sub>  $\rightarrow$  Necesita armadura a compresión.

$$
(\mu_d = 0.102) \le (\mu_{d\; lim} = 0.319)
$$

El momento reducido de cálculo es menor al momento reducido límite, por lo tanto la pieza no necesita armadura de compresión.

Se determina la cuantía mecánica w, de acuerdo a tabla universal para flexión simple o compuesta:

$$
\operatorname{Si} \mu_d = 0.102 \quad \rightarrow \quad \omega_s = 0.1092
$$

Tabla 13.3 tabla universal para flexión simple o compuesta, aceros de dureza natural (Hormigón Armado de Jiménez Montoya 14° edición, editorial Gustavo Gili S.A.).

*Armadura necesaria.*

$$
A_s = \omega_s * b_w * d * \frac{f_{cd}}{f_{yd}}
$$

$$
A_s = (0.1092) * (20cm) * (43cm) * \frac{140 \, kg/cm^2}{4350 \, kg/cm^2} = 3.024cm^2
$$

73

*Cuantía mínima.*

$$
Si\ CA-50\quad\rightarrow\quad\omega_{s\ min}=0.0028
$$

Tabla 3.10.8. Cuantías geométricas mínimas.

*Armadura mínima.*

$$
A_{s\,min}=\omega_{s\,min}*b_w*d=2.408cm^2
$$

*Número de hierros y diámetro.*

Para el cálculo se escoge la mayor de las armaduras:

$$
A_s=3.024cm^2
$$

Se usaran 3 de Ø12mm.

$$
A_s = 3 * (2.011) = 6.032 \, \text{cm}^2
$$
\n
$$
6.032 \, \text{cm}^2 \ge 4.619 \, \text{cm}^2
$$

*Separación de barras.*

Adoptando un diámetro para el estribo de 6mm.

$$
S = \frac{(b_w - 2 * \phi_{est} - N^{\circ} \text{ de hierros} * \phi_{long} - 2 * r)}{N^{\circ} \text{ de Hierros} - 1}
$$

$$
S = \frac{20cm - 2 * 0.6cm - 3 * (1.2)cm - 2 * 2cm}{3 - 1} = 5.60cm \approx 5.00cm
$$

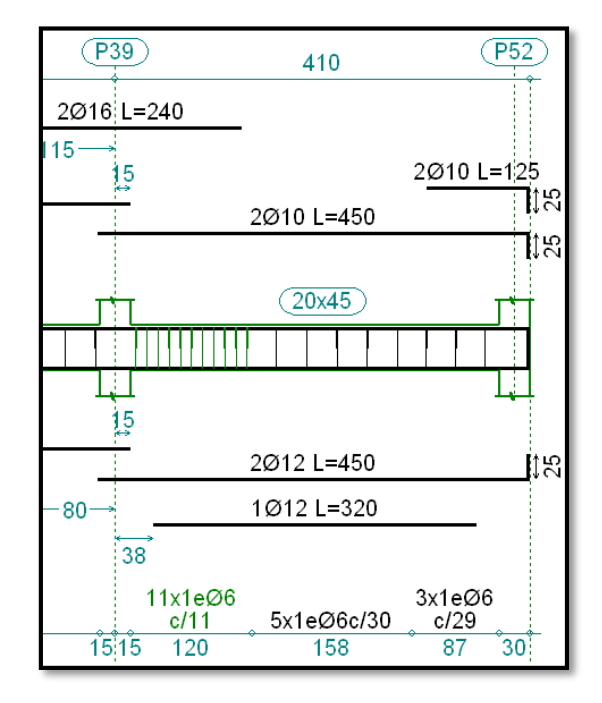

*Figura ¡Error! No hay texto con el estilo especificado en el documento..27 Armadura de Viga 117 Obtenida de CYPECAD*

### **Comprobación de la armadura negativa de la viga N° 117 apoyada sobre la columna N°**

**39**

Momento máximo de servicio = 4850.00kg\*m

*Resistencia de cálculo.*

$$
f_{cd} = \frac{f_{ck}}{\gamma_c} = \frac{210 \, kg/cm^2}{1.50} = 140 \frac{kg}{cm^2}
$$

$$
f_{yd} = \frac{f_{yk}}{\gamma_s} = \frac{5000 \, kg/cm^2}{1.15} = 4350 \frac{kg}{cm^2}
$$

*Momento mayorado.*

$$
M_d = \gamma_f * M_{max} = 1.60 * 4850.00 kg * m = 7760 kg * m = 776000 kg * cm
$$

*Momento reducido.*

$$
\mu_d = \frac{M_d}{b_w * d^2 * f_{cd}} = \frac{776000 kg.cm}{(20 cm) * (43 cm)^2 * (140 kg/cm^2)} = 0.150
$$

*Cuantía mecánica.*

El valor del momento reducido en el límite de tablas, cuyo valor es:

Si CA – 50 →  $\mu_{d \, lim} = 0.319$  $\mu_d \leq \mu_d$ <sub>lim</sub>  $\rightarrow$  No necesita armadura de compresión.  $\mu_d > \mu_d$ <sub>lim</sub>  $\rightarrow$  Necesita armadura a compresión.  $(\mu_d = 0.150) \leq (\mu_{d \, lim} = 0.319)$ 

El momento reducido de cálculo es menor al momento reducido límite, por lo tanto la pieza no necesita armadura de compresión.

Se determina la cuantía mecánica w, de acuerdo a tabla universal para flexión simple o compuesta:

$$
\operatorname{Si} \mu_d = 0.150 \quad \rightarrow \quad \omega_s = 0.1669
$$

Tabla 13.3 tabla universal para flexión simple o compuesta, aceros de dureza natural (Hormigón Armado de Jiménez Montoya 14° edición, editorial Gustavo Gili S.A.).

*Armadura necesaria.*

$$
A_s = \omega_s * b_w * d * \frac{f_{cd}}{f_{yd}}
$$

$$
A_s = (0.1669) * (20cm) * (43cm) * \frac{140 \, kg/cm^2}{4350 \, kg/cm^2} = 4.619cm^2
$$

*Cuantía mínima.*

$$
Si\ CA-50\quad\rightarrow\quad\omega_{s\ min}=0.0028
$$

Tabla 3.10.8. Cuantías geométricas mínimas.

*Armadura mínima.*

$$
A_{s\,min}=\omega_{s\,min}*b_w*d=2.408cm^2
$$

*Número de hierros y diámetro.*

Para el cálculo se escoge la mayor de las armaduras:

$$
A_s=4.619cm^2
$$

Se usaran 2 de Ø10mm y 2 de Ø16mm.

$$
A_s = 2 * (0.785) + 2 * (2.011) = 5.592 \, \text{cm}^2
$$
\n
$$
5.592 \, \text{cm}^2 \ge 4.619 \, \text{cm}^2
$$

*Separación de barras.*

Adoptando un diámetro para el estribo de 6mm.

$$
S = \frac{(b_w - 2 * \emptyset_{est} - N^{\circ} \text{ de hierros} * \emptyset_{long} - 2 * r)}{N^{\circ} \text{ de Hierros} - 1}
$$

$$
S = \frac{20cm - 2 * 0.6cm - 2 * (1.0 + 1.6)cm - 2 * 2cm}{4 - 1} = 3.20cm \approx 3.00cm
$$

**Comprobación de la armadura negativa de la viga N° 117 apoyada sobre la columna N°**

**52**

Momento máximo de servicio = 1387.50kg\*m

*Resistencia de cálculo.*

$$
f_{cd} = \frac{f_{ck}}{\gamma_c} = \frac{210 \, kg/cm^2}{1.50} = 140 \frac{kg}{cm^2}
$$

$$
f_{yd} = \frac{f_{yk}}{\gamma_s} = \frac{5000 \, kg/cm^2}{1.15} = 4350 \frac{kg}{cm^2}
$$

*Momento mayorado.*

 $M_d = \gamma_f * M_{max} = 1.60 * 1387.50 kg * m = 2220 kg * m = 222000 kg * cm$ 

*Momento reducido.*

$$
\mu_d = \frac{M_d}{b_w * d^2 * f_{cd}} = \frac{222000kg.cm}{(20cm) * (43cm)^2 * (140kg/cm^2)} = 0.043
$$

*Cuantía mecánica.*

El valor del momento reducido en el límite de tablas, cuyo valor es:

$$
Si CA - 50 \rightarrow \mu_{d \, lim} = 0.319
$$
\n
$$
\mu_d \le \mu_{d \, lim} \rightarrow No \, necessita \, armadura \, de \, compression.
$$
\n
$$
\mu_d > \mu_{d \, lim} \rightarrow Necesita \, armadura \, a \, compression.
$$
\n
$$
(\mu_d = 0.043) \le (\mu_{d \, lim} = 0.319)
$$

El momento reducido de cálculo es menor al momento reducido límite, por lo tanto la pieza no necesita armadura de compresión.

$$
\operatorname{Si} \mu_d = 0.043 \quad \rightarrow \quad \omega_s = 0.0446
$$

Tabla 13.3 tabla universal para flexión simple o compuesta, aceros de dureza natural (Hormigón Armado de Jiménez Montoya 14° edición, editorial Gustavo Gili S.A.).

*Armadura necesaria.*

$$
A_s = \omega_s * b_w * d * \frac{f_{cd}}{f_{yd}} = 1.234 \text{cm}^2
$$

*Cuantía mínima.*

$$
Si\ CA-50\quad\rightarrow\quad\omega_{s\ min}=0.0028
$$

Tabla 3.10.8. Cuantías geométricas mínimas.

*Armadura mínima.*

$$
A_{s\ min} = \omega_{s\ min} * b_w * d
$$
  

$$
A_{s\ min} = (0.0028) * (20cm) * (43cm) = 2.408cm2
$$

*Número de hierros y diámetro.*

Para el cálculo se escoge la mayor de las armaduras:

$$
A_s=2.408cm^2
$$

Se usaran 2 de Ø16mm.

$$
A_s = 2 * (2.011) = 4.022 \, \text{cm}^2
$$
\n
$$
4.022 \, \text{cm}^2 \ge 2.408 \, \text{cm}^2
$$
\n
$$
Cumple.!
$$

*Separación de barras.*

Adoptando un diámetro para el estribo de 8mm.

$$
S = \frac{(b_w - 2 * \emptyset_{est} - N^{\circ} \text{ de hierros} * \emptyset_{long} - 2 * r)}{N^{\circ} \text{ de Hierros} - 1}
$$

$$
S = \frac{20cm - 2 * 0.8cm - 2 * 1.6cm - 2 * 2cm}{2 - 1} = 11.60cm \approx 11.00cm
$$

**Diseño a cortante**

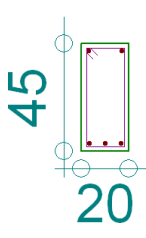

Longitud de viga = 4.10m. Viga V-117 entre C-39 y C-52.

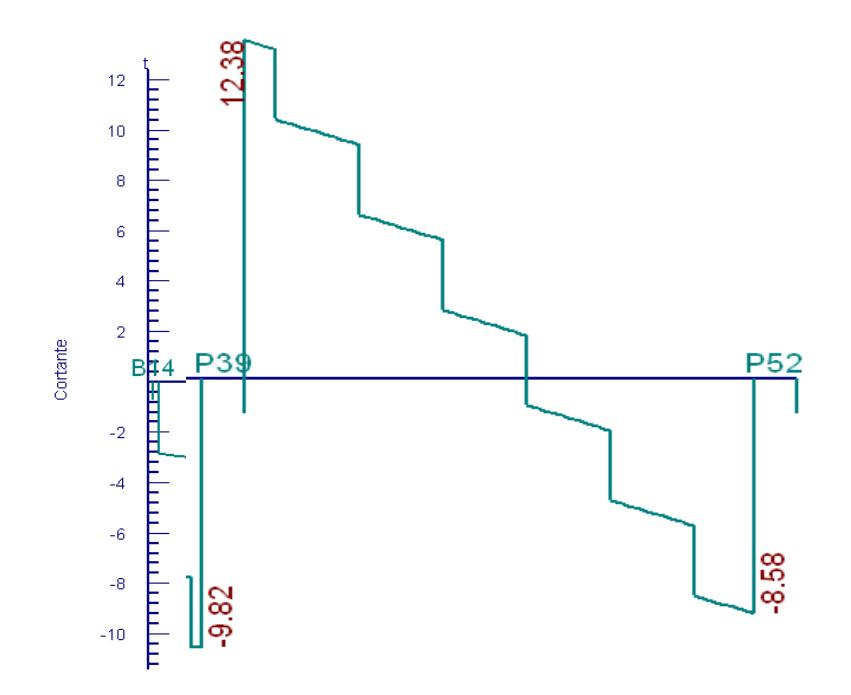

*Figura ¡Error! No hay texto con el estilo especificado en el documento..28 Esfuerzos cortantes en la Viga 117*

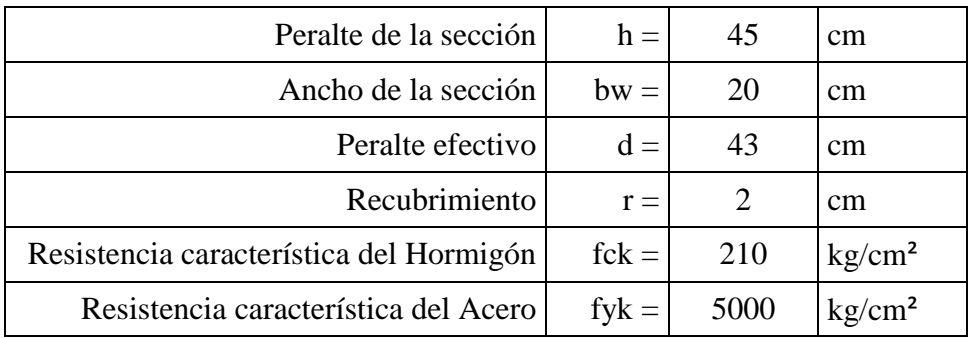

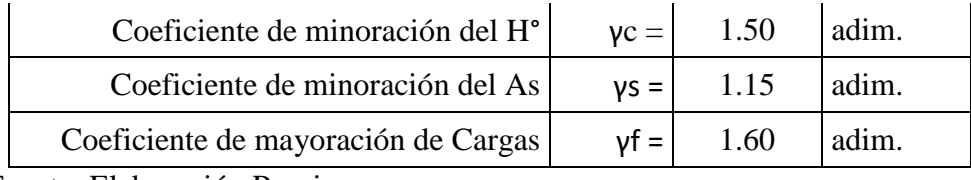

Fuente: Elaboración Propia.

# **Comprobación de la armadura transversal de la viga N° 117 apoyada sobre la columna N°**

**39**

Momento máximo de servicio = 7737.50 kg

*Resistencia de cálculo.*

$$
f_{cd} = \frac{f_{ck}}{\gamma_c} = \frac{210 \, kg/cm^2}{1.50} = 140 \frac{kg}{cm^2}
$$

$$
f_{yd} = \frac{f_{yk}}{\gamma_s} = \frac{5000 \, kg/cm^2}{1.15} = 4350 \frac{kg}{cm^2}
$$

*Cortante mayorado.*

$$
V_d = \gamma_f * V_{max} = 1.60 * 7737.50 kg = \textbf{12380} kg
$$

*Resistencia a cortante del hormigón.*

$$
f_{vd} = 0.5 * \sqrt{f_{cd}} = 0.5 * \sqrt{140 \frac{kg}{cm^2}} = 5.916 \frac{kg}{cm^2}
$$

*Cortante resistente del hormigón.*

$$
V_{cu} = f_{vd} * b_w * d
$$

$$
V_{cu} = (5.916 \frac{kg}{cm^2}) * (20cm) * (43cm) = 5087.83kg
$$

*Cortante de agotamiento por compresión del alma.*

$$
V_{ou} = 0.30 * f_{cd} * b_w * d
$$

$$
V_{ou} = 0.30 * (140 \frac{kg}{cm^2}) * (20cm) * (43cm) = 36120kg
$$

*Caso 1:*

Utilizar armadura mínima:

Si: 
$$
V_d \leq V_{cu}
$$
 Necesita armadura transversal  
12380kg ≤ 5087.83kg  
No Cumple.!

*Caso 2:*

Calcular la armadura transversal:

$$
V_{cu} < V_d < V_{ou}
$$
\n
$$
5087.83kg < 12380kg < 36120kg
$$
\nCumple.

*Caso 3:*

Es necesario aumentar las dimensiones de la sección:

$$
V_d \ge V_{ou}
$$
  
12380 $kg \ge 36120$  $kg$   
No Cumple.!

#### *Cortante resistida por el acero.*

Como estamos en el caso 2 son válidas las dimensiones de la viga pero en las proximidades de sus apoyos, hay que disponer de armadura transversal para el exceso de esfuerzo cortante.

$$
V_{su} = V_d - V_{cu} = 12380kg - 5087.83kg = 7292.17kg
$$

*Armadura transversal.*

$$
A_{s\,calc} = \frac{V_{su} * t}{0.90 * d * f_{yd}}
$$
  

$$
t = 120cm
$$
  

$$
A_{s\,calc} = \frac{(7292.17kg) * (120cm)}{0.90 * (43cm) * \left(4350 \frac{kg}{cm^2}\right)} = 5.20cm^2
$$

*Separación de estribos.*

$$
A_{s\,calc} = 5.20cm^2 \rightarrow Para\, una\,pierna: A_{s\,calc} = 2.60cm^2
$$

Se adoptara un diámetro Ø = 6mm Que tiene un área  $A_{\phi} = 0.283 \text{cm}^2$ 

$$
e = \frac{t * A_{\emptyset} * 2}{A_{s \, calc}} = \frac{(120cm) * (0.283cm^2) * 2}{5.20cm^2} = 13.05cm \approx 12.00cm
$$

*Número de estribos.*

$$
N^{\circ}_{estribos} = \frac{t}{e} = \frac{120cm}{12cm} = 10 \approx 10
$$
  

$$
A_{st} = N^{\circ}_{estribos} * A_{\emptyset} = 10 * (0.283cm^2) = 2.830cm^2
$$
  

$$
2.830cm^2 > 2.60cm^2
$$
  

$$
\underline{Se\ utilizara: 10\phi 6mm \ c/12cm}
$$

#### **Comprobación de la armadura mínima**

#### *Armadura mínima.*

En la zona del medio de la viga, el esfuerzo de corte va disminuyendo por lo que la distribución de los estribos está más separados. Debiéndose usar la armadura mínima para el mismo.

$$
S=158cm
$$
  

$$
A_{s\ min} = 0.02 * b_w * s * \frac{f_{cd}}{f_{yd}}
$$
  

$$
A_{s\ min} = 0.02 * (20cm) * (158cm) * \frac{140 kg/cm^2}{4350 kg/cm^2} = 2.034cm^2
$$

*Separación de estribos.*

$$
A_{s\,calc} = 2.034cm^2 \rightarrow Para\, una\,pierna: A_{s\,calc} = 1.017cm^2
$$

Se adoptara un diámetro  $\phi = 6mm$  Que tiene un área  $A_{\phi} = 0.283cm^2$ 

$$
e = \frac{s * A_{\emptyset} * 2}{A_{s \, calc}} = \frac{(158cm) * (0.283cm^2) * 2}{2.034cm^2} = 43.93cm \approx 30cm
$$

*Número de estribos.*

$$
N^{\circ}_{estribos} = \frac{t}{e} = \frac{158cm}{30cm} = 5.27 \approx 5
$$

$$
A_{st} = N^{\circ}_{estribos} * A_{\emptyset} = 5 * (0.283cm^{2}) = 1.414cm^{2}
$$

$$
1.414cm^{2} > 1.017cm^{2}
$$

## Se utilizara: 506mm c/30cm

**Comprobación de la armadura transversal de la viga N° 117 apoyada sobre la columna N°**

**52**

Momento máximo de servicio = 5362.50kg

*Resistencia de cálculo.*

$$
f_{cd} = \frac{f_{ck}}{\gamma_c} = \frac{210 \, kg/cm^2}{1.50} = 140 \frac{kg}{cm^2}
$$

$$
f_{yd} = \frac{f_{yk}}{\gamma_s} = \frac{5000 \, kg/cm^2}{1.15} = 4350 \frac{kg}{cm^2}
$$

*Cortante mayorado.*

$$
V_d = \gamma_f * V_{max} = 1.60 * 5362.50kg = 8580kg
$$

*Resistencia a cortante del hormigón.*

$$
f_{vd} = 0.5 * \sqrt{f_{cd}} = 0.5 * \sqrt{140 \frac{kg}{cm^2}} = 5.916 \frac{kg}{cm^2}
$$

*Cortante resistente del hormigón.*

$$
V_{cu} = f_{vd} * b_w * d
$$

$$
V_{cu} = (5.916 \frac{kg}{cm^2}) * (20cm) * (43cm) = 5087.83kg
$$

*Cortante de agotamiento por compresión del alma.*

$$
V_{ou} = 0.30 * f_{cd} * b_w * d
$$
  

$$
V_{ou} = 0.30 * (140 \frac{kg}{cm^2}) * (20cm) * (43cm) = 36120kg
$$

*Caso 1:*

Utilizar armadura mínima:

Si: 
$$
V_d \leq V_{cu}
$$
 Necesita armadura transversal  
8580kg ≤ 5087.83kg  
No Cumple.!

*Caso 2:*

Calcular la armadura transversal:

$$
V_{cu} < V_d < V_{ou}
$$
\n
$$
5087.83kg < 8580kg < 36120kg
$$
\nComplete!

*Caso 3:*

Es necesario aumentar las dimensiones de la sección:

$$
V_d \ge V_{ou}
$$
  
8580 $kg \ge 36120$  $kg$   
No Cumple.!

## *Cortante resistida por el acero.*

Como estamos en el caso 2 son válidas las dimensiones de la viga pero en las proximidades de sus apoyos, hay que disponer de armadura transversal para el exceso de esfuerzo cortante.

$$
V_{su} = V_d - V_{cu} = 8580kg - 5087.83kg = 3492.17kg
$$

*Armadura transversal.*

$$
A_{s \, calc} = \frac{V_{su} * t}{0.90 * d * f_{yd}}
$$

$$
t = 87 cm
$$

$$
A_{s \, calc} = \frac{(3492.17 kg) * (87 cm)}{0.90 * (43 cm) * (4350 \frac{kg}{cm^2})} = 1.805 cm^2
$$

*Separación de estribos.*

$$
A_{s\,calc} = 1.805 cm^2 \rightarrow Para\, una\,piera: A_{s\,calc} = 0.902 cm^2
$$

Se adoptara un diámetro  $\varnothing = 6mm$ 

Que tiene un área  $A_{\emptyset} = 0.283 \, \text{cm}^2$ 

$$
e = \frac{t * A_{\emptyset} * 2}{A_{\text{scale}}} = \frac{(87cm) * (0.283cm^2) * 2}{1.805cm^2} = 27.26cm \approx 30cm
$$

*Número de estribos.*

$$
N^{\circ}_{estribos} = \frac{t}{e} = \frac{87cm}{30cm} = 2.90 + 1 \approx 4
$$

$$
A_{st} = N^{\circ}_{estribos} * A_{\emptyset} = 4 * (0.283cm^2) = 1.131cm^2
$$

$$
1.131cm^2 > 0.902cm^2
$$

# Se utilizara: 406mm c/30cm

**Verificación de Armaduras**

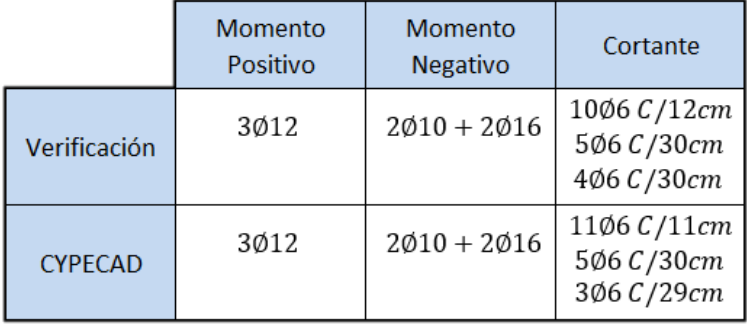

#### **Columnas de Hormigón Armado**

Se procedió de la misma manera que en las vigas de hormigón armado, tomando en cuenta que las columnas están expuestas a solicitaciones de flexo-compresión.

Existen 2 tipos de secciones en el conjunto de columnas de hormigón armado del proyecto:

- Columna rectangular de 30 x 30 cm.
- Columna rectangular de 35 x 35 cm.

## **Geometría y esfuerzos presentes en la columna**

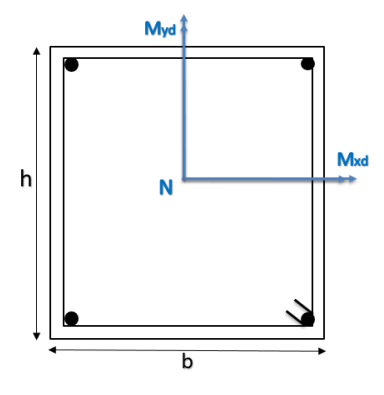

*Resistencia de cálculo.*

$$
f_{cd} = \frac{f_{ck}}{\gamma_c} = \frac{210 \, kg/cm^2}{1.50} = 140 \frac{kg}{cm^2}
$$

$$
f_{yd} = \frac{f_{yk}}{\gamma_s} = \frac{5000 \, kg/cm^2}{1.15} = 4350 \frac{kg}{cm^2}
$$

**ESTRUCTURA 1.**

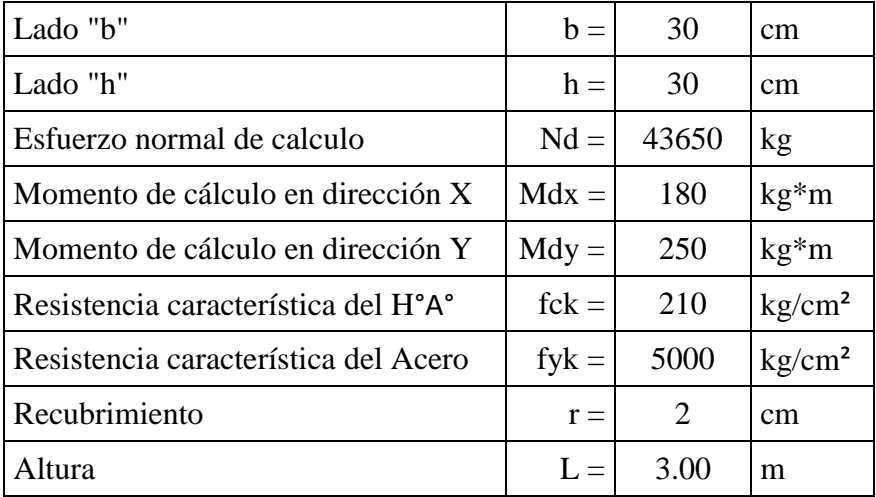

Fuente: Elaboración Propia.

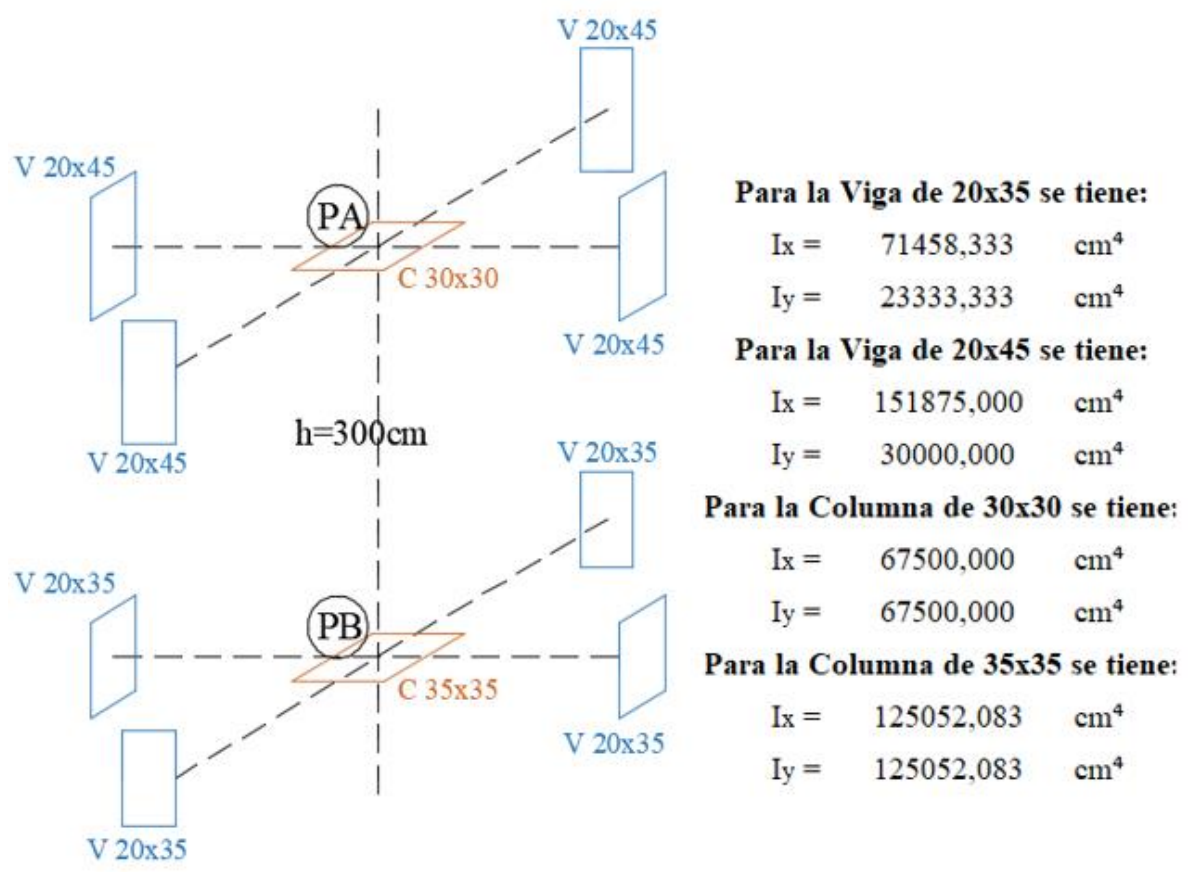

*Figura ¡Error! No hay texto con el estilo especificado en el documento..29 Secciones e Inercias en la Columna 17*

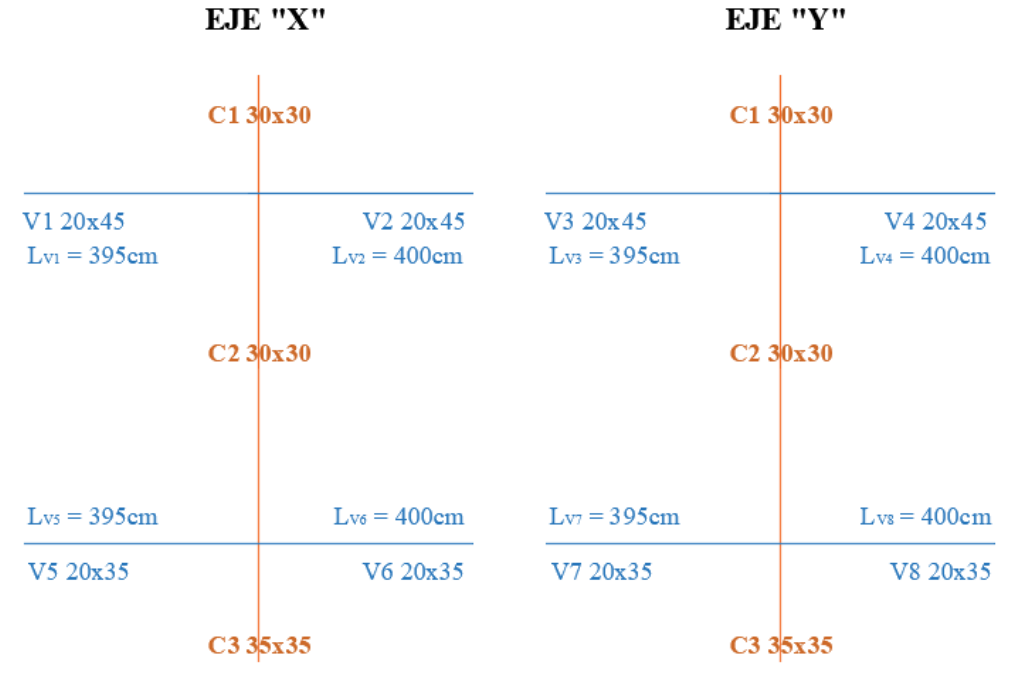

*Figura ¡Error! No hay texto con el estilo especificado en el documento..30 Vista en el eje X e Y de la Columna 17*

**Longitud de pandeo**

$$
\psi_{AX} = \frac{\frac{I_{cx1}}{L_{c1}} + \frac{I_{cx2}}{L_{c2}}}{\frac{I_{Vx1}}{L_{V1}} + \frac{I_{Vx2}}{L_{V2}} + \frac{I_{Vy3}}{L_{V3}} + \frac{I_{Vy4}}{L_{V4}}}
$$
\n
$$
\psi_{AX} = \frac{\frac{67500 \, \text{cm}^4}{300 \, \text{cm}} + \frac{67500 \, \text{cm}^4}{3000 \, \text{cm}}}{395 \, \text{cm}} + \frac{151875.00 \, \text{cm}^4}{400 \, \text{cm}} + \frac{30000.00 \, \text{cm}^4}{395 \, \text{cm}} + \frac{30000.00 \, \text{cm}^4}{400 \, \text{cm}}} = 0.492
$$
\n
$$
\psi_{AY} = \frac{\frac{I_{cy1}}{L_{c1}} + \frac{I_{cy2}}{L_{c2}}}{\frac{I_{Vy1}}{L_{V1}} + \frac{I_{Vy2}}{L_{V2}} + \frac{I_{Vx3}}{L_{V3}} + \frac{I_{Vx4}}{L_{V4}} =
$$
\n
$$
\psi_{AY} = \frac{67500 \, \text{cm}^4}{300 \, \text{cm}} + \frac{67500 \, \text{cm}^4}{300 \, \text{cm}} + \frac{67500 \, \text{cm}^4}{300 \, \text{cm}} + \frac{151875.00 \, \text{cm}^4}{400 \, \text{cm}} + \frac{151875.00 \, \text{cm}^4}{400 \, \text{cm}} = 0.492
$$
\n
$$
\psi_{BX} = \frac{\frac{I_{cx2}}{300 \, \text{cm}} + \frac{I_{x33}}{395 \, \text{cm}}}{\frac{I_{cz2}}{L_{v5}} + \frac{I_{vx6}}{L_{v6}} + \frac{I_{vy7}}{L_{v7}} + \frac{I_{vy8}}{L_{v8}}}
$$
\n
$$
\psi_{BX} = \frac{\frac{I_{cx2}}{L_{cz}} + \frac{I_{cx3}}{L_{c3}}}{\frac{I_{v5}}{L_{v5}} + \frac{
$$

 $\psi_{BX} = \frac{}{71458.333cm^4}$ 67500.00 $cm<sup>4</sup>$  $\frac{300cm^4}{300cm}+\frac{125052.083cm^4}{200cm}$ <u>200cm</u> 395*cm*  $+\frac{71458.333cm^4}{400cm}$  $\frac{58.333cm^4}{400cm} + \frac{23333.333cm^4}{395cm}$  $\frac{395}{395}$  cm + 23333.333cm<sup>4</sup> 400  $= 1.783$ 

$$
\psi_{BY} = \frac{\frac{I_{cy2}}{L_{c2}} + \frac{I_{cy3}}{L_{c3}}}{\frac{I_{Vys}}{L_{V5}} + \frac{I_{Vys}}{L_{V6}} + \frac{I_{Vx7}}{L_{V7}} + \frac{I_{Vx8}}{L_{V8}}} =
$$

$$
\psi_{BY} = \frac{\frac{67500.00cm^4}{300cm} + \frac{125052.083cm^4}{200cm}}{23333.333cm^4 + \frac{23333.333cm^4}{400cm} + \frac{71458.333cm^4}{395cm} + \frac{71458.333cm^4}{400cm}} = 1.783
$$

## **Esbeltez mecánica**

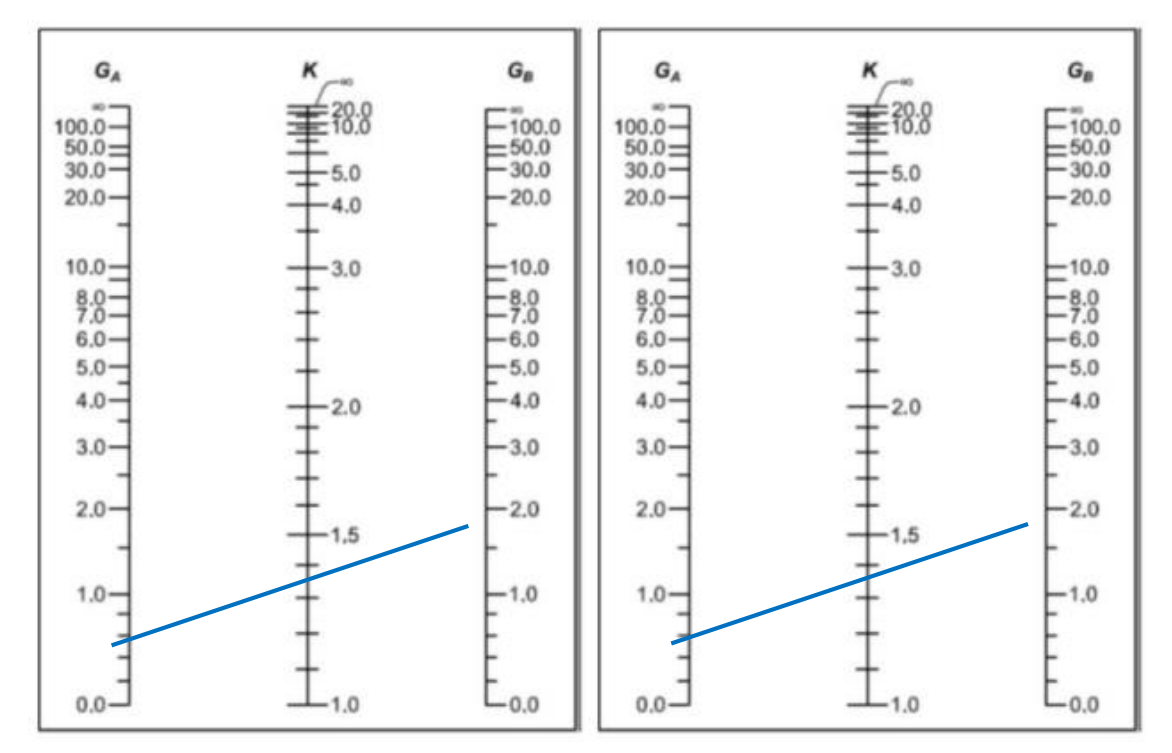

*Figura ¡Error! No hay texto con el estilo especificado en el documento..31 Esbeltez Mecánica en la Columna 17.*

$$
Si: \begin{aligned} \begin{bmatrix} \psi_{AX} &= 0.492 \\ \psi_{BX} &= 1.783 \end{bmatrix} &\rightarrow K_X = 1.32 \quad \rightarrow \ell_{ox} = K_X * L = 1.32 * 300 = 396 \text{cm} \\ \lambda_x &= \frac{\ell_{ox}}{\sqrt{\frac{I}{A}}} = \frac{396 \text{cm}}{\sqrt{\frac{67500 \text{cm}^4}{30 \text{cm}}}} = 45.73 \\ \text{Si:} \quad \begin{bmatrix} \psi_{AY} &= 0.492 \\ \psi_{BY} &= 1.783 \end{bmatrix} &\rightarrow K_Y = 1.32 \quad \rightarrow \ell_{oy} = K_Y * L = 1.32 * 300 = 396 \text{cm} \\ \lambda_y &= \frac{\ell_{oy}}{\sqrt{\frac{I}{A}}} = \frac{396 \text{cm}}{\sqrt{\frac{67500 \text{cm}^4}{30 \text{cm}}}} = 45.73 \end{aligned}
$$

**Esbeltez geométrica**

$$
\lambda_{gx} = \frac{\ell_{ox}}{b} = \frac{396cm}{30cm} = 13.20
$$

$$
\lambda_{gy} = \frac{\ell_{oy}}{h} = \frac{396cm}{30cm} = 13.20
$$

En ambos casos la esbeltez geométrica es mayor a 10, por lo tanto se presenta excentricidad de primer orden.

**Excentricidad de primer orden**

$$
e_x = \frac{M_{dx}}{N_d} = \frac{18000kg \cdot cm}{43650kg} = 0.412cm
$$

$$
e_y = \frac{M_{dy}}{N_d} = \frac{25000kg \cdot cm}{43650kg} = 0.573cm
$$

$$
e_o = 0.573cm
$$

**Excentricidad ficticia**

$$
e_a = \left(3 + \frac{f_{yd}}{3500}\right) * \frac{h + 20 * e_o}{h + 10 * e_o} * \frac{{\ell_o}^2}{h} \times 10^{-4}
$$

$$
e_a = \left(3 + \frac{4350 \frac{kg}{cm^2}}{3500}\right) * \frac{30cm + 20 * 0.573cm}{30cm + 10 * 0.573cm} * \frac{(396cm)^2}{30cm} * 10^{-4} = 2.573cm
$$

Excentricidad Total:

$$
e_{fx} = e_x + e_a = 0.412cm + 2.573cm = 2.986cm
$$
  
 $e_{fy} = e_y + e_a = 0.573cm + 2.573cm = 3.146cm$ 

**Esfuerzo reducido**

$$
v = \frac{N_d}{f_{cd} * b * h} = \frac{43650kg}{\left(140 \frac{kg}{cm^2}\right) * (30cm) * (30cm)} = 0.35 \approx 0.4
$$

**Momento reducido**

$$
\mu_x = \frac{N_d * e_{fx}}{h * b^2 * f_{cd}} = \frac{(43650kg) * (2.986cm)}{(30cm) * (30cm)^2 * (140 \frac{kg}{cm^2})} = 0.0345
$$

$$
\mu_y = \frac{N_d * e_{fy}}{b * h^2 * f_{cd}} = \frac{(43650kg) * (3.146cm)}{(30cm) * (30cm)^2 * (140 \frac{kg}{cm^2})} = 0.0363
$$

El mayor de los momentos reducidos será  $\mu_1$ , y el menor  $\mu_2$ , para entrar a los ábacos, así determinar la cuantía mecánica.

$$
\mu_1 = 0.0363
$$

$$
\mu_2 = 0.0345
$$

#### **Cuantía mecánica**

Los ábacos en roseta para flexión esviada, están expuestos en el libro de Jiménez Montoya. De donde se elige el diagrama correspondiente en función de la disposición de armadura, recubrimientos relativos, tipo de acero y limite elástico del mismo.

Tomando en cuenta las consideraciones anteriores y los datos que se tiene se ha elegido el ábaco en roseta correspondiente a uno formado por cuatro barras.

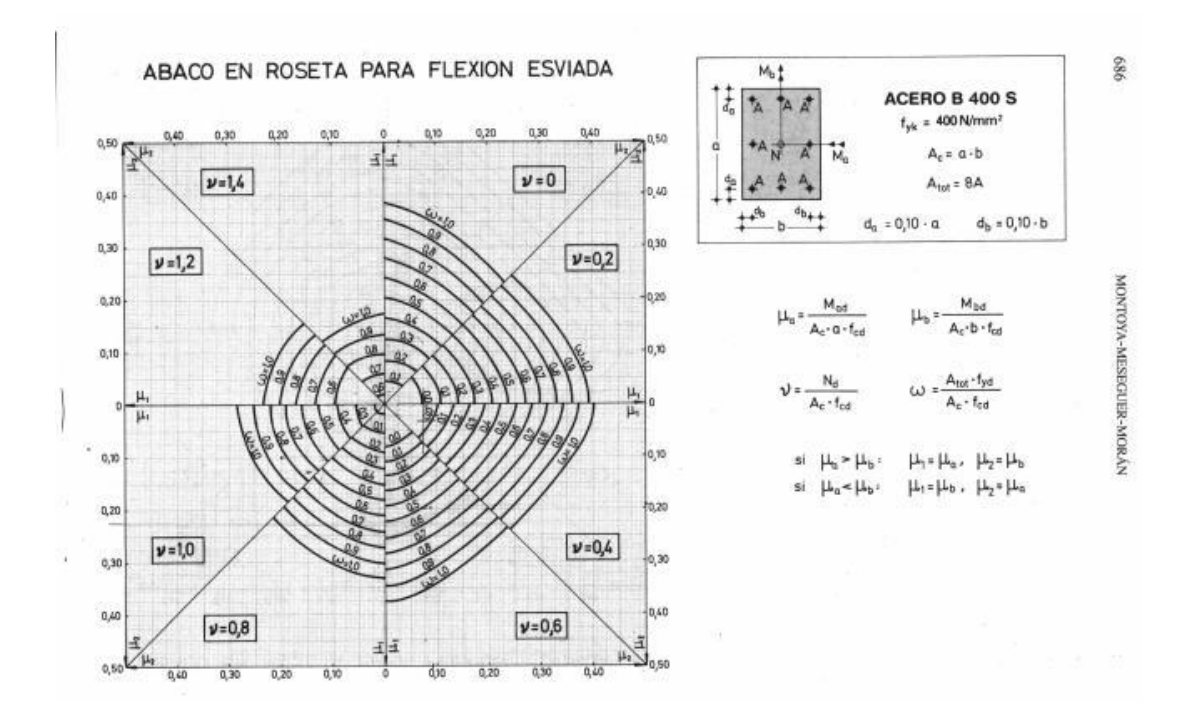

*Figura ¡Error! No hay texto con el estilo especificado en el documento..32 Ábaco en Roseta para Flexión Esviada.*

Entramos en el sector correspondiente al valor de "v" del que se trate, con los valores e interpolamos en caso de ser necesario, se obtiene la cuantía mecánica total.

 $w = 0.01$ 

**Cálculo de la armadura longitudinal**

$$
A_{s\;Total} = w * b * h * \frac{f_{cd}}{f_{yd}}
$$
  

$$
A_{s\;Total} = (0.01) * (30cm) * (30cm) * \frac{140 \, kg/cm^2}{4350 \, kg/cm^2} = 0.290cm^2
$$
  

$$
A_{s\; min} = 0.1 * \frac{N_d}{f_{yd}} = 0.1 * \frac{43650 \, kg/cm^2}{4350 \, kg/cm^2} = 1.003cm^2
$$

Seleccionamos la mayor de ellos para el diseño la cual es:  $A_s = 1.003 \text{cm}^2$ Para una cara de la sección:

$$
A_{s\,una\,cara}=\frac{1.003cm^2}{2}=0.502cm^2
$$

**Número de fierros:**

$$
Si: \quad \emptyset = 12mm \quad \rightarrow \quad A_s = 1.131cm^2
$$
\n
$$
N^{\circ}{}_{Fierros} = \frac{A_{s \text{ cara}}}{A_{s \text{ } \emptyset}} = \frac{0.502cm^2}{1.131cm^2} = 0.444 \approx 1
$$

Por lo tanto se usara una barra en cada esquina.

Cumpliéndose que:

$$
A_{s\phi} > A_{s\,cara}
$$
  
1.131cm<sup>2</sup> > 0.502cm<sup>2</sup> *Cumple.*!

#### **Por lo tanto la armadura longitudinal será: 4Ø12mm**

#### **Cálculo de la armadura transversal**

El diámetro del estribo será:

$$
\emptyset_{Estribo} \ge \begin{cases} \frac{1}{4} \emptyset_{Arm. \ Longitudinal.} \\ 6 mm \end{cases}
$$

Según la primera opción:  $\phi_{Estribo} \geq \frac{1}{4}$  $\frac{1}{4}\emptyset_{Arm.~Longitudinal.}=\frac{1}{4}$  $\frac{1}{4}$  \* 12mm = 3mm Según la segunda opción: 6mm.

$$
Se assume  $\emptyset$  = 6mm.
$$

Separación de estribos:

$$
\leq \begin{cases} b \ o \ h \ (El \ de \ menor \ dimension) \\ 15 * \emptyset_{Arm. \ Longitudinal} \end{cases}
$$

Según la primera opción: 30cm

Según la segunda opción:  $15 * 1.2 cm = 18 cm$ .

 $\overline{S}$ 

#### **Se asume S = 15cm**

#### **Por lo tanto la armadura del estribo será: Ø6mm c/15cm.**

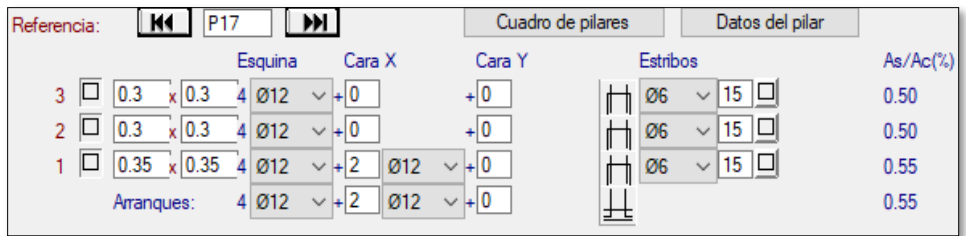

*Figura ¡Error! No hay texto con el estilo especificado en el documento..33 Armadura de Columna 17 obtenida de CYPECAD*

#### **Verificación de Armaduras**

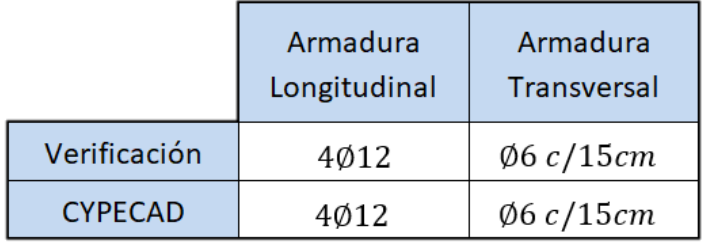

## **Estructura Complementaria (Escaleras)**

*Idealización Estructural*.- la estructura se considera empotramiento de la estructura en las vigas.

*Análisis de carga para la escalera*.- se establece la geometría de la estructura como se muestra a continuación:

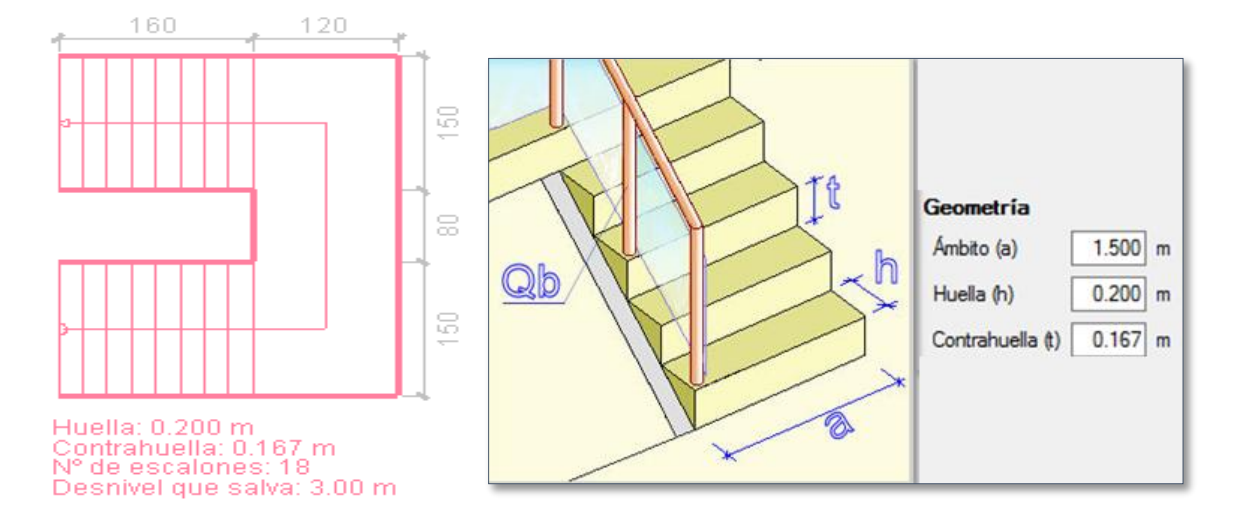

*Figura ¡Error! No hay texto con el estilo especificado en el documento..34 Geometría de la Escalera.*

## **Datos generales**

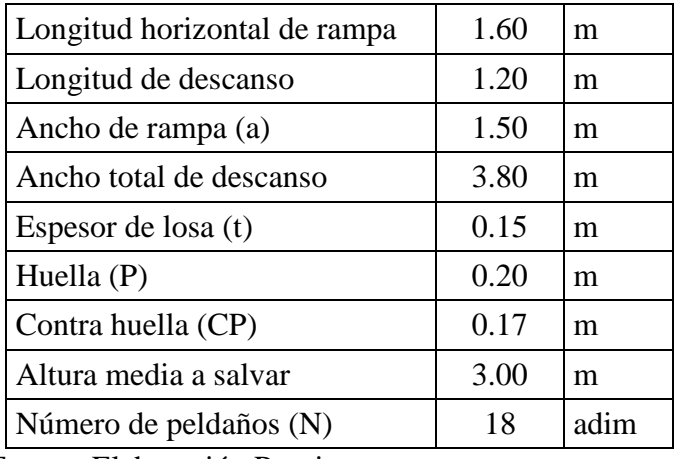

Fuente: Elaboración Propia.

## **Dimensionamiento**

Longitud del tramo = 2.80m

$$
t = \frac{Ln}{25} = \frac{280cm}{25} = 11.20cm
$$

$$
t = \frac{Ln}{20} = \frac{280cm}{20} = 14.00cm
$$

Para el cálculo del espesor se toma el espesor constructivo  $t = 15$ cm.

Ángulo de inclinación de la huella.

$$
\cos \theta = \frac{P}{\sqrt{P^2 + CP^2}} = \frac{20cm}{\sqrt{(20cm)^2 + (16.7cm)^2}} = 0.7676
$$

$$
\theta = 39.862^\circ
$$

Altura inicial.

$$
h_o = \frac{t}{\cos \theta} = \frac{15cm}{0.7676} = 19.542cm
$$

Altura media.

$$
h_m = h_o + \frac{CP}{2} = 19.542cm + \frac{16.7cm}{2} = 27.892cm
$$

**Cargas que actúan en la escalera**

**Sobrecarga de diseño.** *Sobrecarga de uso* = 
$$
400 \frac{kg}{m^2}
$$

 $Carga$  viva:  $($ 

$$
CV = SC * a
$$

$$
CV = 400 \frac{kg}{m^2} * 1.50m = 600 \frac{kg}{m}
$$

## **Peso propio del descanso.**

• Peso propio:

$$
Vol_{peldanno} = \frac{P * CP}{2} * a = \frac{0.20m * 0.17m}{2} * 1.50m = 0.025m3
$$
  

$$
P_p = Vol_{peldanno} * \gamma_{H^{\circ}} * N = (0.0255m3) * (2400 \frac{kg}{m3}) * (18) = 1080.22kg
$$
  

$$
q_p = \frac{P_p}{L_{rampa}} = \frac{1080.22kg}{1.60m} = 675.14 \frac{kg}{m}
$$

 $\bullet$  Carga del acabado:

$$
q_{acabados} = P_s * a = 100 \frac{kg}{m^2} * 1.50m = 150 \frac{kg}{m}
$$

Carga de la baranda:

$$
q_{\text{barandas}} = 300 \frac{\text{kg}}{\text{m}}
$$

 $Carga$  muerta:  $C$ 

$$
CM = q_p + q_a + q_b
$$

$$
CM = 675.14 \frac{kg}{m} + 150 \frac{kg}{m} + 300 \frac{kg}{m} = 1125.14 \frac{kg}{m}
$$

## ANÁLISIS DE CARGA:

$$
Q_1 = 1.6 * CV + 1.6 * CM
$$
  

$$
Q_1 = 960.00 \frac{kg}{m} + 1800.22 \frac{kg}{m} = 2760.22 \frac{kg}{m}
$$

**Cargas que actúan en el descanso**

**Sobrecarga de diseño.**  $Sobrecarga de uso = 400 \frac{kg}{m^2}$ 

Carga viva:  $CV = SC * a_d$ 

$$
CV = 400 \frac{kg}{m^2} * 1.20m = 480 \frac{kg}{m}
$$

**Peso propio de la escalera.**

• Peso propio:

$$
q_p = \gamma_{H^{\circ}} * a_d * t = \left(2400 \frac{kg}{m^3}\right) * (1.20m) * (0.15m) = 432 \frac{kg}{m}
$$

Carga del acabado:

$$
q_{acabados} = P_s * a_d = 100 \frac{kg}{m^2} * 1.20m = 120 \frac{kg}{m}
$$

$$
CM = q_p + q_a = 552 \frac{kg}{m}
$$

# ANÁLISIS DE CARGA:

$$
Q_2 = 1.6 * CV + 1.6 * CM =
$$
  

$$
Q_2 = 768.00 \frac{kg}{m} + 883.20 \frac{kg}{m} = 1651.20 \frac{kg}{m}
$$

**Análisis de la viga**

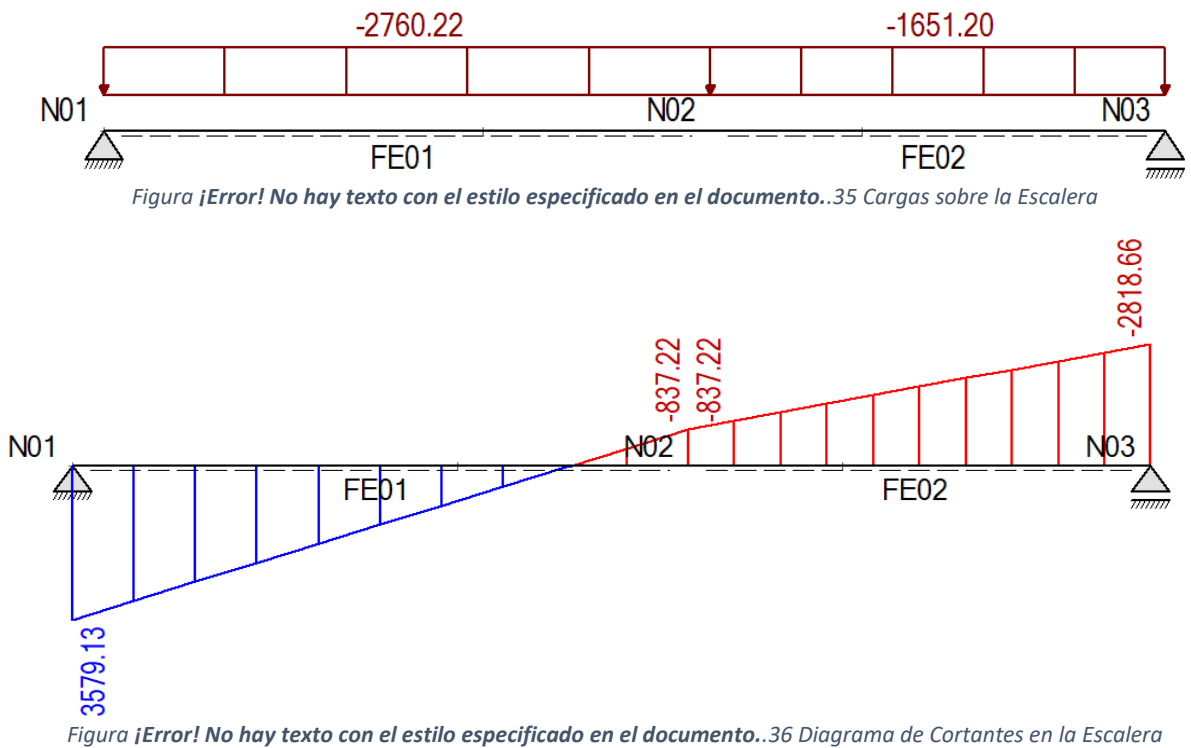

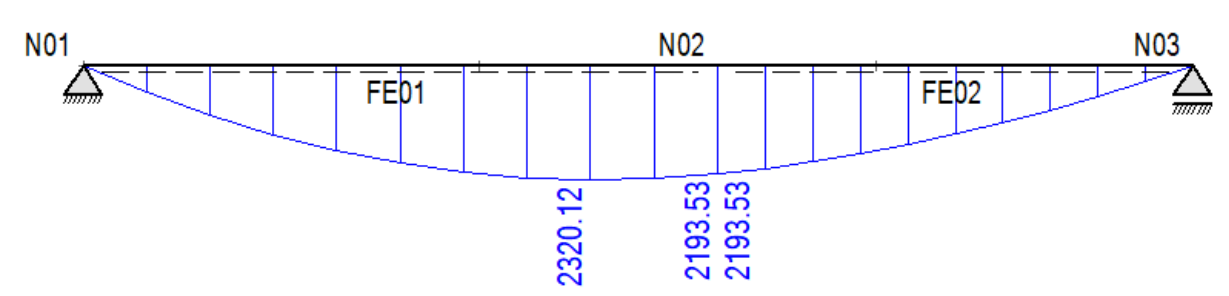

*Figura ¡Error! No hay texto con el estilo especificado en el documento..37 Diagrama de Momentos (Hipótesis I)*

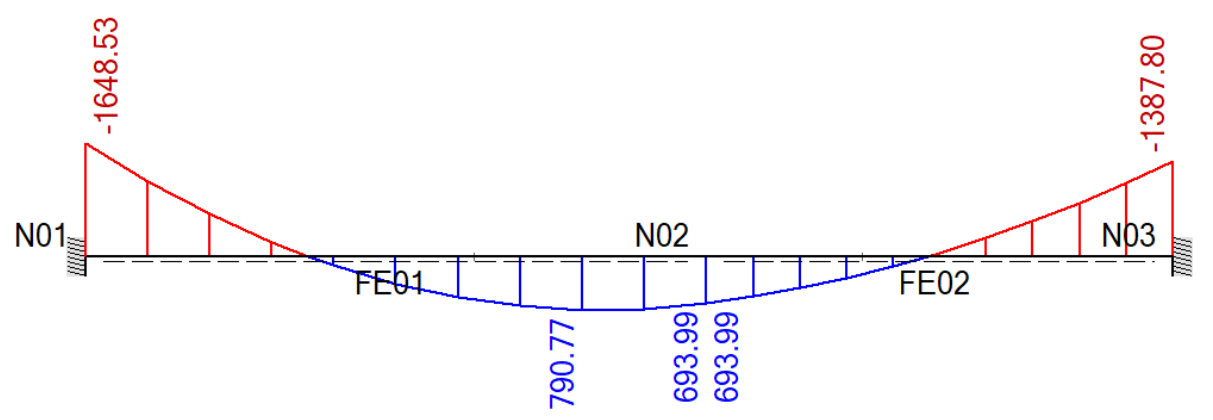

*Figura ¡Error! No hay texto con el estilo especificado en el documento..38 Diagrama de Momentos (Hipótesis II)*

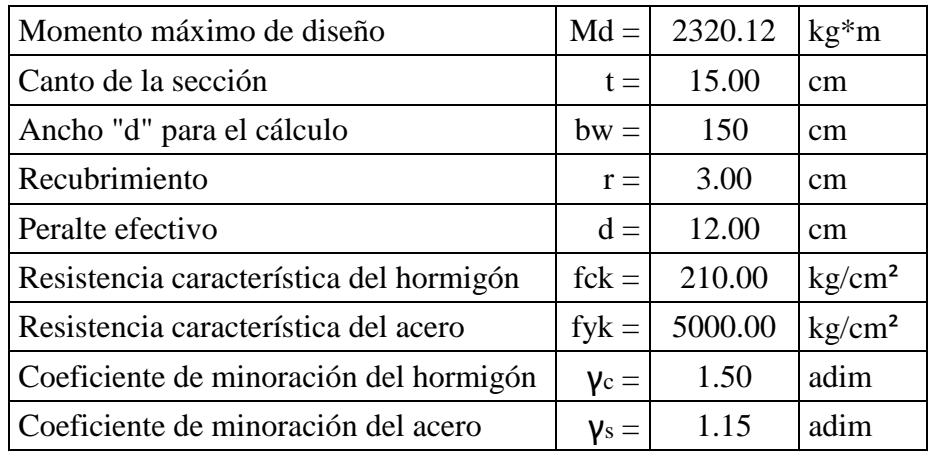

## **Refuerzo de armadura positiva**

Fuente: Elaboración Propia.

*Resistencia de cálculo.*

$$
f_{cd} = \frac{f_{ck}}{\gamma_c} = \frac{210 \, kg/cm^2}{1.50} = 140 \frac{kg}{cm^2}
$$

$$
f_{yd} = \frac{f_{yk}}{\gamma_s} = \frac{5000 \, kg/cm^2}{1.15} = 4350 \frac{kg}{cm^2}
$$

*Momento reducido.*

$$
\mu_d = \frac{M_d}{b_w * d^2 * f_{cd}} = \frac{232012.00 kg.cm}{(150 cm) * (12 cm)^2 * (140 kg/cm^2)} = 0.0767
$$

*Cuantía mecánica.*

El valor del momento reducido en el límite de tablas, cuyo valor es:

Si CA – 50 →  $\mu_{d \, lim} = 0.319$  $\mu_d \leq \mu_d$ <sub>lim</sub>  $\rightarrow$  No necesita armadura de compresión.  $\mu_d > \mu_d$ <sub>lim</sub>  $\rightarrow$  Necesita armadura a compresión.

$$
(\mu_d = 0.0767) \le (\mu_{d\,lim} = 0.319)
$$

El momento reducido de cálculo es menor al momento reducido límite, por lo tanto la pieza no necesita armadura de compresión.

Se determina la cuantía mecánica w, de acuerdo a tabla universal para flexión simple o compuesta:

$$
\operatorname{Si} \mu_d = 0.0767 \quad \rightarrow \quad \omega_s = 0.0813
$$

Tabla 13.3 tabla universal para flexión simple o compuesta, aceros de dureza natural (Hormigón Armado de Jiménez Montoya 14° edición, editorial Gustavo Gili S.A.).

*Armadura necesaria.*

$$
A_s = \omega_s * b_w * d * \frac{f_{cd}}{f_{yd}}
$$
  

$$
A_s = (0.0813) * (150cm) * (12cm) * \frac{140 \, kg/cm^2}{4350 \, kg/cm^2} = 4.710cm^2
$$

*Cuantía mínima.*

$$
Si\ CA-50\quad\rightarrow\quad\omega_{s\ min}=0.0015
$$

Tabla 3.10.8. Cuantías geométricas mínimas.

*Armadura mínima.*

$$
A_{s\ min} = \omega_{s\ min} * b_w * d
$$

$$
A_{s\ min} = (0.0015) * (150cm) * (12cm) = 2.700cm2
$$

*Número de hierros y diámetro.*

Para el cálculo se escoge la mayor de las armaduras:  $A_s = 4.710 \text{cm}^2$ 

$$
N^{\circ}_{fierros} = \frac{A_{s\ min}}{A_{s\ \emptyset 10}} = \frac{4.710cm^2}{0.785cm^2} = 6.06 \approx 7
$$

$$
A_{st}=7*0.785cm^2=5.498cm^2
$$

Dividiendo entre la cantidad necesaria se obtiene:  $150cm/7 \approx 20cm$ Se utilizara: 7Ø10mm c/20cm

## **Refuerzo de armadura negativa**

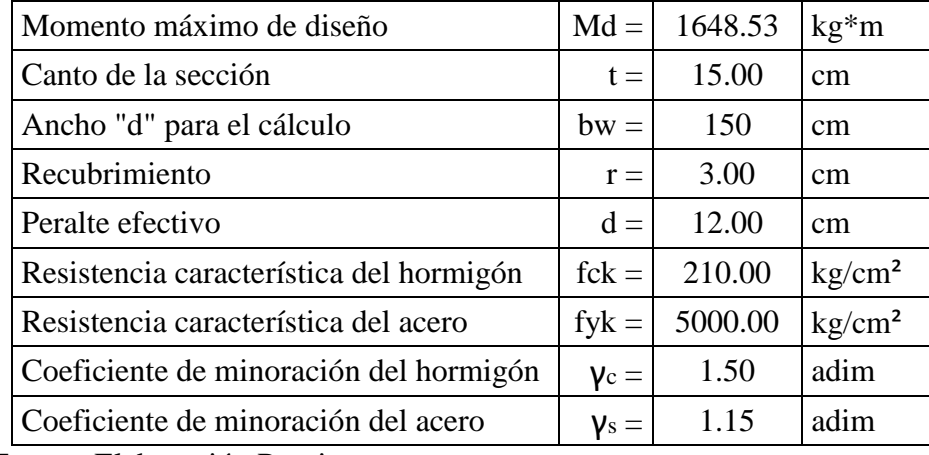

Fuente: Elaboración Propia.

*Resistencia de cálculo.*

$$
f_{cd} = \frac{f_{ck}}{\gamma_c} = \frac{210 \, kg/cm^2}{1.50} = 140 \frac{kg}{cm^2}
$$

$$
f_{yd} = \frac{f_{yk}}{\gamma_s} = \frac{5000 \, kg/cm^2}{1.15} = 4350 \frac{kg}{cm^2}
$$

*Momento reducido.*

$$
\mu_d = \frac{M_d}{b_w * d^2 * f_{cd}} = \frac{164853.00 kg.cm}{(150 cm) * (12 cm)^2 * (140 kg/cm^2)} = 0.0465
$$

*Cuantía mecánica.*

El valor del momento reducido en el límite de tablas, cuyo valor es:

$$
Si CA - 50 \rightarrow \mu_{d lim} = 0.319
$$
  

$$
\mu_d \le \mu_{d lim} \rightarrow No necesita armadura de compressión.
$$

 $\mu_d > \mu_{d \, \text{lim}} \rightarrow$  Necesita armadura a compresión.

$$
(\mu_d = 0.0465) \leq (\mu_{d\; lim} = 0.319)
$$

El momento reducido de cálculo es menor al momento reducido límite, por lo tanto la pieza no necesita armadura de compresión.

Se determina la cuantía mecánica w, de acuerdo a tabla universal para flexión simple o compuesta:

$$
\operatorname{Si} \mu_d = 0.0465 \quad \rightarrow \quad \omega_s = 0.0484
$$

Tabla 13.3 tabla universal para flexión simple o compuesta, aceros de dureza natural (Hormigón Armado de Jiménez Montoya 14° edición, editorial Gustavo Gili S.A.).

*Armadura necesaria.*

$$
A_s = \omega_s * b_w * d * \frac{f_{cd}}{f_{yd}}
$$
  

$$
A_s = (0.0484) * (150cm) * (12cm) * \frac{140 \, kg/cm^2}{4350 \, kg/cm^2} = 3.038cm^2
$$

*Cuantía mínima.*

$$
Si\ CA-50\quad\rightarrow\quad\omega_{s\ min}=0.0015
$$

Tabla 3.10.8. Cuantías geométricas mínimas.

*Armadura mínima.*

$$
A_{s\ min} = \omega_{s\ min} * b_w * d
$$

$$
A_{s\ min} = (0.0015) * (150cm) * (12cm) = 2.925cm2
$$

*Número de hierros y diámetro.*

Para el cálculo se escoge la mayor de las armaduras:  $A_s = 3.038 \text{cm}^2$ 

$$
N^{\circ}_{fierros} = \frac{A_{s\ min}}{A_{s\ \emptyset 10}} = \frac{3.038cm^2}{0.785cm^2} \approx 7
$$

$$
A_{st}=7*0.785cm^2=5.498cm^2
$$

Dividiendo entre la cantidad necesaria se obtiene:  $150cm/7 = 20cm$ Se utilizara: 7Ø10mm c/20cm

**Refuerzo transversal**

$$
V_d = 3579.13kg \qquad V_{cu} = f_{vd} * b_w * d = 19878.03kg
$$

Si:  $V_d \leq V_{cu}$  Necesita armadura transversal minima

$$
3579.13 kg \le 19878.03 kg
$$

 $A_{s\,min} = \omega_{s\,min} * b_w * t = (0.0015) * (280cm) * (15cm) = 6.300cm^2/m$ 

*Número de hierros y diámetro.*

$$
N^{\circ}_{fierros} = \frac{A_{s\ min}}{A_{s\ \emptyset 8}} = \frac{6.300cm^2}{0.503cm^2} \approx 14
$$

$$
A_{st} = 14 * 0.503cm^2 = 7.037cm^2
$$

Dividiendo entre la cantidad necesaria se obtiene:  $280cm/14 = 20cm$ 

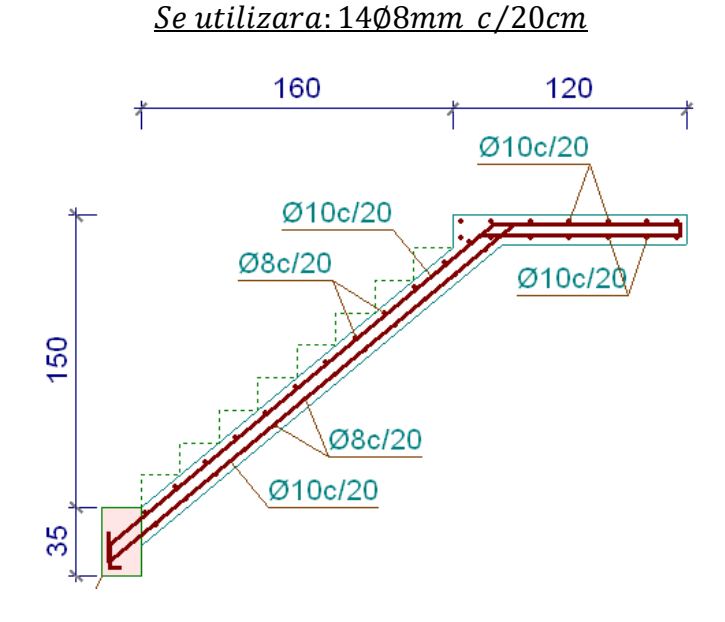

*Figura ¡Error! No hay texto con el estilo especificado en el documento..39 Armadura de Escalera obtenida de CYPECAD*

#### **Verificación de Armaduras**

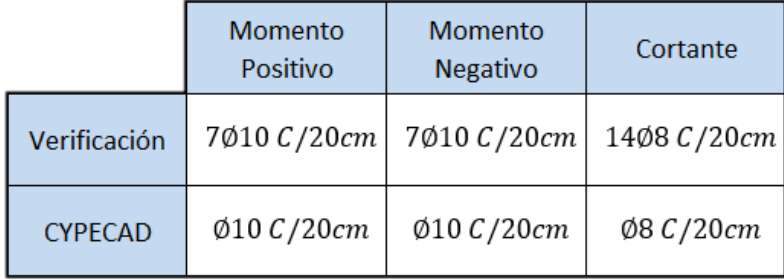

## **Desarrollo de la Estrategia para la Ejecución del Proyecto**

## **Cómputos métricos**

Se obtuvieron los volúmenes de obra para el Mercado Municipal Abasto - Yacuiba, las mismas que se desarrollaron para cada ítem en el ANEXO V.

## **Especificaciones técnicas**

El pliego de especificaciones técnicas realizado para cada ítem, comprende los siguientes puntos:

- **•** Definición.
- Materiales.
- Herramientas y equipo.
- Procedimiento para la ejecución.
- Forma de medición.
- Forma de pago.

Cada uno de estos puntos deben ser estrictamente cumplidos en el momento de la ejecución del proyecto.

Las especificaciones técnicas detalladas por cada ítem se encuentran en el ANEXO VI.

#### **Precios unitarios**

El análisis de precios unitarios realizado para cada ítem, comprende los siguientes puntos:

**1.** Materiales.

**2.** Mano de obra. Cargas sociales (55.00% de subtotal mano de obra). Impuestos IVA

(14.94% del subtotal mano de obra + cargas sociales).

**3.** Equipo, maquinaria y herramientas. Herramientas menores (5.00% de total mano de obra).

**4.** Gastos generales y administrativos. Gastos generales (10% de 1+2+3).

**5.** Utilidad. Utilidad (10% de 1+2+3+4).

**6.** Impuestos. Impuestos IT (3.09% de 1+2+3+4+5).

Total precio unitario. (Suma 1+2+3+4+5+6).

El análisis de precios unitarios para cada ítem se encuentra detallado en el ANEXO VII.

## **Presupuesto general**

El presupuesto total de la obra se realizó considerando una serie de gastos, determinados a partir del análisis de precios unitarios para todas las actividades del proyecto. Una vez definidas las cantidades y volúmenes de obras se presenta en forma de listado, el presupuesto de cada ítem considerando la unidad de cada actividad, precio unitario y el precio total.

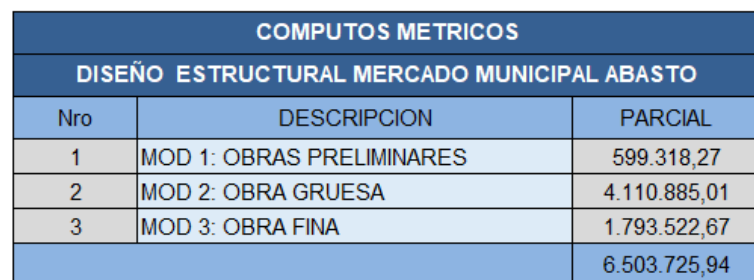

A continuación se presenta un resumen del presupuesto general por módulos en Bs.

Seis Millon(es) Quinientos Tres Mil Setecientos Veinticinco con 94/100 Bolivianos Fuente: Elaboración Propia

El costo estimado del proyecto según el presupuesto es de 6,503,725.94 Bs, expresado en dólar 934,443.38 \$, teniendo un valor aproximado por metro cuadrado de 261.195  $\gamma/m^2$ .

El presupuesto desarrollado por cada ítem se encuentra en el ANEXO VIII.

## **Plan y cronograma de obras**

El planeamiento y cronograma de una construcción se lo determina de acuerdo a una ruta crítica y cantidad de obreros necesarios en cada una de las etapas de la construcción de la obra, para ello usaremos el método GANTT para la elaboración del planeamiento y determinar el cronograma de la obra. Con la ayuda del programa Project se pudo determinar la duración de toda la obra que es de 480 días.

El cronograma general de actividades para el proyecto se encuentra en el ANEXO IX.

# **CAPÍTULO IV: APORTE ACADÉMICO**

### **Losas de Cimentación**

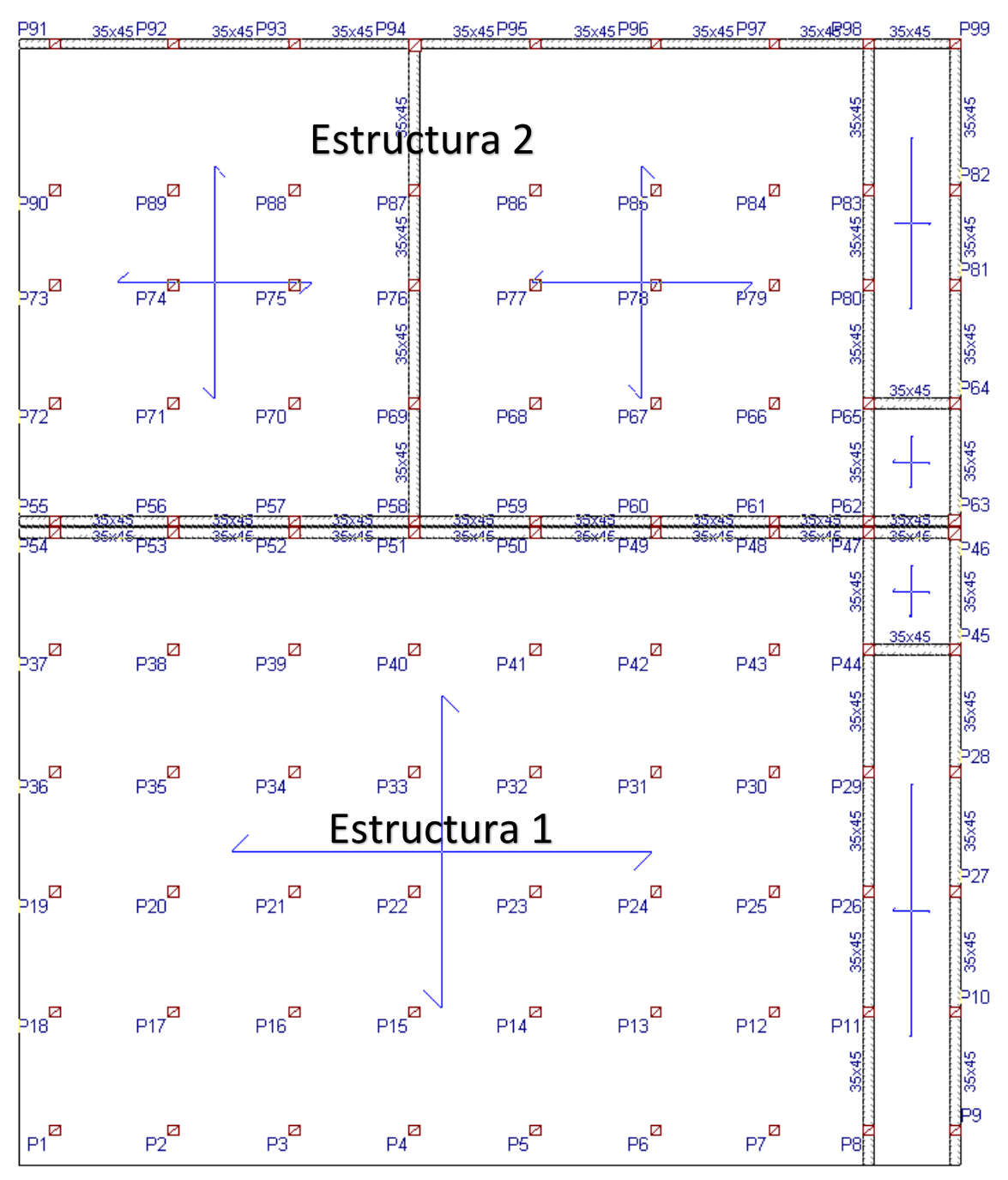

*Figura ¡Error! No hay texto con el estilo especificado en el documento..40 Vista en Planta de la Losa de Cimentación.*

## **ESTRUCTURA 1**

Las cargas que llegan de cada columna son las siguientes:

*Tabla ¡Error! No hay texto con el estilo especificado en el documento..19 Cargas sobre la Losa en Estructura 1*

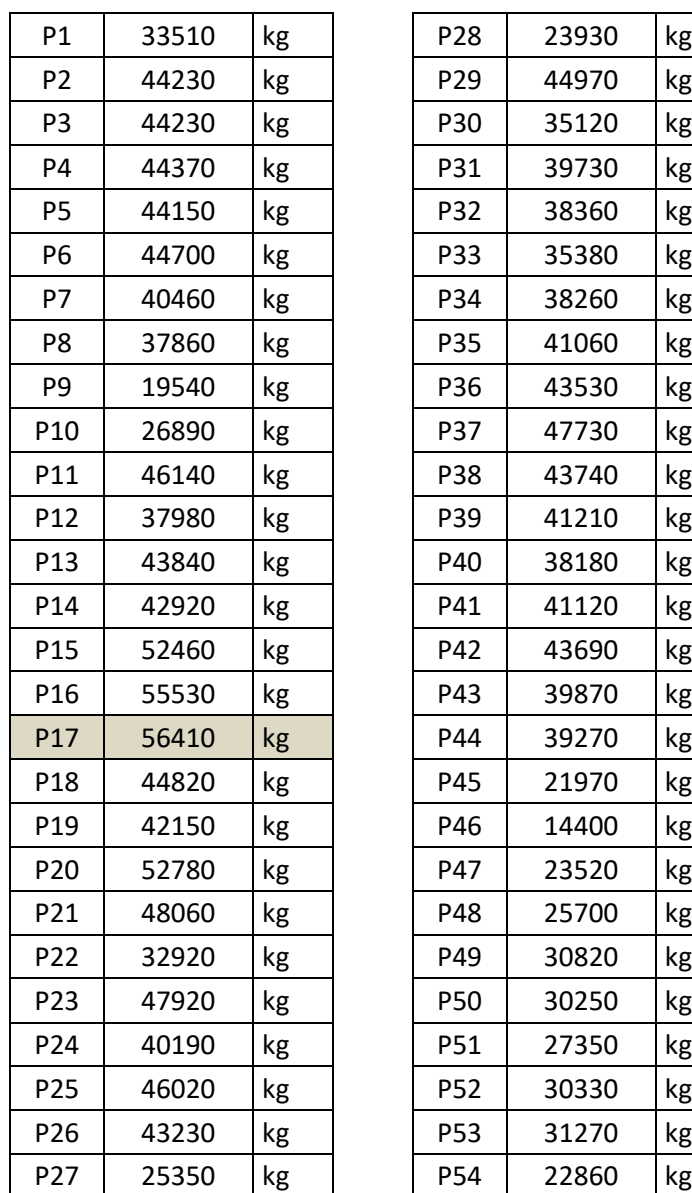

P29  $44970$  kg P30  $\frac{35120}{kg}$ P31 39730 kg P32 38360 kg P33 35380 kg P34 38260 kg P35 41060 kg P36 43530 kg P37 47730 kg P38 43740 kg P39 41210 kg P40 38180 kg P41  $\vert$  41120  $\vert$  kg P42 43690 kg P43 39870 kg P45 21970 kg P48 25700 kg P49 30820 kg P50 30250 kg P51 27350 kg P52 30330 kg P53 31270 kg P54 22860 kg

Fuente: Elaboración Propia

Las dimensiones de la losa de fundación son:

 $B = 31.20m$  $L = 21.20m$ 

Sumatorias de cargas en la losa: 2,072,280 kg

#### **Momentos de inercia**

Los momentos de inercia de la cimentación son:

$$
A = B * L = (31.20m) * (21.20m) = 661.44m2
$$
  

$$
I_x = \frac{1}{12} * B * L^3 = \frac{1}{12} * (31.2m) * (21.2m)^3 = 24773.133m4
$$
  

$$
I_y = \frac{1}{12} * B^3 * L = \frac{1}{12} * (31.2m)^3 * (21.2m) = 53656.013m4
$$

 $\sum M_x = 0$ 

#### **Excentricidades**

Para el cálculo de las excentricidades en el eje "X" se tiene:

Pi1 = 226140 kg Pi6 = 239500 kg Pi2 = 261740 kg Pi7 = 229780 kg Pi3 = 252990 kg Pi8 = 242740 kg Pi4 = 234130 kg Pi9 = 140540 kg Pi5 = 244720 kg

| $Pi6 =$ | $239500$ | $kg$ |
|---------|----------|------|
| $Pi7 =$ | $229780$ | $kg$ |
| $Pi8 =$ | $242740$ | $kg$ |
| $Pi9 =$ | $140540$ | $kg$ |

 $2,072,280 * X = 1.15 * P_{i1} + 5.10 * P_{i2} + 9.10 * P_{i3} + 13.10 * P_{i4} + 17.10 * P_{i5} + 21.10$  $* P_{i6} + 25.05 * P_{i7} + 28.15 * P_{i8} + 31.05 * P_{i9}$ 

> $2,072,280$   $kg * X' = 33,155,296$   $kg * m$  $X' = 16.00m$

Excentricidad:

$$
e_x = X' - \frac{B}{2} = \left(16.00m - \frac{31.20m}{2}\right) = +0.399m
$$

Para el cálculo de las excentricidades en el eje "Y" se tiene:

$$
\sum M_y=0
$$

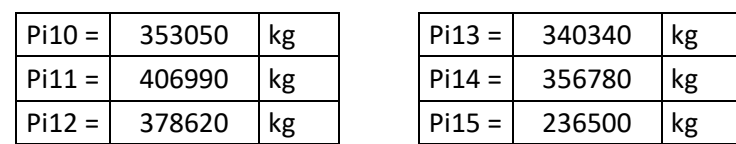

 $2,072,280 * Y' = 1.15 * P_{i10} + 5.10 * P_{i11} + 9.10 * P_{i12} + 13.10 * P_{i13}$ 

$$
+17.10 * P_{i14} + 21.05 * P_{i15}
$$

104

$$
2,072,280 kg * Y' = 21,464,815.50 kg * m
$$

$$
Y' = 10.36m
$$

Excentricidad:

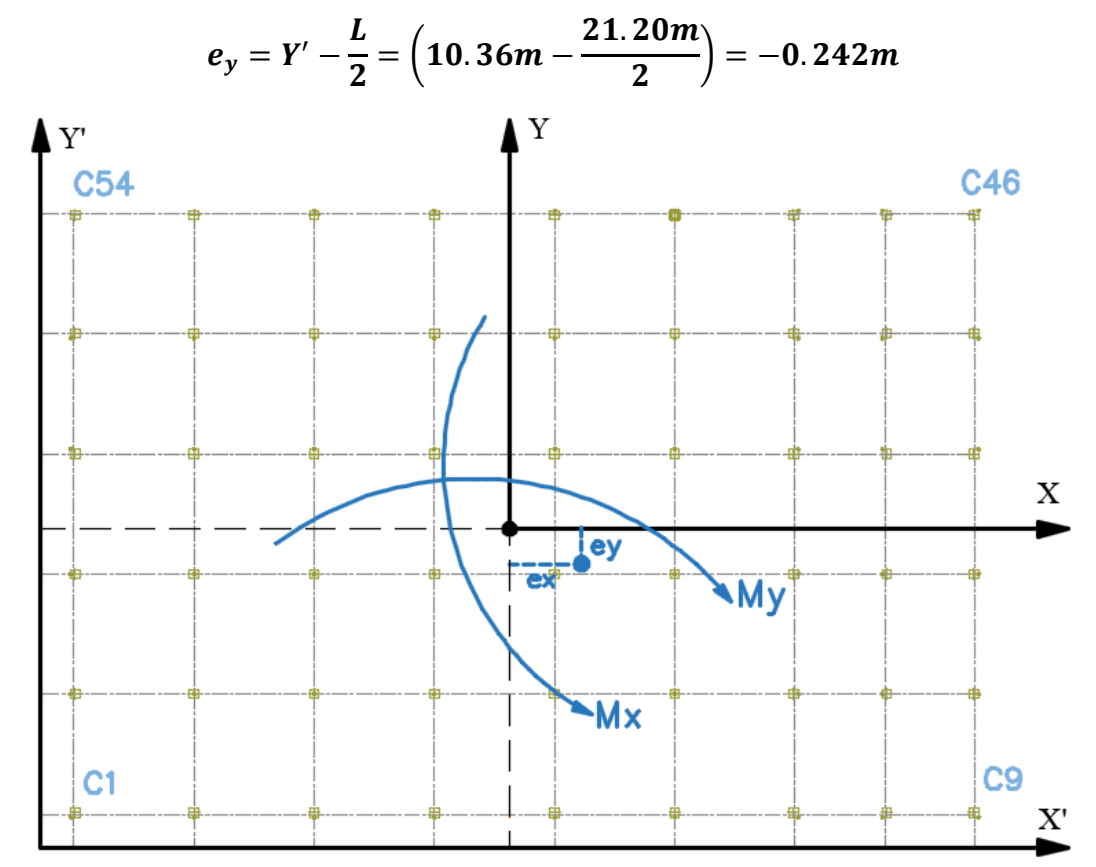

*Figura ¡Error! No hay texto con el estilo especificado en el documento..41 Momento debido a las Excentricidades.*

### **Momentos debido a la excentricidad**

$$
M_x = P_T * e_y = 2,072,280kg * 0.242m = 501,352.50kg \cdot m
$$
  

$$
M_y = P_T * e_x = 2,072,280kg * 0.399m = 827,728.00kg \cdot m
$$

**Determinación de presiones**

$$
\sigma = \frac{P_T}{A} \pm \frac{M_y * x}{I_y} \pm \frac{M_x * y}{I_x}
$$

$$
\sigma = \frac{2,072,280kg}{661.44m^2} \pm \frac{(827,728.00kg.m) * x}{53,656.013m^4} \pm \frac{(501,352.50kg.m) * y}{24,773.133m^4}
$$

$$
\sigma = 3132.98 \frac{kg}{m^2} \pm 15.43 * x \frac{kg}{m^3} \pm 20.24 * y \frac{kg}{m^3}
$$

Ahora puede elaborarse la siguiente tabla, a partir de la siguiente gráfica:

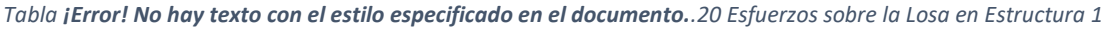

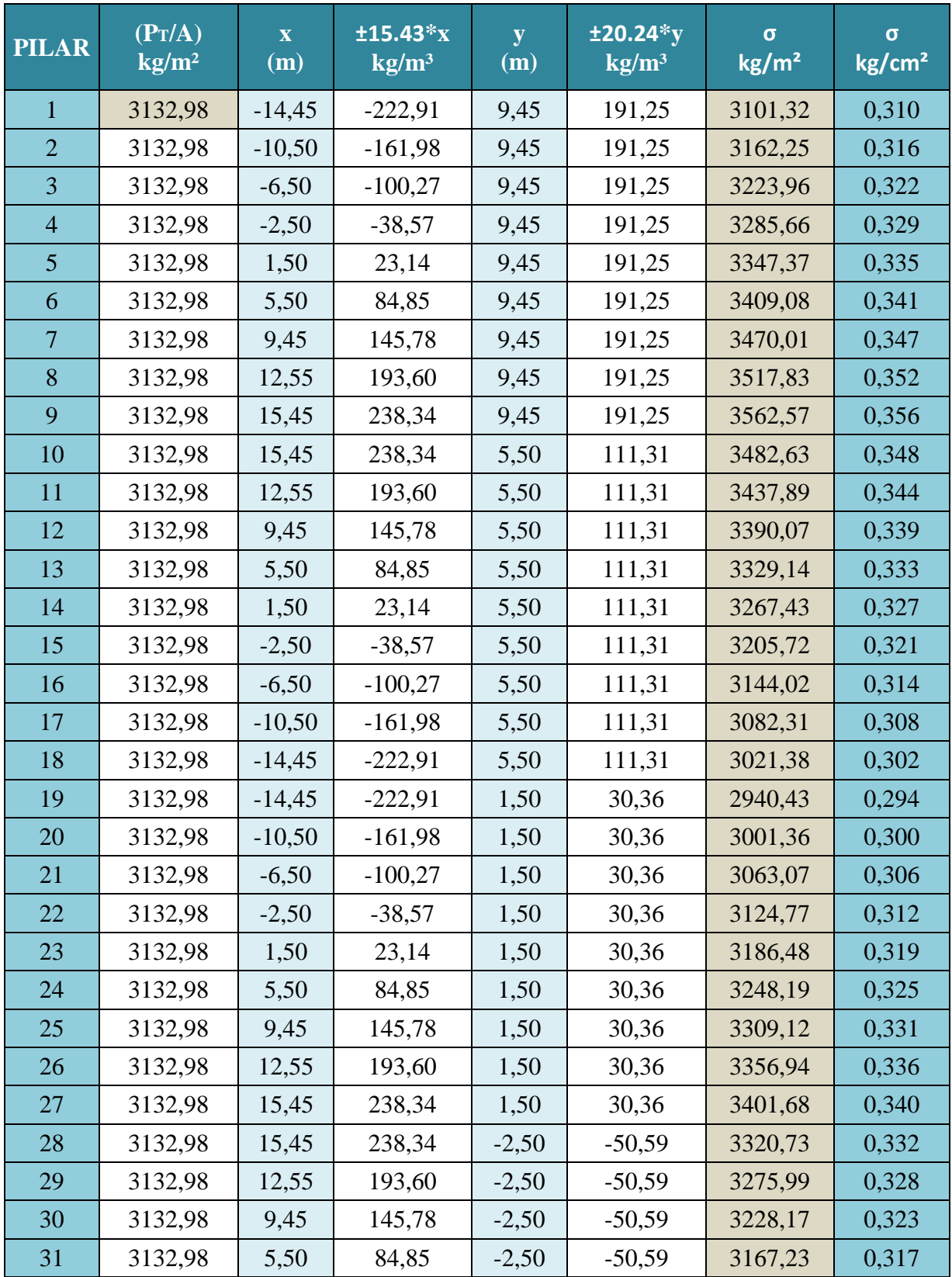

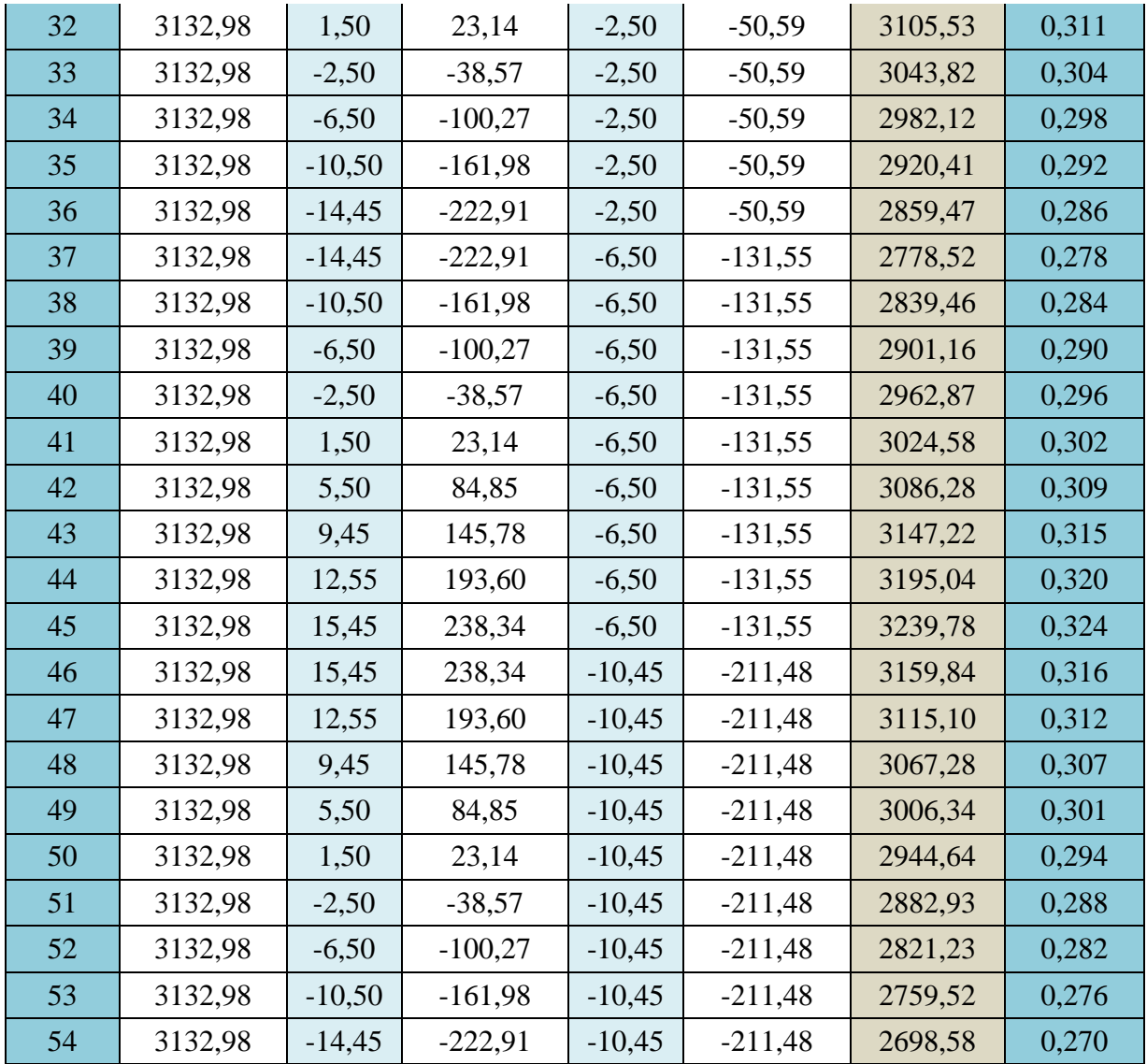

Fuente: Elaboración Propia

Las presiones del suelo en todos los puntos son menores que el valor del esfuerzo admisible del terreno que es de  $0.38 \, kg/cm^2$ .

Por lo que se admite que las dimensiones de la losa son correctas.

## **Determinación del esfuerzo promedio**

Es necesario determinar la reacción promedio del suelo, para ello se usa el siguiente gráfico, se calcularan las reacciones para cada franja.

$$
\overline{\sigma}_{Bi} = \frac{\sigma_{Inicio} + \sigma_{Fin}}{2}
$$

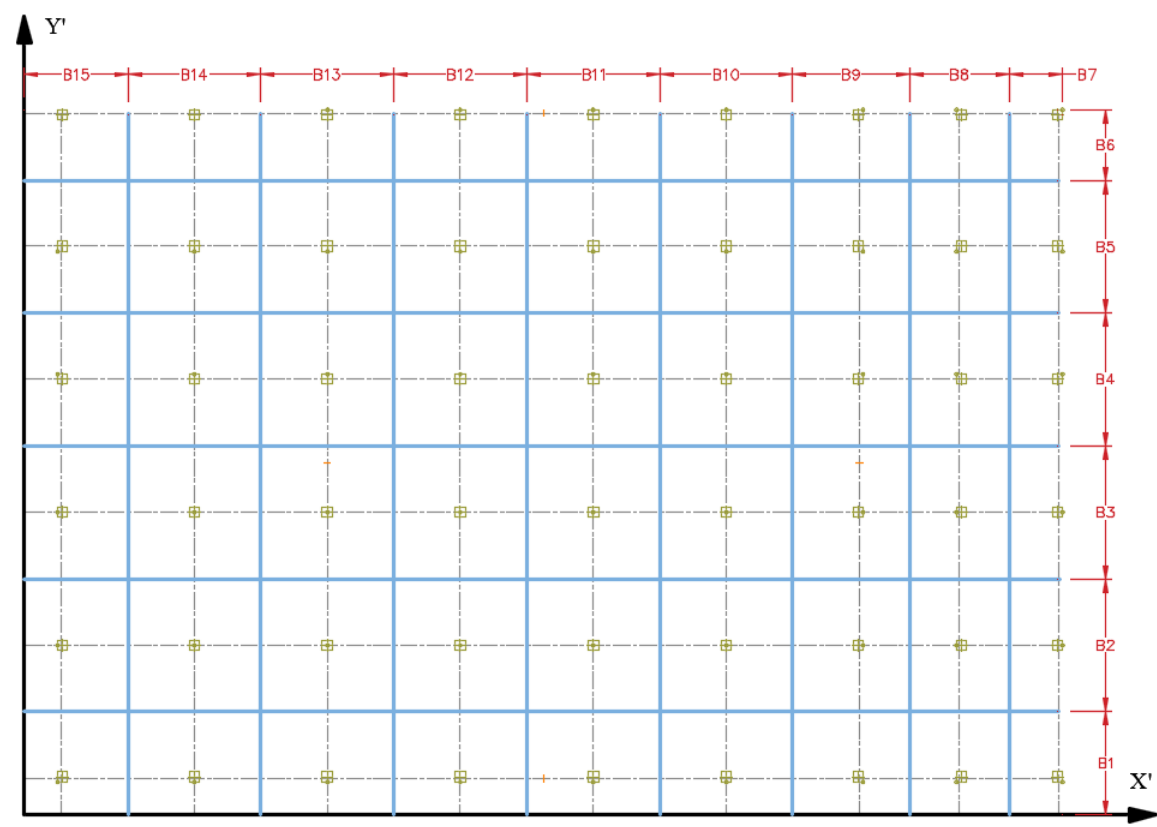

*Figura ¡Error! No hay texto con el estilo especificado en el documento..42 División de Franjas en la Losa de Cimentación.*

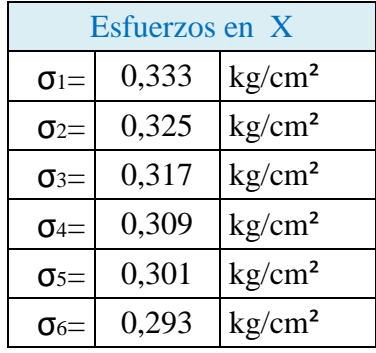

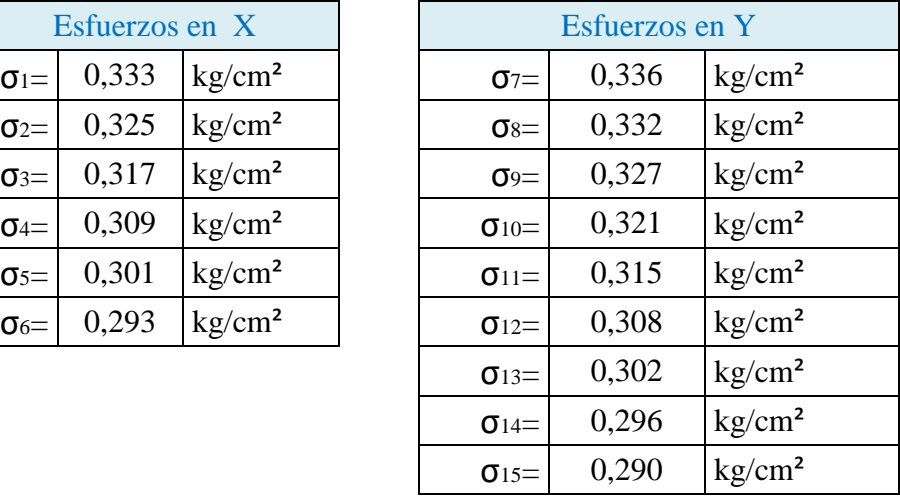

Fuente: Elaboración Propia

**Carga promedio**

$$
Q_{Bi} = \frac{\bar{\sigma}_{Bi} * B_i * B + \sum P_{Bi}}{2}
$$

*Tabla ¡Error! No hay texto con el estilo especificado en el documento..21 Ancho de Franja y Esfuerzos en Dirección de X (Estructura 1)*

FRANJAS EN DIRECCIÓN DE "X"
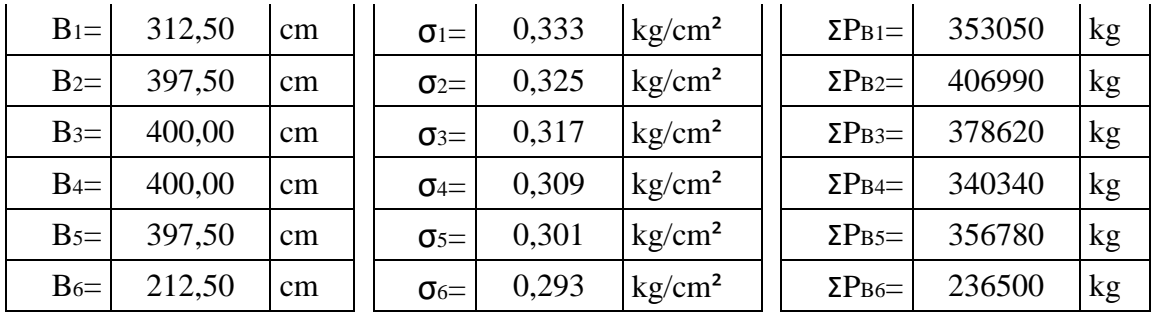

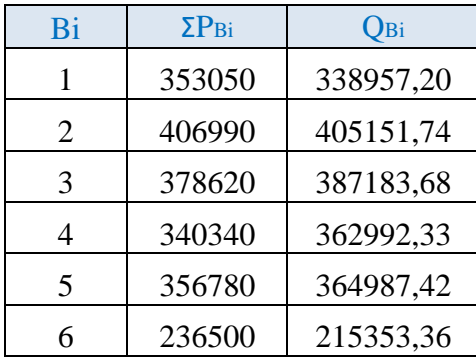

Fuente: Elaboración Propia

*Tabla ¡Error! No hay texto con el estilo especificado en el documento..22 Ancho de Franja y Esfuerzos en Dirección de Y (Estructura 1)*

| <b>FRANJAS EN DIRECCIÓN DE "Y"</b> |        |    |  |                            |       |                    |  |                       |        |    |  |
|------------------------------------|--------|----|--|----------------------------|-------|--------------------|--|-----------------------|--------|----|--|
| $B_7=$                             | 160,00 | cm |  | $\sigma$ <sub>7</sub> =    | 0,336 | kg/cm <sup>2</sup> |  | $\Sigma P_{B7}$       | 140540 | kg |  |
| $B_8=$                             | 300,00 | cm |  | $\sigma_{8}$               | 0,332 | kg/cm <sup>2</sup> |  | $\Sigma P_{\rm B8}$ = | 242740 | kg |  |
| B <sub>9</sub>                     | 352,50 | cm |  | $\sigma$ <sup>9=</sup>     | 0,327 | kg/cm <sup>2</sup> |  | $\Sigma P_{B9}$       | 229780 | kg |  |
| $B_{10}$                           | 397,50 | cm |  | $\sigma_{10}$              | 0,321 | kg/cm <sup>2</sup> |  | $\Sigma P_{B10} =$    | 239500 | kg |  |
| $B_{11} =$                         | 400,00 | cm |  | $\sigma_{11}$              | 0,315 | kg/cm <sup>2</sup> |  | $\Sigma P_{B11} =$    | 244720 | kg |  |
| $B_{12}$                           | 400,00 | cm |  | $\sigma$ <sub>12</sub> $=$ | 0,308 | kg/cm <sup>2</sup> |  | $\Sigma P_{B12} =$    | 234130 | kg |  |
| $B_{13}$                           | 400,00 | cm |  | $\sigma_{13}$              | 0,302 | kg/cm <sup>2</sup> |  | $\Sigma P_{B13} =$    | 252990 | kg |  |
| $B_{14}$                           | 397,50 | cm |  | $\sigma_{14}$              | 0,296 | kg/cm <sup>2</sup> |  | $\Sigma P_{B14}$      | 261740 | kg |  |
| $B_{15}$                           | 312,50 | cm |  | $\sigma_{15}$              | 0,290 | kg/cm <sup>2</sup> |  | $\Sigma P_{B15} =$    | 226140 | kg |  |

Fuente: Elaboración Propia

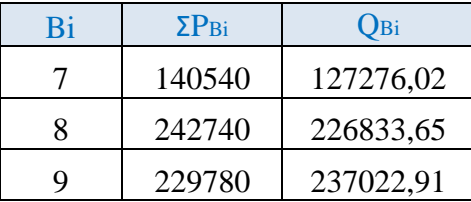

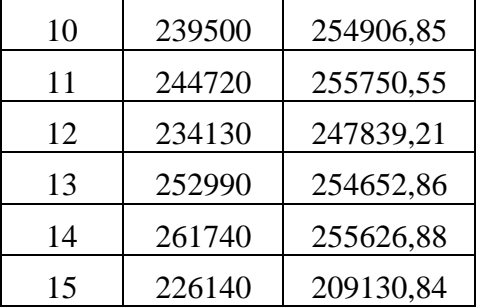

### **Presión del Suelo Modificada**

$$
\overline{\sigma}_{Mod.Bi} = \frac{Q_{Bi}}{(B \circ L)}
$$

## Franjas en dirección de "X".

*Tabla ¡Error! No hay texto con el estilo especificado en el documento..23 Presión del Suelo Modificada en X (Estructura 1)*

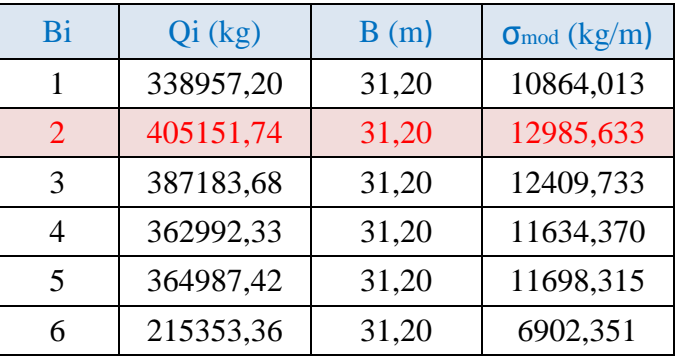

Fuente: Elaboración Propia

## Franjas en dirección de "Y".

*Tabla ¡Error! No hay texto con el estilo especificado en el documento..24 Presión del Suelo Modificada en Y (Estructura 1)*

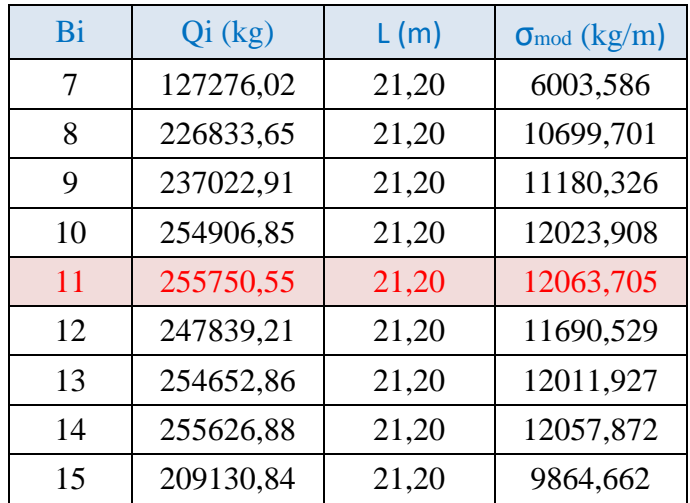

### **Carga o Peso Resultante Modificado**

$$
F = \frac{Q_{Bi}}{\sum P_{Bi}}
$$

Franja B1 en dirección de "X".

*Tabla ¡Error! No hay texto con el estilo especificado en el documento..25 Cargas Modificadas en X (Estructura 1)*

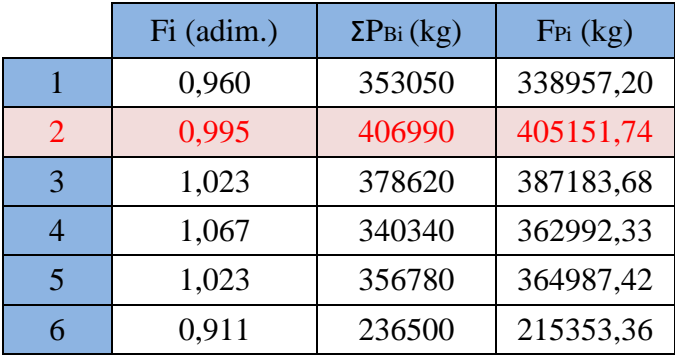

Fuente: Elaboración Propia

### Franja B15 en dirección de "Y".

*Tabla ¡Error! No hay texto con el estilo especificado en el documento..26 Cargas Modificadas en Y (Estructura 1)*

|    | Fi (adim.) | $\Sigma P_{Bi}$ (kg) | $F_{Pi}$ (kg) |
|----|------------|----------------------|---------------|
| 7  | 0,906      | 140540               | 127276,02     |
| 8  | 0,934      | 242740               | 226833,65     |
| 9  | 1,032      | 229780               | 237022,91     |
| 10 | 1,064      | 239500               | 254906,85     |
| 11 | 1,045      | 244720               | 255750,55     |
| 12 | 1,059      | 234130               | 247839,21     |
| 13 | 1,007      | 252990               | 254652,86     |
| 14 | 0,977      | 261740               | 255626,88     |
| 15 | 0,925      | 226140               | 209130,84     |

Fuente: Elaboración Propia

### **Determinación del canto útil**

Como orden de magnitud puede considerarse un canto de:

$$
\frac{1}{10} * L + 30cm = \frac{5}{10} + 30 = 30.5cm \approx 35cm
$$

Donde L es la luz máxima entre pilares en metros.

Al tratarse de una losa de fundación, nos encontramos con una zapata rígida, por lo que se debe verificar lo siguiente:

#### **Verificación del corte por punzonamiento**

La verificación se lo realiza sobre el perímetro crítico, es decir el mínimo y sobre la columna más cargada, es decir: C6.

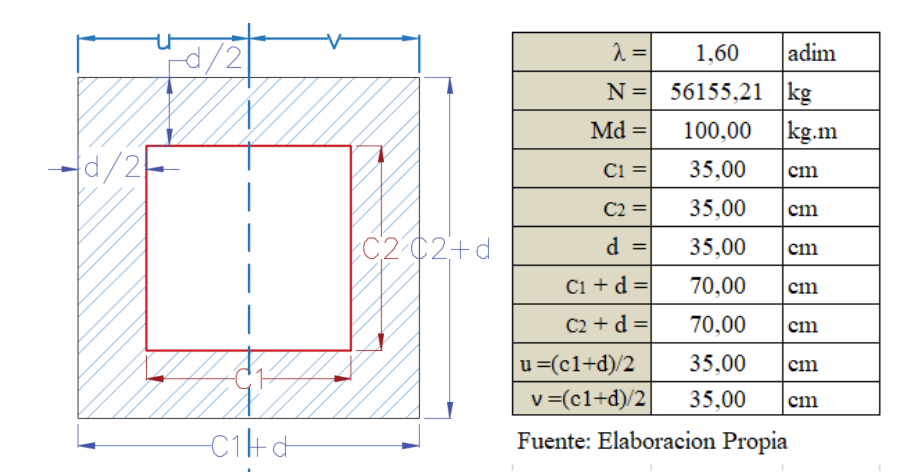

*Figura ¡Error! No hay texto con el estilo especificado en el documento..43 Punzonamiento en la Columna 17*

Perímetro crítico.

$$
P_c = 2 * [(c_1 + d) + (c_2 + d)] = 2 * [70cm + 70cm] = 280cm
$$

Área critica.

$$
A_c = P_c * d = 280 \, \text{cm} * 35 \, \text{cm} = 9800 \, \text{cm}^2
$$

Fracción del momento.

$$
\alpha = 1 - \frac{1}{1 + \frac{2}{3} * \sqrt{\frac{c_1 + d}{c_2 + d}}} = 1 - \frac{1}{1 + \frac{2}{3} * \sqrt{1}} = 0.40
$$

Momento de inercia combinado.

$$
J_c = \frac{d*(c_1+d)^3}{6} + \frac{(c_1+d)*d^3}{6} + \frac{d*(c_2+d)*(c_1+d)^2}{2} = 8,503,541.67cm^4
$$

Resistencia virtual de cálculo del Hormigón.

$$
f_{cv} = 0.282 * \sqrt[3]{f_{ck}^2} = 0.282 * \sqrt[3]{(210 \, kg/cm^2)^2} = 9.963 \frac{kg}{cm^2}
$$

$$
\frac{N_d}{A_c} + \frac{\alpha * M_d * u}{J_c} \le 2 * f_{cv}
$$

$$
\frac{1.6 * 56155.21kg}{9800cm^2} + \frac{0.4 * (1.6 * 10000)kg.cm * (35cm)}{8,503,541.67cm^4} \le 2 * 9.963 \frac{kg}{cm^2}
$$
  
9.195  $\frac{kg}{cm^2} \le 19.926 \frac{kg}{cm^2}$ 

La condición nos indica que no necesitamos armadura a punzonamiento.

### **Diseño de la armadura**

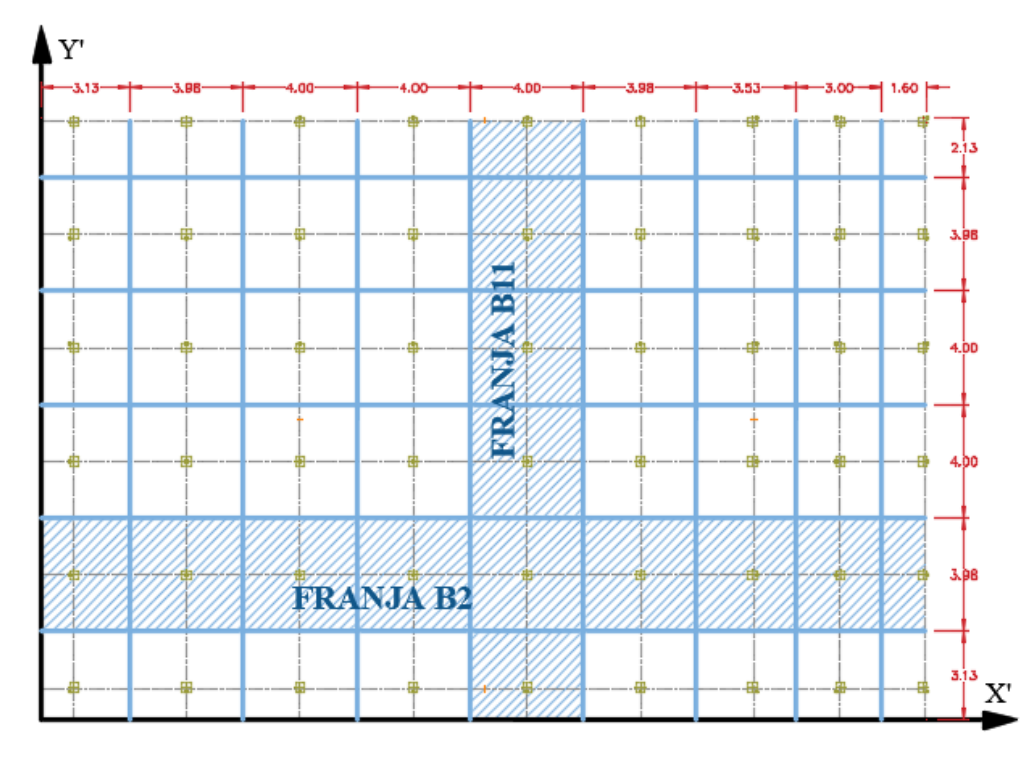

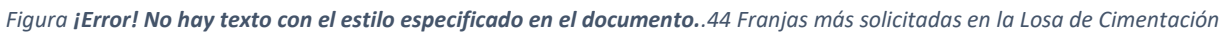

Para el diseño de la armadura se siguieron los mismos principios que para el de losas macizas de hormigón.

Se calcularon los momentos máximos de diseño, tanto positivo como negativo, a partir de una franja la más cargada que en el caso de este proyecto, se trata de la **franja B2** en la dirección de "X" y la franja imaginaria B11 en la dirección de "Y".

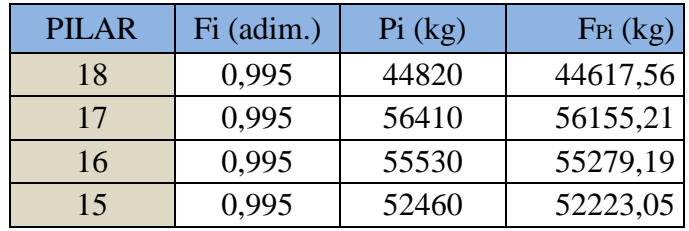

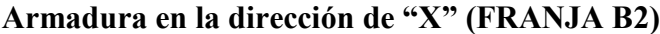

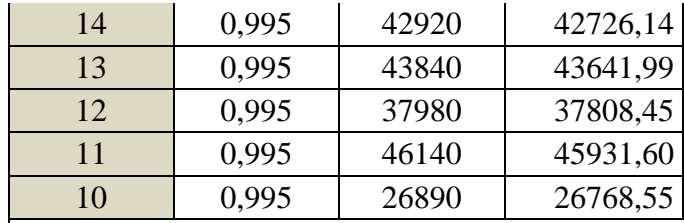

*Figura ¡Error! No hay texto con el estilo especificado en el documento..45 Cargas en Dirección X (Franja B2)*

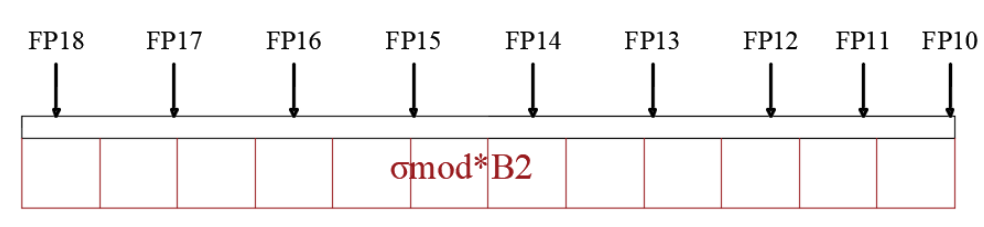

La losa de cimentación, es una estructura rígida que evita que se produzcan asientos diferenciales a lo largo de toda la estructura. Por tal motivo, la imagen mostrada anteriormente es un estado de carga que se halla en equilibrio a partir del cual ya se puede realizar la gráfica del diagrama de momentos.

*Figura ¡Error! No hay texto con el estilo especificado en el documento..46 Diagrama de Momentos en la Franja B2.*

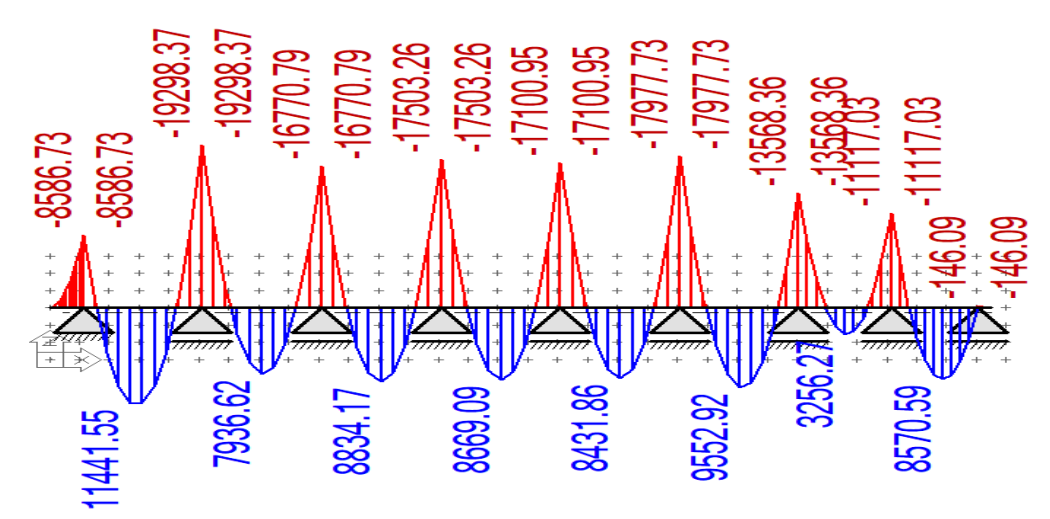

#### **Cálculo de la armadura positiva (Longitudinal)**

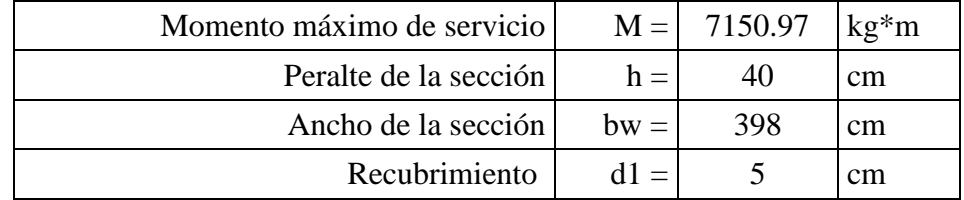

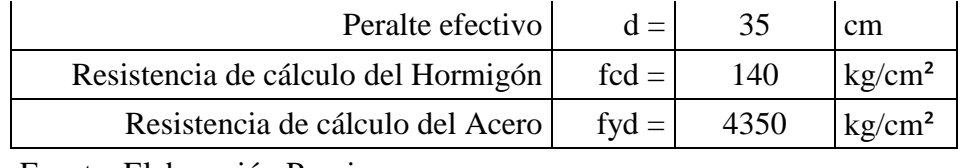

*Momento reducido.*

$$
\mu_d = \frac{M_d}{b_w * d^2 * f_{cd}} = \frac{(1,144,155.00)kg.cm}{(398cm) * (35cm)^2 * (140 kg/cm^2)} = 0.0168
$$

*Cuantía mecánica.*

El valor del momento reducido en el límite de tablas, cuyo valor es:

$$
Si CA - 50 \rightarrow \mu_{d \, lim} = 0.319
$$
\n
$$
\mu_d \le \mu_{d \, lim} \rightarrow No \, necessita \, armadura \, de \, compression.
$$
\n
$$
\mu_d > \mu_{d \, lim} \rightarrow Necesita \, armadura \, a \, compression.
$$
\n
$$
(\mu_d = 0.0286) \le (\mu_{d \, lim} = 0.319)
$$

El momento reducido de cálculo es menor al momento reducido límite, por lo tanto la pieza no necesita armadura de compresión.

Se determina la cuantía mecánica w, de acuerdo a tabla universal para flexión simple o compuesta:

$$
\operatorname{Si} \mu_d = 0.0168 \rightarrow \omega_s = 0.031
$$

Tabla 13.3 tabla universal para flexión simple o compuesta, aceros de dureza natural (Hormigón Armado de Jiménez Montoya 14° edición, editorial Gustavo Gili S.A.).

*Armadura necesaria.*

$$
A_s = \omega_s * b_w * d * \frac{f_{cd}}{f_{yd}}
$$

$$
A_s = (0.031) * (398cm) * (35cm) * \frac{140 \, kg/cm^2}{4350 \, kg/cm^2} = 13.898cm^2
$$

*Cuantía mínima.*

$$
Si\ CA-50\quad\rightarrow\quad\omega_{s\ min}=0.0015
$$

Tabla 3.10.8. Cuantías geométricas mínimas.

*Armadura mínima.*

$$
A_{s\ min} = \omega_{s\ min} * b_w * d
$$

$$
A_{s\,min} = (0.0015) * (398cm) * (35cm) = 20.895cm2
$$

## *Número de hierros y diámetro.*

Para el cálculo se escoge la mayor de las armaduras:  $A_s = 20.895 \text{cm}^2$ Si se adopta un diámetro de 12mm, entonces el área unitaria será  $A_s = 1.131 cm^2$ 

$$
N^{\circ}_{fierros} = \frac{A_{s\ min}}{A_{s\ \phi 12}} = \frac{20.895cm^2}{1.131cm^2} = 18.48 \approx 19
$$

$$
A_{st} = 19 * 1.131cm^2 = 21.488cm^2
$$

Dividiendo entre la cantidad necesaria se obtiene:  $398cm/19 = 20.95 \approx 20cm$ Se utilizara: 19012mm c/20cm

### **Cálculo de la armadura negativa (Refuerzo)**

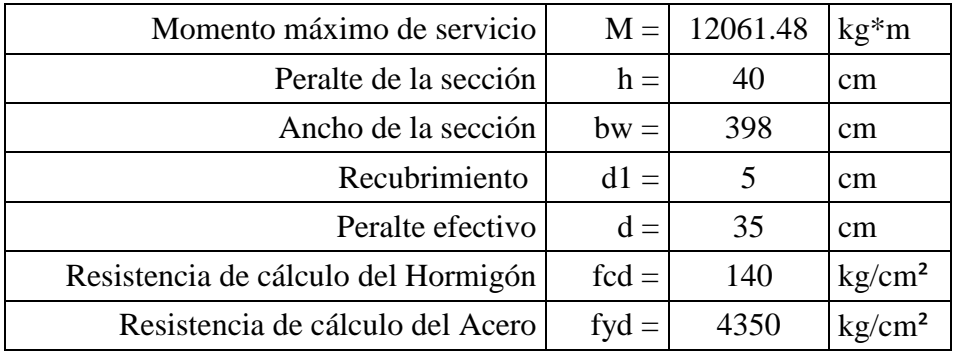

Fuente: Elaboración Propia.

*Momento reducido.*

$$
\mu_d = \frac{M_d}{b_w * d^2 * f_{cd}} = \frac{(1,929,837.00)kg.cm}{(398cm) * (35cm)^2 * (140 kg/cm^2)} = 0.0283
$$

*Cuantía mecánica.*

El valor del momento reducido en el límite de tablas, cuyo valor es:

$$
Si CA - 50 \rightarrow \mu_{d \, lim} = 0.319
$$
  
\n
$$
\mu_d \le \mu_{d \, lim} \rightarrow No \, necessita \, armadura \, de \, compression.
$$
  
\n
$$
\mu_d > \mu_{d \, lim} \rightarrow Necesita \, armadura \, a \, compression.
$$

$$
(\mu_d = 0.0283) \leq (\mu_{d\,lim} = 0.319)
$$

El momento reducido de cálculo es menor al momento reducido límite, por lo tanto la pieza no necesita armadura de compresión.

Se determina la cuantía mecánica w, de acuerdo a tabla universal para flexión simple o compuesta:

$$
\mathrm{Si}\,\mu_d=0.0283\quad\rightarrow\quad\omega_s=0.0310
$$

Tabla 13.3 tabla universal para flexión simple o compuesta, aceros de dureza natural (Hormigón Armado de Jiménez Montoya 14° edición, editorial Gustavo Gili S.A.).

*Armadura necesaria.*

$$
A_s = \omega_s * b_w * d * \frac{f_{cd}}{f_{yd}}
$$

$$
A_s = (0.0310) * (398cm) * (35cm) * \frac{140 \, kg/cm^2}{4350 \, kg/cm^2} = 13.898cm^2
$$

*Cuantía mínima.*

$$
Si\ CA-50\quad\rightarrow\quad\omega_{s\ min}=0.0015
$$

Tabla 3.10.8. Cuantías geométricas mínimas.

*Armadura mínima.*

$$
A_{s\ min} = \omega_{s\ min} * b_w * d
$$

$$
A_{s\ min} = (0.0015) * (398cm) * (35cm) = 20.895cm2
$$

*Número de hierros y diámetro.*

Para el cálculo se escoge la mayor de las armaduras:  $A_s = 20.895 \text{cm}^2$ Si se adopta un diámetro de 12mm, entonces el área unitaria será  $A_s = 1.131$ cm<sup>2</sup>

$$
N^{\circ}_{fierros} = \frac{A_{s\ min}}{A_{s\ \emptyset 12}} = \frac{20.895cm^2}{1.131cm^2} = 18.47 \approx 19
$$

$$
A_{st} = 19 * 1.131cm^2 = 21.488cm^2
$$

Dividiendo entre la cantidad necesaria se obtiene:  $398cm/19 = 20.95 \approx 20cm$ Se utilizara: 16012mm c/17.5cm

**Armadura en la dirección de "Y" (FRANJA B11)**

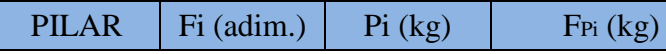

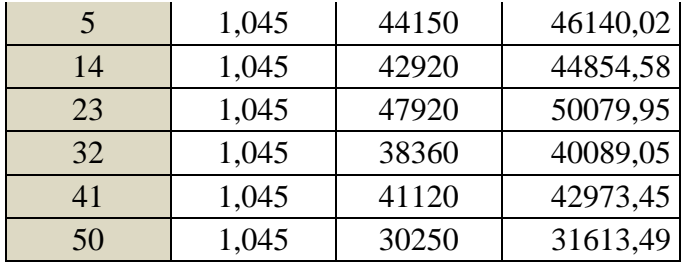

*Figura ¡Error! No hay texto con el estilo especificado en el documento..47 Cargas en Dirección Y (Franja B11)*

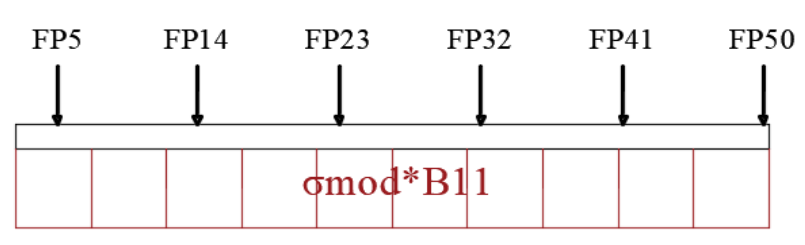

La losa de cimentación, es una estructura rígida que evita que se produzcan asientos diferenciales a lo largo de toda la estructura. Por tal motivo, la imagen mostrada anteriormente es un estado de carga que se halla en equilibrio a partir del cual ya se puede realizar la gráfica del diagrama de momentos.

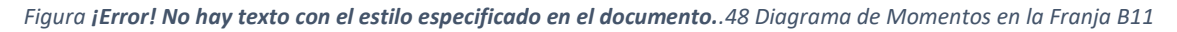

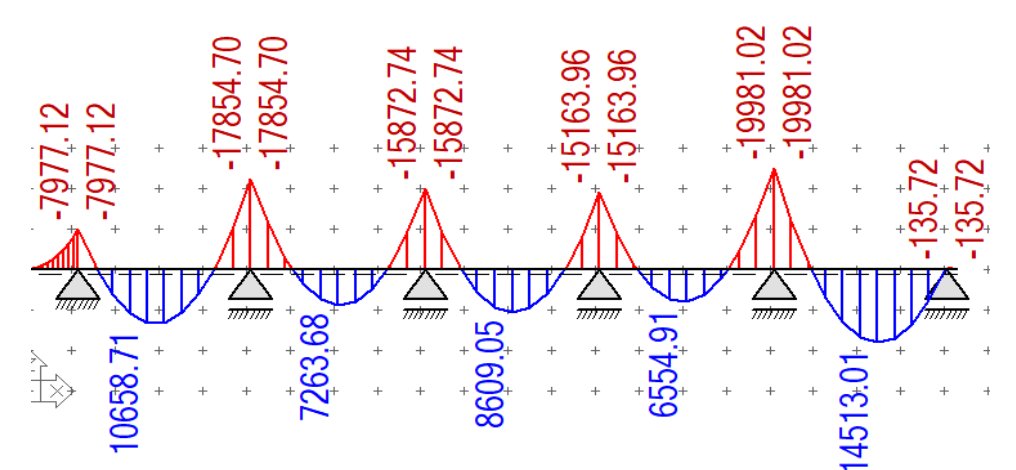

#### **Cálculo de la armadura positiva (Longitudinal)**

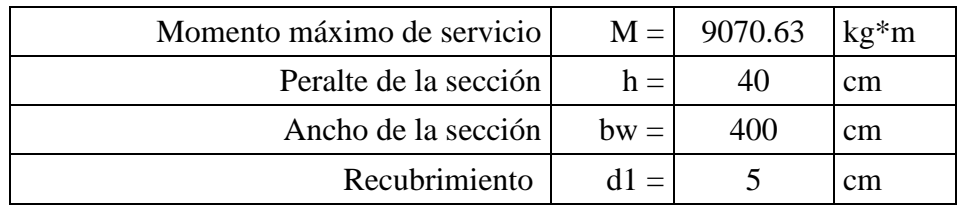

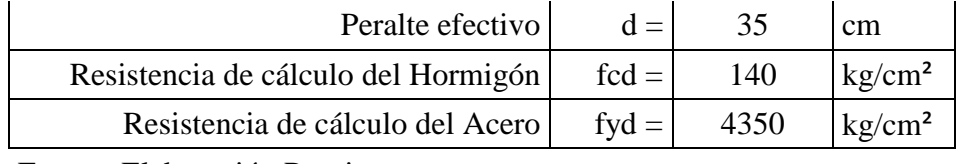

*Momento mayorado.*

 $M_d = \gamma_f * M_{max} = 1.60 * 9070.63 kg.m = 14513.01 kg.m = 1,451,301.00 kg.cm$ 

*Momento reducido.*

$$
\mu_d = \frac{M_d}{b_w * d^2 * f_{cd}} = \frac{(1,451,301.00)kg.cm}{(400cm) * (35cm)^2 * (140 kg/cm^2)} = 0.0212
$$

*Cuantía mecánica.*

El valor del momento reducido en el límite de tablas, cuyo valor es:

*Si*  $CA - 50$  →  $\mu_{d \, lim} = 0.319$  $\mu_d \leq \mu_d$ <sub>lim</sub>  $\rightarrow$  No necesita armadura de compresión.  $\mu_d > \mu_d$ <sub>lim</sub>  $\rightarrow$  Necesita armadura a compresión.

$$
(\mu_d = 0.0212) \leq (\mu_{d\; lim} = 0.319)
$$

El momento reducido de cálculo es menor al momento reducido límite, por lo tanto la pieza no necesita armadura de compresión.

$$
\operatorname{Si} \mu_d = 0.0212 \quad \rightarrow \quad \omega_s = 0.0310
$$

Tabla 13.3 tabla universal para flexión simple o compuesta, aceros de dureza natural (Hormigón Armado de Jiménez Montoya 14° edición, editorial Gustavo Gili S.A.).

*Armadura necesaria.*

$$
A_s = \omega_s * b_w * d * \frac{f_{cd}}{f_{yd}}
$$
  

$$
A_s = (0.0310) * (400cm) * (35cm) * \frac{140 \, kg/cm^2}{4350 \, kg/cm^2} = 13.968cm^2
$$

*Cuantía mínima.*

 $Si CA - 50 \rightarrow \omega_{s min} = 0.0015$ 

Tabla 3.10.8. Cuantías geométricas mínimas.

*Armadura mínima.*

$$
A_{s\ min} = \omega_{s\ min} * b_w * d
$$

$$
A_{s\ min} = (0.0015) * (400cm) * (35cm) = 21.0cm2
$$

*Número de hierros y diámetro.*

Para el cálculo se escoge la mayor de las armaduras:  $A_s = 21.0 \text{cm}^2$ Si se adopta un diámetro de 12mm, entonces el área unitaria será  $A_s = 1.131$ cm<sup>2</sup>

$$
N^{\circ}_{fierros} = \frac{A_{s\ min}}{A_{s\ \emptyset 12}} = \frac{21.0cm^2}{1.131cm^2} = 18.57 \approx 19
$$

$$
A_{st}=19*1.131cm^2=21.498cm^2
$$

Dividiendo entre la cantidad necesaria se obtiene:  $400cm/19 = 21.05 \approx 20cm$ Se utilizara: 19012mm c/20cm

**Cálculo de la armadura negativa (Refuerzo)**

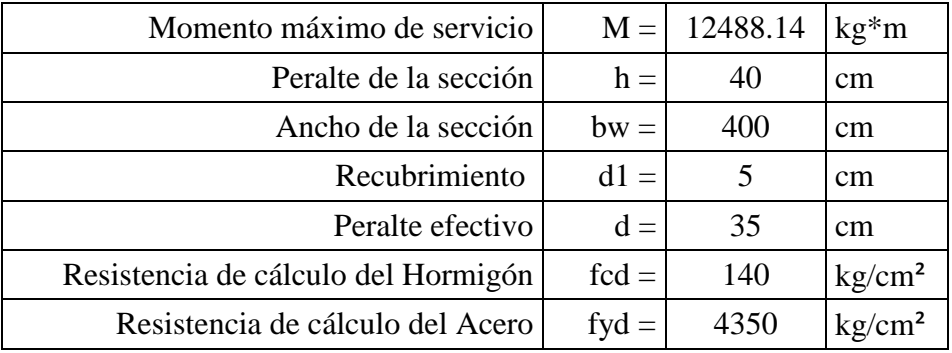

Fuente: Elaboración Propia.

*Momento mayorado.*

 $M_d = \gamma_f * M_{max} = 1.60 * 12488.14 kg$ .  $m = 19981.02 kg$ .  $m = 1$ , 998, 102. 0kg. cm

*Momento reducido.*

$$
\mu_d = \frac{M_d}{b_w * d^2 * f_{cd}} = \frac{(1,998,102.0)kg.cm}{(400cm) * (35cm)^2 * (140kg/cm^2)} = 0.0291
$$

### *Cuantía mecánica.*

El valor del momento reducido en el límite de tablas, cuyo valor es:

$$
Si CA - 50 \rightarrow \mu_{d \, lim} = 0.319
$$
\n
$$
\mu_d \le \mu_{d \, lim} \rightarrow No \, necessita \, armadura \, de \, compression.
$$
\n
$$
\mu_d > \mu_{d \, lim} \rightarrow Necesita \, armadura \, a \, compression.
$$

$$
(\mu_d = 0.0291) \le (\mu_{d\,lim} = 0.319)
$$

El momento reducido de cálculo es menor al momento reducido límite, por lo tanto la pieza no necesita armadura de compresión.

$$
\operatorname{Si} \mu_d = 0.0291 \quad \rightarrow \quad \omega_s = 0.0310
$$

Tabla 13.3 tabla universal para flexión simple o compuesta, aceros de dureza natural (Hormigón Armado de Jiménez Montoya 14° edición, editorial Gustavo Gili S.A.).

 $\epsilon$ 

*Armadura necesaria.*

$$
A_s = \omega_s * b_w * d * \frac{Jcd}{f_{yd}}
$$
  

$$
A_s = (0.0310) * (400cm) * (35cm) * \frac{140 \, kg/cm^2}{4350 \, kg/cm^2} = 13.968cm^2
$$

*Cuantía mínima.*

$$
Si\ CA-50\quad\rightarrow\quad\omega_{s\ min}=0.0015
$$

*Armadura mínima.*

$$
A_{s\,min} = \omega_{s\,min} * b_w * d
$$

 $A_{s,min} = (0.0015) * (400cm) * (35cm) = 21.0cm<sup>2</sup>$ 

*Número de hierros y diámetro.*

Para el cálculo se escoge la mayor de las armaduras:  $A_s = 21.0 \text{cm}^2$ Si se adopta un diámetro de 12mm, entonces el área unitaria será  $A_s = 1.131$ cm<sup>2</sup>

$$
N^{\circ}_{fierros} = \frac{A_{s\ min}}{A_{s\ \emptyset 12}} = \frac{21.0cm^2}{1.131cm^2} = 18.57 \approx 19
$$

$$
A_{st}=19*1.131cm^2=21.488cm^2
$$

Dividiendo entre la cantidad necesaria se obtiene:  $400cm/19 = 21.05 \approx 20cm$ 

# Se utilizara: 19012mm c/20cm

# **Verificación de la Armadura**

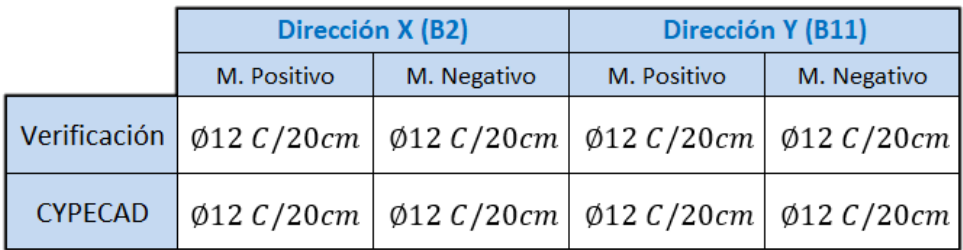

## **Justificación**

## **Justificación Técnica**

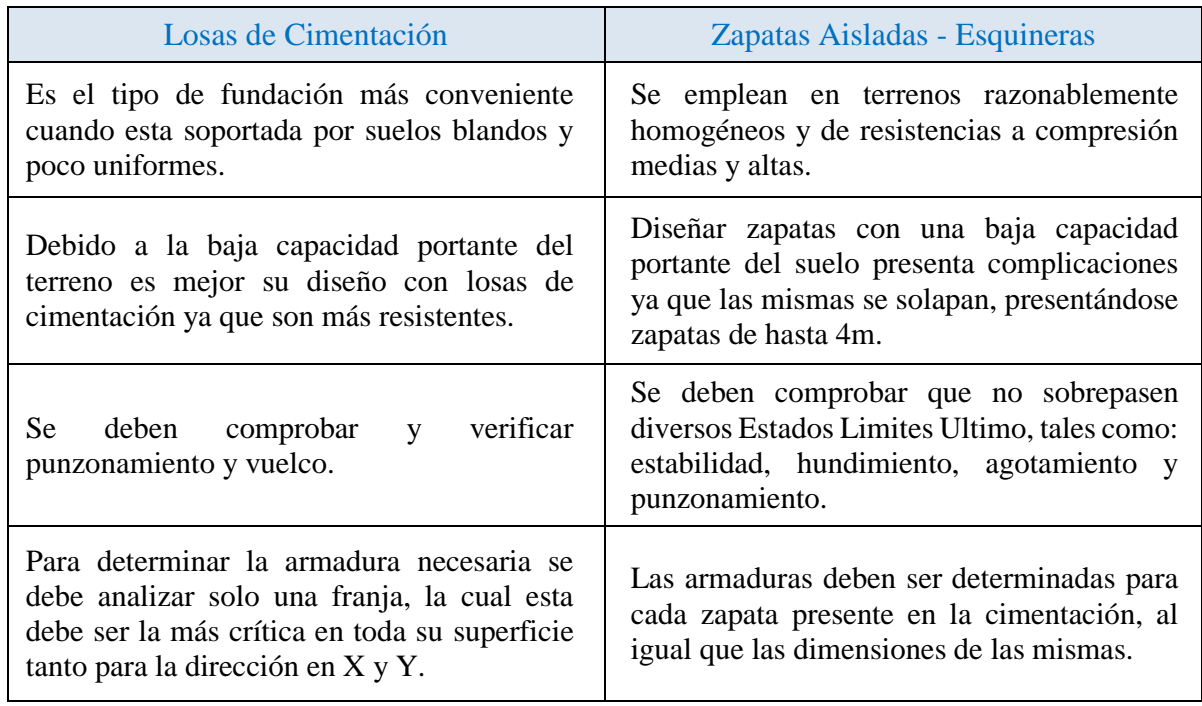

# **Justificación Económica**

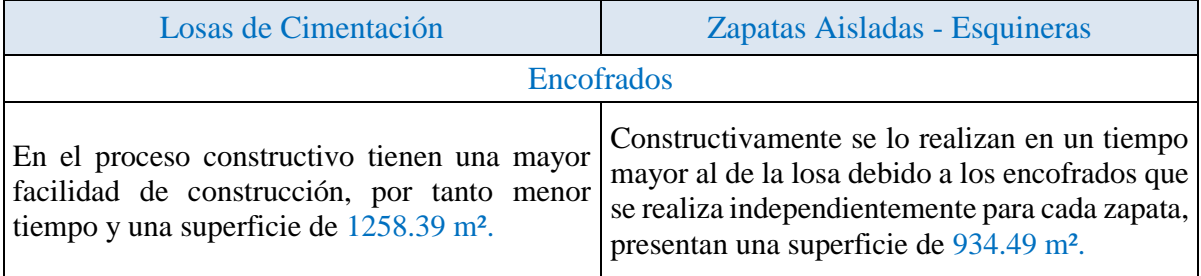

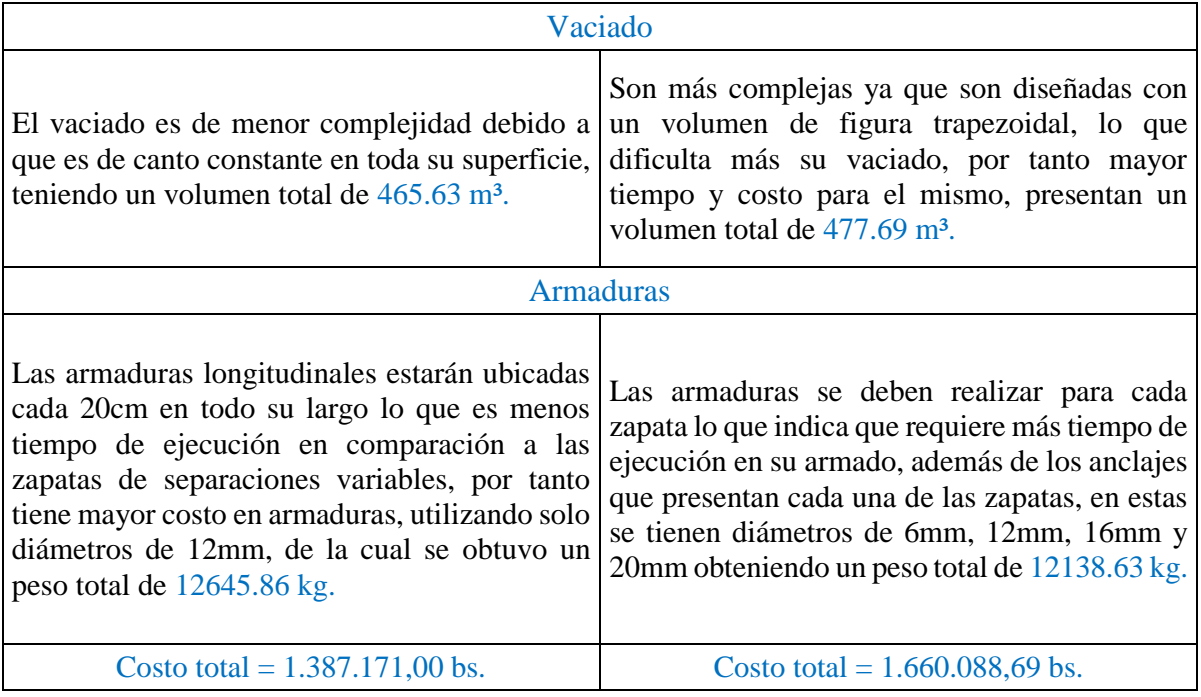

# **CAPITULO V: CONCLUSIONES Y RECOMENDACIONES**

## **CONCLUSIONES**

Habiéndose finalizado el diseño y análisis del proyecto concluido por la Norma Boliviana CBH-87 se ha llegado a las siguientes conclusiones:

- $\triangleright$  El estudio de suelos se realizó hasta una profundidad de 3.45m teniendo una resistencia de 0.48 kg/cm<sup>2</sup>, pero se optó para su diseño a 2m presentando una resistencia de 0.38  $kg/cm<sup>2</sup>$  y con la finalidad de verificar la capacidad portante se realizó un segundo ensayo a la misma profundidad donde el resultado fue el mismo, entonces debido a la similitud en su resistencia y para reducir los costos tanto de excavación como de relleno se realizó el diseño de la Losa de Cimentación a una profundidad de 2m.
- $\triangleright$  En el diseño de cimentaciones se utilizaron Losas de Cimentación de espesor constante con Vigas de Cimentación necesarias cuando se precisa mayor área de soporte para resistir las cargas. La armadura obtenida de CYPECAD 2016 en comparación a la calculada manualmente es la misma tanto la armadura longitudinal como la de refuerzo necesaria en cada columna.
- Debido a que un lado de la estructura presenta un largo de 36.20m se empleó el uso de junta de dilatación de 3cm de acuerdo al cálculo realizado demostrado en el Capítulo III, el cual fue determinado en función a las temperaturas máximas y mínimas (Variación de temperaturas) presentes en la ciudad de Yacuiba.
- El uso de la junta de dilatación dividió en 2 partes la Estructura, lo que indica que cada estructura debe ser diseñada de manera independiente, por tal motivo se realizó la verificación de los elementos más críticos para cada estructura, las cuales se encuentran desarrolladas en el capítulo 3 (Estructura 1) y Anexo III (Estructura 2).
- $\triangleright$  Las únicas empresas en muestro medio, que ofrecen viguetas de hormigón pretensado (PRETENSA), (CONCRETEC), cumplen todas las normas de calidad en el proceso de producción de sus viguetas y ofrecen todos los tipo de viguetas, la cual es avalada por el sello IBNORCA de control de calidad, lo que da una garantía para el uso en el diseño de estructuras.
- Las losas alivianadas fueron analizadas a flexión y corte, en sección simple (solo viguetas) y en sección compuesta (Viguetas más carpeta de compresión). Este análisis, en estado límite último, se lo realizó con el fin de garantizar el buen funcionamiento de las losas, ante las solicitaciones a las que están sometidas.
- En el diseño de las vigas se trató de buscar secciones uniformes para facilitar la metodología constructiva de la estructura, obteniendo secciones de vigas de 20x35cm y 20x45cm.
- Se realizó el cálculo y diseño estructural utilizando el Software CYPECAD 2016, de las cual se analizó los elementos más críticos y se comparó su cálculo manualmente. Se demuestra que el área de la armadura de la columna calculada por CYPECAD 2016 es igual a la calculada manualmente, en cuanto a la armadura de la viga calculada varia con 1 barra a la obtenida en CYPECAD 2016, por tanto es aceptable el diseño realizado manualmente.
- $\triangleright$  El costo estimado del proyecto fue determinado por el Software PRESCOM 2013 que según el presupuesto es 6,503,725.94 Bs, teniendo un valor aproximado por metro cuadrado de 261.195 \$us/m<sup>2</sup>, este costo contempla la estructura portante como así también obra fina, excepto las instalaciones eléctricas, sanitarias y de agua potable.
- $\triangleright$  El tiempo estimado de ejecución de la obra es de 480 días calendarios según el cronograma de actividades realizado, lapso determinado para la estructura portante del edificio.

#### **RECOMENDACIONES**

- $\triangleright$  Si se utilizará un programa informático para la realización del cálculo estructural se debe tener cuidado en la introducción de los datos iníciales, norma a utilizar, materiales, hipótesis de carga debido que en base a estos el programa realiza todos los cálculos también se debe tomar en cuenta las limitaciones, recomendaciones que están establecidas en la Norma Boliviana del Hormigón Armado (CBH-87), para que la estructura tenga un comportamiento óptimo y sea segura para el público.
- Es necesario realizar una verificación manual de los elementos ya que presentan variaciones en su armado que pueden llegar a ser de gran importancia, mediante un

análisis de la estructura con los métodos tradicionales para tener una referencia de comparación de los resultados que entregue el software.

- Es de fundamental importancia tomar en cuenta el recubrimiento en las piezas de hormigón armado, ya que el recubrimiento en las piezas cumple la función de protección de las armaduras contra la corrosión.
- $\triangleright$  Es conveniente colocar estribos finos y juntos, resulta más ventajoso que disponerlos gruesos y separados, pues así se mejoran las condiciones de adherencia y fisuración.
- $\triangleright$  Es recomendable rematar el borde de la cimentación con una viga perimetral de un canto mayor al de la losa con armaduras de construcción y con cuantía mínima de acero. Ello favorece el comportamiento ante los esfuerzos de punzonamiento o cortante de los soportes de borde, y además reduce la presión del terreno en el borde de la losa.
- $\triangleright$  Para la terraza se debe realizar una impermeabilización en toda su superficie, esto para evitar inconvenientes de filtraciones.
- Las estructuras de hormigón deben ser adecuadamente vibradas durante su vaciado, esto con el fin de obtener una adecuada compactación y disminuir al mínimo los porcentajes de vacíos en las mismas.
- $\triangleright$  En la construcción se debe seguir estrictamente los planos de detalles y especificaciones técnicas para evitar fallas en el funcionamiento.